# **US SEÑOR DE SIPÁN**

# **FACULTAD DE INGENIERÍA, ARQUITECTURA Y**

### **URBANISMO**

# **ESCUELA PROFESIONAL DE INGENIERÍA DE SISTEMAS**

#### **TESIS**

# **COMPARACIÓN DE TÉCNICAS DE VISIÓN ARTIFICIAL PARA DETECCIÓN DEL DEFECTO DEL FRUTO DEL CAFÉ**

# **PARA OPTAR EL TÍTULO PROFESIONAL DE INGENIERO DE SISTEMAS**

**Autor(a) (es):**

Bach. Durand Tarrillo, Angel Gustavo **ORCID:** <https://orcid.org/0000-0003-3207-2001>

Bach. Abanto Robles, Fredy

 **ORCID:** <https://orcid.org/0000-0003-2395-8038>

#### **Asesor(a):**

Mg. Mejía Cabrera Heber Iván

**ORCID:** <https://orcid.org/0000-0002-0007-0928>

**Línea de Investigación:**

**Infraestructura, Tecnología y Medio Ambiente Pimentel – Perú 2021**

**TITULO** COMPARACIÓN DE TÉCNICAS DE VISIÓN ARTIFICIAL PARA DETECCIÓN DEL DEFECTO DEL FRUTO DE CAFÉ

\_\_\_\_\_\_\_\_\_\_\_\_\_\_\_\_\_\_\_\_\_\_\_\_\_\_\_\_\_\_\_\_ \_\_\_\_\_\_\_\_\_\_\_\_\_\_\_\_\_\_\_\_\_\_\_\_\_

**Bach., Durand Tarrillo Angel Gustavo Bach., Abanto Robles Fredy Autor Autor**

**Mg., Mejía Cabrera Heber Iván Asesor**

\_\_\_\_\_\_\_\_\_\_\_\_\_\_\_\_\_\_\_\_\_\_\_\_\_\_\_\_\_\_\_ \_\_\_\_\_\_\_\_\_\_\_\_\_\_\_\_\_\_\_\_\_\_\_\_\_\_\_\_\_\_\_

\_\_\_\_\_\_\_\_\_\_\_\_\_\_\_\_\_\_\_\_\_\_\_\_\_\_\_\_\_\_\_\_\_\_\_\_\_

**Mg., Tuesta Monteza Víctor Alexci Mg., Chirinos Mundaca Carlos Alberto Presidente de Jurado Secretario de Jurado**

> **Mg., Celis Bravo Percy Javier Vocal de Jurado**

\_\_\_\_\_\_\_\_\_\_\_\_\_\_\_\_\_\_\_\_\_\_\_\_\_\_\_\_\_\_\_\_\_\_\_\_\_

#### **Dedicatoria**

A Dios por haberme dado la fuerza y el entendimiento necesario para el logro de mis objetivos, quién supo guiarme por el buen camino. A mis padres, por su apoyo, y demás familiares que con sus consejos que me dieron comencé a sobresalir siempre adelante.

#### **Agradecimiento**

A los Ingenieros que son mi jurado les agradezco en compartir sus conocimientos y su asesoría. Por brindarme la oportunidad de realizar este trabajo de investigación y por su apoyo constante. A toda mi familia, por brindarme el apoyo necesario y los ánimos que conllevaron a seguir progresando para ser un profesional de éxito.

#### **Resumen**

El café se describe por el aroma, cuerpo, acidez y sabor. Esto permite que la visión humana de los trabajadores experimente en el campo errores o dificultades, que se presentan en la recolección del fruto del café. Esta investigación tiene la necesidad de automatizar los procesos de clasificación.

La investigación tiene el propósito de analizar la comparación de técnicas de visión artificial para la detección del defecto del fruto de café, el cual nos permitirá saber que técnica es la más eficiente y con qué menor error heurístico existe. El diseño de este sistema de perspectiva artificial está basado con base de un análisis detallado gracias a su gran hincapié en el estudio de frutos de café. La notación del programa usa librerías de OpenCV, las cuales fueron importadas a NetBeans, debido a que es independiente, se ha realizado una base de datos de figuras del fruto de café las cuales fueron capturadas por medio de un Telescopio de alta de definición.

El Sistema se encarga de ver que técnica es mejor y en qué tiempo es eficiente de resolver los problemas de los defectos del fruto del café, para eso se implementaron los clasificadores k-NN, redes bayesianas y Red neuronal para así saber qué tipo de clasificación es, este proyecto de investigación aportara a los procesos agroindustriales. El clasificador por K-NN propuesto tuvo una efectividad de 97% al detectar los defectos del café, demostrando así que la técnica de visión artificial para la detección de defectos en el fruto de café es un método viable.

**Palabras Clave:** Visión artificial, K-NN, Redes Bayesianas, Redes Neuronales, comparación, técnicas.

#### **Abstract**

Coffee is described by aroma, body, acidity and taste. This allows the human vision of the workers to experience in the field errors or difficulties, which occur in the harvesting of the coffee fruit. This research has the need to automate the classification processes.

The research aims to analyze the comparison of artificial vision techniques for the detection of the defect of the coffee fruit, which will allow us to know which technique is the most efficient and with which less heuristic error exists. The design of this artificial perspective system is based on a detailed analysis thanks to its great emphasis on the study of coffee fruits. The program notation uses OpenCv libraries, which were imported to NetBeans, because it is independent, a database of coffee fruit figures has been made which were captured by a high-definition telescope.

The System is responsible to see which technique is better and in what time it is efficient to solve the problems of the defects of the fruit of the coffee, for that the classifiers k-NN, Bayesian networks and Neural Network were implemented to know what type of classification is, this research project will contribute to agro-industrial processes. The proposed K-NN classifier was 97% effective in detecting coffee defects, thus demonstrating that the artificial vision technique for detecting defects in coffee fruit is a viable method.

**Keywords:** Artificial visión, K-NN, Bayesian Networks, Neural Networks, Comparison, Techniques.

## Índice

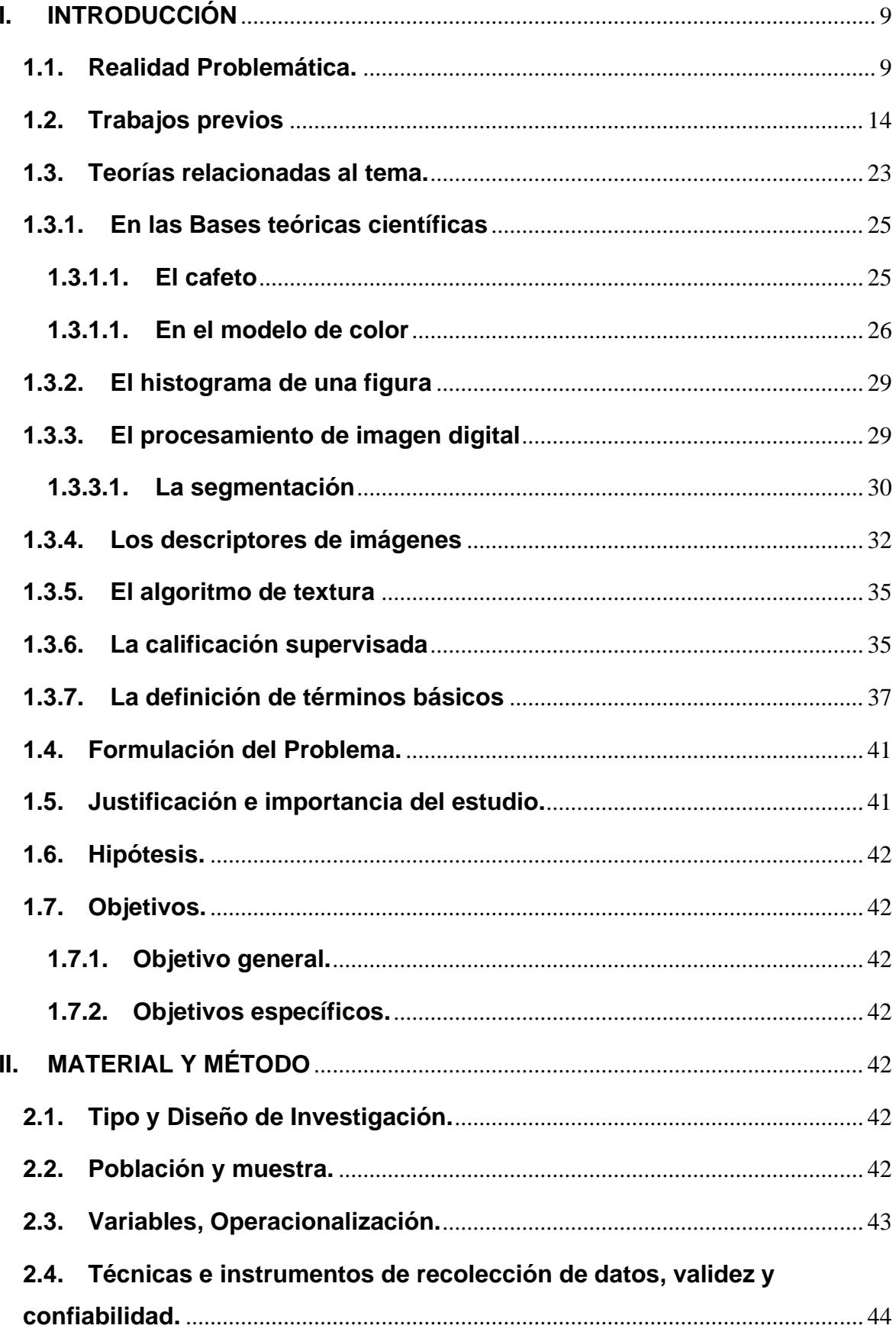

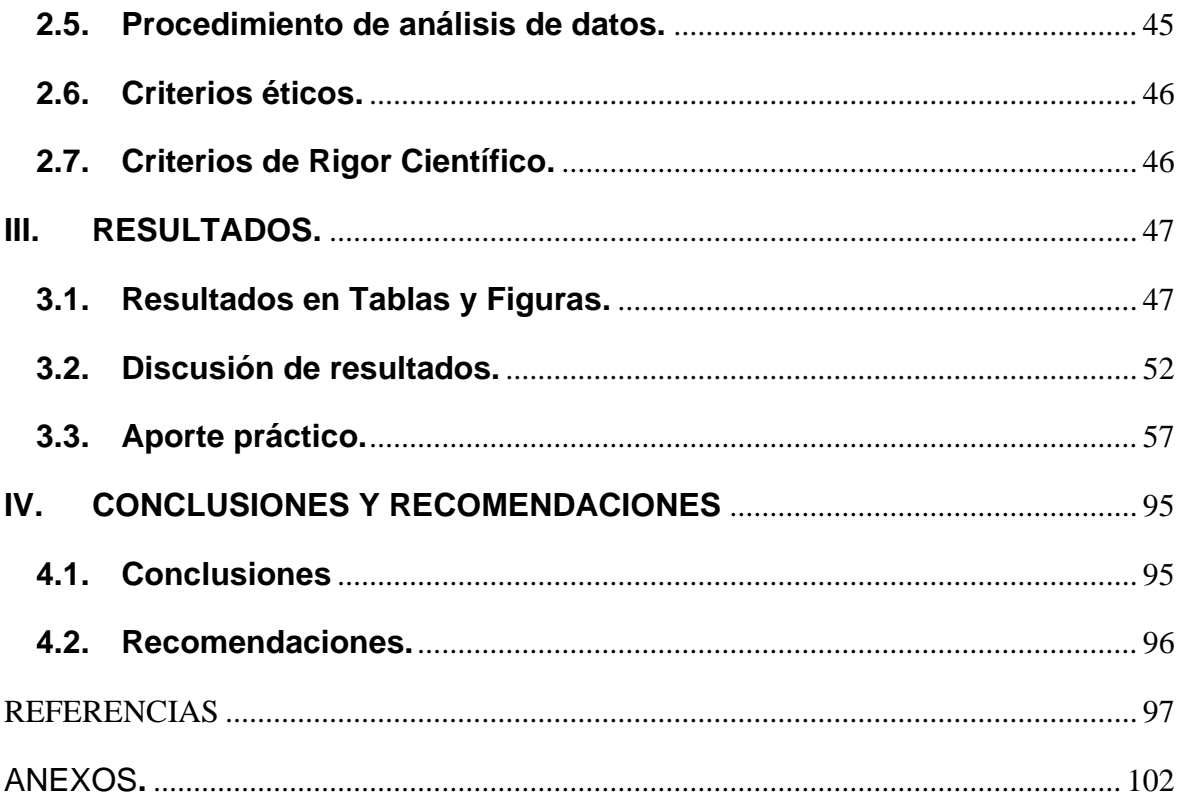

#### <span id="page-8-1"></span><span id="page-8-0"></span>**I. INTRODUCCIÓN**

#### **1.1.Realidad Problemática.**

La verdad problemática con relación a esta indagación que se está llevando a cabo sobre la semejanza de procedimientos de visión artificial para la localización de la imperfección del grano del café.

La preocupación de esta indagación es ¿Cuál es el método con menor error heurístico para el descubrimiento de las deficiencias del grano del café? En la siguiente premisa con relación a la averiguación, es si el método que expulsa un diminuto error heurístico es K-NN para identificar las deficiencias del fruto de café, nuestro objetivo es llevar a cabo un estudio comparativo de técnicas de visión artificial. En esta averiguación se usaron los algoritmos de clasificación como es K-NN y Redes Bayesianas, de tal forma que la notación K-NN logro deseable verdad al ordenar.

La sucesión de costo del grano del café recluta más de 200 mil millones de dólares al año, implica a fabricantes, vendedores, tostadores y clientes internacionalmente. todos los años se generan más de 158 millones de costal de café, 70% controlado al negocio universal. La creación universal de café prueba un aumento aglomerado de 23% en los siguientes primeros diez años, yendo de 123 millones de costal en el 2007 a 151 millones este 2017. En la fabricación del grano café este concentrado en 3 territorios que son, Brasil, Vietnam y Colombia acumulando el 62% de la elaboración internacional. (Cacao, 2017)

La elaboración de cafés garantizados aumenta más en el establecimiento provocando un abuso de ofrecimiento. el 30% del café certificado se puede vender con premios. El grano de café de Perú se exporta en los 3 segmentos: 88.8% usual, 9.8% certificación y 2.4% especialidad. (Cacao, 2017)

#### Tabla 1:

| <b>AÑO</b><br><b>COSECHA</b> | 2007/08 | 2008/09 | 2009/10 | 2010/11 | 2011/12 | 2012/13 | 2013/14 | 2014/15 | 2015/16 | 2016/17 |
|------------------------------|---------|---------|---------|---------|---------|---------|---------|---------|---------|---------|
| <b>Brasil</b>                | 31.7%   | 37.7%   | 34.4%   | 38.3%   | 34.2%   | 37.0%   | 36.0%   | 35.2%   | 33.3%   | 36.3%   |
| Vietnam                      | 13.3%   | 13.8%   | 13.9%   | 14.3%   | 17.9%   | 15.6%   | 18.1%   | 17.8%   | 19.0%   | 16.8%   |
| Colombia                     | 10.2%   | 6.5%    | 6.3%    | 6.1%    | 5.2%    | 6.6%    | 8.0%    | 9.0%    | 9.3%    | 9.6%    |
| Indonesia                    | 6.3%    | 7.2%    | 8.9%    | 6.5%    | 7.2%    | 7.7%    | 7.4%    | 7.7%    | 8.1%    | 6.6%    |
| India                        | 4.9%    | 3.7%    | 5.4%    | 5.4%    | 4.6%    | 4.2%    | 4.3%    | 4.5%    | 4.4%    | 4.4%    |
| <b>Honduras</b>              | 3.0%    | 2.6%    | 2.8%    | 3.1%    | 4.0%    | 3.1%    | 3.0%    | 3.5%    | 3.8%    | 3.9%    |
| Uganda                       | 3.6%    | 3.3%    | 3.8%    | 3.6%    | 3.5%    | 3.5%    | 3.3%    | 3.7%    | 3.8%    | 3.5%    |
| Etiopia                      | 2.5%    | 2.9%    | 2.6%    | 2.9%    | 3.6%    | 3.0%    | 2.9%    | 1.9%    | 2.2%    | 2.5%    |
| Perú                         | 2.8%    | 2.5%    | 2.3%    | 2.3%    | 2.1%    | 2.6%    | 2.4%    | 2.5%    | 2.4%    | 2.5%    |
| Guatemala                    | 3.3%    | 2.8%    | 3.0%    | 2.8%    | 2.6%    | 2.5%    | 2.1%    | 2.2%    | 2.3%    | 2.3%    |
| <b>Otros</b>                 | 18.4%   | 17.2%   | 16.5%   | 14.6%   | 15.1%   | 14.1%   | 12.5%   | 12.0%   | 11.5%   | 11.6%   |
| <b>Total</b>                 | 100%    | 100%    | 100%    | 100%    | 100%    | 100%    | 100%    | 100%    | 100%    | 100%    |

*Colaboración de los primordiales Estados Fabricantes de café en la Tierra.*

*Nota:* International Coffe Organization

La Tabla 1, representa que los últimos diez años, Brasil ha dirigido como primer fabricante internacional de café con 50 millones de costales al año, Vietnam con 20 millones y Colombia con 10 millones de costales. Estos 3 estados simbolizan el 60% de masa universal y han ejercitado un aumento significativo en el último periodo. Perú se encuentra en el noveno puesto, se marca que la Elaboración de café tiende a consolidar, ya que en el 2007 los 10 primeros países producían el 82% y al 2017 el mismo grupo produce el 89% exponiendo una conducta soportada.

En Colombia, según Ramos et, al. (2014), en su estudio, muestra un procedimiento para detectar 4 formas de madurez de la fruta del café y su utilización en un contorno electrónico, este procedimiento se fundamenta en la muestra del color Hue-Saturation Valué (HSV), especialmente en los estados de madurez "hue" Matiz y "Saturatión" Saturación. El algoritmo usa un procedimiento nombrado mejora de la efectividad universal (OEG) para detectar las superficies que contengan la mayor cifra de lección de una fase de madurez con el diminuto impacto de dichos en superficies vecinas. Este artículo muestra un procedimiento para detectar 4 formas de madurez de los productos del café y su utilización en un contorno computarizado. La efectividad de identificación cambia entre los 94.8% y 99.6% lo que provoca que el aparato sea fiable para controlar la cualidad.

En Colombia, según Herrera y Medina (2015), en su estudio, posibilita sustraer propiedades físicas de forma no invasiva, para decidir propiedades del grano de café tal es el tono, coloración, contextura y volumen. El algoritmo que diseño es a fin de examinar la fase de madurez del café aparece en algunas fases (un conjunto de figuras de granos maduros en el café adulto y no desarrollados, un método de compra de figuras en un entorno con luz contralada, fase de preprocesado para purificar manchas, filtración de sonido en la figura, fraccionamiento para sustraer el elemento a examinar, después la sustracción de propiedades de color y lo último es el procedimiento de investigación).

En Ecuador, según Constante y Gordón (2015), en su estudio, la arquitectura se entrena por medio de la utilización de aprendizaje compensado por sonido, que crea una profundo interacción entre la red neuronal artificial y el objeto (fruta). Los algoritmos de detección de bordes y la utilización de una zona de interés (ROI) permiten conceptualizar una imagen de píxel binaria que constituye el acceso para el entrenamiento de la red neuronal artificial asignada al seguimiento y rastreo de la fruta. Así tienen la posibilidad de reconocer relevantes propiedades que se relacionan con la manera y estado de los frutos objeto de esta indagación. Una vez que se detecta un tipo de fruta específico,

se activan señales LED concretas. Los agentes capacitables aislados toman la información de la red de seguimiento y la usan con objetivos de aprendizaje.

En Colombia, según Beleño (2016), en su artículo, plantea desarrollar 2 procedimientos de algoritmos de transformación de figuras para que sea viable la identificación del café de acuerdo al color y para identificar la enfermedad de la broca. Este archivador llego a tener una efectividad de 97% al identificar los estados de maduración en los granos de café el cual permitió la comprobación de calidad de los granos de café con el procedimiento posible y reducido invasivo.

Según, Mundaca (2016), la tesis plantea implementar un software computacional que facilite la identidad de propiedades que predominan en el grano de cacao para dictaminar sus cualidades en cotejo con la tecnología habitual que se aplican actualmente, carentes de técnicas de automatización.

Según, Viera (2018), Esta tesis investiga la implementación de un software que ejecute la clasificación del fruto del cacao orgánico intacto según su coloración céntrico empleando imágenes hiperespectrales. El efecto de esta indagación es un software para la ordenación de granos de cacao integro según su coloración integro, usando métodos de proceso de figuras hiperespectrales y un archivador Linear SVM, con una proporción de éxito de 85.7% en un total de 300 figuras determinadas.

Según, Espinoza (2019), Ahora en el departamento de Ocobamba la plaga de la broca (Hypothenemus hampei Ferrari) esta estima bastante a la proporción de la productividad agrario del grano del café, puesto que la elección de los granos se realiza de forma manual y esto hace perder el tiempo y por ende minimiza la elaboración en todo el cultivo de café. En la posterior problemática de elección del grano de café se propone buscar instantáneamente la separación en los granos de café trillado que están contaminados por la plaga de la broca, esto se hizo con el desarrollo de toma de figuras de los granos de café con broca y bueno para conformar un labels de figuras.

12

Según, Reynaldo et, al. (2020), El objetivo de esta indagación ha sido establecer la efectividad de la aplicación desde el punto de vista artificial en la inspección de patrones para la categorización de frutos en la agroindustria, para eso se ha usado un directorio con 50 registros de 6 variedades de frutos con 4 propiedades que se piensan para cada fruto. y una muestra de 20 frutos, de igual manera se ha usado la técnica de reconocimiento mecánico de patrones por medio del clasificador bayesiano implementado en Octave, en el experimento se reconoció a los frutos hasta 93,33% y errando en otras ocasiones 6,67%.

Según, Moreno (2020), Dichos inconvenientes se muestran además en la categorización de la tunta que es un producto destacado en los platos habituales del Perú y que en la actualidad permanecen tomando interés no únicamente en el altiplano del Perú sino además en la planta de producción de la tunta en Kishuara – Andahuaylas. Teniendo presente esta trascendencia, se hizo un análisis de eficiencia de categorización realizando uso de los algoritmos de machine learning (aprendizaje automático) de tipo supervisado para el entrenamiento de datos y creación de modelos de categorización, para la subsiguiente evaluación de su rendimiento.

Según, Vilcherrez (2015), en su estudio, nos permite conocer el promedio en las imperfecciones nutricional en vegetales de moca, que se detalla gráficamente por medio de mutación de tonalidad en las hojas. El procedimiento que trabajo el investigador fue: descriptores de coloración de tipo MPEG-7 (Dominant Color Descriptor y Color Layout Descriptor), detectan los defectos de hierro, potasio, magnesio, manganeso, nitrógeno y fosforo en figuras de hojuelas de moca. Los cálculos de descriptores causaron deterioros tanto acceso a la notación Multi Layer Perceptron /MLP) de Weka y el clasificador K-Nearest Neighbors (K-NN), dichos causaron escogidos en su velocidad, solidez al sustraer la más grande proporción de propiedades del tono de las figuras.

Según, Vassallo (2015), en su estudio, El indagador se medió en los datos personales de defectos provisionales, usando métodos de observación de figuras perjudicando la producción, en especial el defecto nutricional del Boro, calcio, hierro y potasio. El procedimiento que uso fueron descriptores de forma y textura en figuras de hojuelas del cafetero, la cual fueron oprimidas a un proceso de segmentación usando procedimiento Otsu.

Según, Saldaña y Lucero (2016), la presente averiguación se concentra en identificar y detectar automáticamente las deficiencias externas del mango utilizando descriptores coloridos y contextura en figuras de mangos. A las figuras resaltantes se utilizaron los descriptores de Histogramas de color y Gray-Level co-occurrence matrix, con el objetivo de la sustracción de propiedades de colorido y contextura. Al final, se ejecutaron los evaluadores K-NN y Red neuronal, utilizando las propiedades extraídas, faculta deducir en el modelo de categorización de mangos que muestra en cada figura estudiada.

#### <span id="page-13-0"></span>**1.2.Trabajos previos**

Montoya et, al. (2014), en su estudio, Sistema automático de reconocimiento de frutas basado en visión por computador, en Colombia. muestra un método de investigación capaz de detectar un fruto cálido hispanoamericano entre un conjunto de un principio de antecedentes, usando una técnica de perspectiva por computador. Esto permitió proveer los ficheros como K-NN y Redes Bayesianos los dos apreciados en letras como notación oportuno y efectivo para dicha clase de estudio. Los prototipos RGB y HSV, cercano con las propiedades de dimensión y formato utilizados anteriormente por estudios de diversos territorios como: Malasia, Brasil y USA (…). Esta averiguación ha avanzado un método electrónico con cabida de examinar distintas especies de frutos por medio de perspectiva por computador. Tiene una posibilidad de acierto en el mejor de los casos bastante alto con 90% alrededor, el cual hace reconocer 9 clases de frutas usadas.

Ramos et, al. (2014), en su estudio, Identificación y clasificación de frutos de café en tiempo real a través de la medición de color, en Colombia. Se muestra un procedimiento para detectar 4 formas de madurez de la fruta del café y su utilización en un contorno electrónico, este procedimiento se fundamenta en la muestra del color Hue-Saturation Value (HSV), especialmente en los estados de madurez "hue" Matiz y "Saturatión" Saturación. El algoritmo usa un procedimiento nombrado mejora de la efectividad universal (OEG) para detectar las superficies que contengan la mayor cifra de lección de una fase de madurez con el diminuto impacto de dichos en superficies vecinas. Este artículo muestra un procedimiento para detectar 4 formas de madurez de los productos del café y su utilización en un contorno computarizado. La efectividad de identificación cambia entre los 94.8% y 99.6% lo que provoca que el aparato sea fiable para controlar la cualidad.

Ramallo (2016), en su investigación, Segmentación de imágenes de cromatografía de suelos basado en el Algoritmo K-Means, en la Paz – Bolivia. El procesamiento de imágenes digitales (PDI) nos posibilita experimentar informe de dichos, y estar dentro en esta disciplina, la fragmentación nos posibilita la identificación de las próximas piezas que conforman. En la división de figuración tiene aplicaciones en la detección de patrones y sistemas de inspección de tráfico, entre otras cosas. El uso de la segmentación de imágenes digitales a través de la agrupación o las técnicas desatendidas ha logrado buenos resultados en la colaboración con el diagnóstico de ciertas enfermedades a través de imágenes médicas digitales. Ruta analógica En el presente trabajo, la segmentación de las imágenes de cromatografía en tierra aumenta para cooperar en el diagnóstico de la afección. Hay numerosos métodos de fragmentación de figuras, en esta tarea, se eleva un proceso de fragmentación de figuras de cromatografía. Este algoritmo, puede dividir un conjunto de datos de entrada en subconjuntos (clúster) para que los elementos de cada subconjunto compartan un patrón específico, una o más propiedades desconocidas a priori. Se usó este método que corresponde a la extracción de los segmentos que corresponden a las zonas centrales, internas, intermedias, externas y periféricas representan la estructura de un cromatograma que logran los resultados esperados. En el presente trabajo, se plantea el prototipo de una aplicación móvil, con lo que es trabajar juntos en el proceso de diagnóstico de la condición del suelo que implementa el algoritmo sublime.

Portugal et, al. (2016), en el artículo, Sistema de clasificación por visión artificial para la evaluación de la calidad física de los granos de café verde, en Chile. La evaluación de las deficiencias físicas de los granos de café verde es un proceso fundamental para conceptualizar su calidad. El hardware se creó para capturar las imágenes de los granos de café, el programa usa un algoritmo White-Patch como método de optimización de la imagen, histogramas de color como extractor de propiedades y SVM para la labor de categorización, se recopiló una base de datos de 1930 imágenes, utilizamos 13 categorías de deficiencias descritos en el estándar de evaluación SCAA. Los resultados de la categorización lograron un 98,8% de exactitud de detección general, por consiguiente, el sistema postulado enseñó ser eficaz para clasificar las deficiencias físicas de los granos de café verde.

Beleño (2016), en su indagación, Categorización de los frutos de café según su estado de maduración y detección de la broca por medio de técnicas de procesamiento de imágenes, en Colombia. En la siguiente publicación se propone la implementación de dos códigos de proceso de figuras para la detección del grano del café correcto para la elaboración, uno de acuerdo al color de este (estado de maduración) y otro para identificar la enfermedad de la broca. La clasificación de la coloración está formada por muchas fases: el primero es el origen del reconocimiento que está realizada por una carpeta de figuras de frutos de café maduro y verde, una etapa de pre-procesado para desinfectar manchas y purificar sonido en la figura; procede la fragmentación para quitar el objeto de interés. después se quitan las características de color de la figura al final el desarrollo de estudio y apreciación, el cual consta de una red neuronal artificial que califica los frutos en maduros o verdes. Sin embargo, el código de identificación de broca fue elaborado mediante un principio de binarización, esto para registrar las partes que tienen un color negro en la figura, como la abertura dejada por esta enfermedad en cima el grano de café. El fichero por redes neuronales propuesto obtuvo una realidad del 97% al descubrir las etapas de madurez de los frutos de café, manifestando así que las estrategias de visibilidad artificial para el registro de cualidad en los frutos de café posen una metodología viable y menos invasivo.

Sánchez et, al. (2019), en su artículo, Hacia el reconocimiento de granos de café no defectuosos mediante el procesamiento de imágenes digitales, en Bucaramanga – Colombia. El aseguramiento de la calidad del café se desarrolla en algunas fases, incluida la inspección de deficiencias en los granos de café verde. En contestación al realizado de que este proceso de inspección se hace manualmente, recomendamos un procedimiento para discriminar automáticamente granos buenos de granos inmaduros con base en método de proceso de figuras digitales. Como parte de nuestro trabajo, construimos un primer modelo para capturar imágenes en condiciones de iluminación controladas. Después analizamos las imágenes en los espacios de color HSV y YCbCr. De esta forma pudimos segmentar de manera correcta los granos del fondo, así como el defecto en la situación de granos inmaduros. Al final, clasificamos los frijoles como buenos o inmaduros implementando un umbral en el canal Cr del espacio YCbCr, pudiendo una exactitud de categorización del 83%.

Juanazo (2019), en su averiguación, Desarrollo de un instrumento informática basada en perspectiva artificial para el reconocimiento del Banano para la exportación implementando procesamiento de imágenes digitales y su simulación en Matlab por medio de redes neuronales, en Guayaquil – Ecuador. Este proyecto se concentra en la simulación de un modelo computacional de la medición del tamaño y la maduración del plátano, que permite la mejora del proceso de calibración de la fruta, que se hace manualmente por este simulador, los errores posibles presentes en el estado comentado calibrado. Externa en desarrollo, la herramienta de procesamiento de datos uso MATLAB, un software matemático que resulta en un ámbito de desarrollo suministrado que ayuda al proceso de segmentación de imágenes digitales de banano, las diversas técnicas de segmentación para que sea más simple en la imagen reconocer los patrones, además. El programa Android Studio se usó para desarrollar una aplicación de Android que consigue muestras de bananos al borrar los instrumentos que miden manualmente la medición de las frutas.

Mundaca (2016), en su indagación, estudio de la calidad del grano de cacao por medio de imágenes hiperespectrales utilizando técnicas de perspectiva artificial en Piura. El articulo tiene como fin llevas a cabo un sistema informático sin identificación de las propiedades en general de las líneas de cacaos para establecer su calidad comparativamente con las técnicas clásicos que se aplican en la actualidad para establecer la técnica de automatización. Por esto se proponen otros nuevos. Metodología de algoritmo de visualización artificial de Matlab para imágenes de miopía para el procesamiento de imágenes digitales, enfocándose en diferentes campos como la agroindustria y la estabilidad tal cual. Está procurando de proveer al sector agroindustrial de un bajo precio en una forma de dar una solución objetiva y positiva para establecer la calidad del pasaje de cacao a lo largo del secado y la fase postal.

Soto (2016), en su investigación, Evaluación de la calidad de los granos de cacao por imágenes hiperespectrales basadas en técnicas de lógica difusa, en Piura – Perú. Este proyecto es presentado en modo de artículo científico e implementa las imágenes hiperespectrales con el objetivo de poseer un estudio rápido y necesario en las evaluaciones de la cualidad de los frutos de cacao, se toma presente las aberturas y los cambios de la coloración profunda. Se muestra una aplicación del uso de técnicas de visión artificial para clasificación del cacao, y así poder garantizar su cualidad y nos permita: objetividad, poco contacto físico y una clasificación más específica. El crecimiento de la investigación está financiado por el FINCyT, con el proyecto "Sistema de procesamiento digital de imágenes para clasificación de productos agroindustriales", acuerdo: N° 214-FINCyT-IA-2013, suficiente información para diferenciar justamente las grietas del grano, las cuales procesadas mediante un monolito difuso apto de explicar la cualidad de membresía para la salida: pésimo, regular y excelente, con funciones de tipo triangular y trapezoidal.

Viera (2017), en su investigación, Procesamiento de imágenes usando OpenCV aplicando en Raspberry PI para la clasificación del Cacao, en Piura – Perú. El primordial objetivo de este estudio es exponer mediante de un software de percepción artificial el primer sistema de muestreo que selecciona automáticamente los frutos de cacao orgánico en funcionalidad de sus cualidades del exterior. Para eso, se ha puesto en marcha un programa que consigue y procesa las figuras de los frutos de cacao en el momento real. Esto incorpora la fragmentación de figuras, la resta de atributos, la selección y la utilización de algoritmos de segmentación. El resultado de este plan es un sistema que usa tecnología de procesos de figuras para clasificar los frutos de cacao por tamaño, demostrando una tasa de éxito del 89% de un total de 300 imágenes evaluadas.

Del Castillo (2018), en su investigación, Desarrollo de un Sistema de visión artificial para realizar una clasificación uniforme de limones, en Trujillo – Perú. Esta tesis se propuso como primordial objetivo la construcción de un sistema visual artificial que posibilita una categorización semejante de los limones. Las maneras y magnitudes de los limones que se analizarán permanecen sujetos al Cordex del Limbalimon de la ONU. Se estudio el entorno universal y regional que ni una tecnología de la información está vinculada con el proceso de categorización de limón. Esto nos da la probabilidad de inspeccionar opciones fundamentadas en los rangos de cálculo que ayudan a que este es la situación de la perspectiva artificial. Una solución se creó según las etapas de la perspectiva artificial (operación, pre-procedimiento, fragmentación, especificación y detección e interpretación), en las que se ha producido una comparación entre los códigos en cada etapa para establecer cuál es lo mejor que llega al problema de renovación de personalización incrementó suficiente resultado. Como consecuencia del desarrollo del sistema de perspectiva artificial por medio de la aplicación del algoritmo seleccionado, está que la eficiencia del sistema es del 83,9%, la sensibilidad es del 82,8% y la especificidad es del 100%. Además, la era de procesamiento para la categorización de los limones fue de 0,33 segundos para los limones. Una teoría es que, debido a los resultados conseguidos, el sistema de perspectiva artificial posibilita clasificar los limones de manera uniforme.

Espinoza (2019), en su investigación, Diagnostico automatizado para la clasificación de café trillado con broca mediante procesamiento de imágenes con Deep, en Juliaca – Perú. Ante a esta problemática de elección del fruto de café molidos que todavía permanecen infectados con la patología de la broca tienen la posibilidad de clasificarse automáticamente, esto se logró con el desarrollo de toma de figuras de los frutos de café con broca y es correcto para la formación de un labels de etiquetas de figuras.

En la tarea del código se utilizaron el modo de Haralick y LBP las cuales permanecen formadas matemáticamente y estas usan matrices las cuales sufren un proceso de transformación en códigos para hacer la selección automáticamente, por ende, se realizaron pruebas con el labels de figura que tenían 2 estados que son granos de café con y sin broca. Los resultados logrados presentan que el algoritmo funciona de manera correcta para identificar figuras de frutos de café en 50 figuras de ensayo. El 96% de ellos el mejor ranking y el 0% de los errores.

Guevara y Murga (2019), en su investigación, Sistema de visión computacional para el proceso de clasificación de Uva, en Trujillo – Perú. Este artículo tiene como principal meta el desarrollar un software que se basa en una percepción computacional que sea apto de escoger a la uva (Red Globe e Italia) de manera afirmativa en 3 clases, estas son la clase Extra, clase I y clase II, por medio del proceso de figuras y considerando las propiedades que nos dice la regla técnica NTP 011.012 2005 para la uva de mesa, siendo esta un estándar a nivel nacional. La conclusión se centró en diseñar y generar 2 redes neuronales complicadas de uvas Red Globe e Italia formadas desde imágenes de 3 categoría, lo cual permitió identificarlas a partir de un criterio computacional Se consiguió como solución que el software de perspectiva computacional para uva Red Globe tiene una exigencia en la separación de 80.78 %, una sensibilidad de 80.77% y una especificidad de 90.39 %; en lo cual para la uva Italia se obtuvo una exactitud en la categorización de 81.04 %, una impresionabilidad de 81.03% y una especificidad de 90.52 %. Tal se pretende colaborar en la implementación de nuevas técnicas para el empuje de la elaboración agrario en nuestro estado

Reynaldo (2020), en su artículo, Visión artificial en reconocimiento de patrones para clasificación de frutas en agronegocios, en Perú. La finalidad de esta indagación fua dictaminar la efectividad de la aplicación de visión artificial en el estudio de patrones para la separación de frutos en la agroindustria, para ello se ha utilizado una información con cincuenta archivos de seis diversidades de frutos con 4 características que se consideran para cada fruto. y una muestra de 20 frutos, de igual modo se ha utilizado la técnica de reconocimiento automático de patrones por medio del clasificador bayesiano implementado en Octave, en el experimento se reconoció a los frutos hasta 93,33% y errando en otros casos 6,67%. Concluyendo que es efectivo ejercer el punto de vista artificial en el reconocimiento de patrones para clasificar frutas.

Vassallo (2015), en su estudio, Detección automática de deficiencias nutricionales en imágenes de hojas de café usando descriptores de forma y textura en Pimentel - Perú. El indagador se medió en los datos individuales de imperfecciones provisionales, usando procedimientos de observación de figuras afectando la producción, en particular el defecto nutricional del Boro, calcio, hierro y potasio. El método que uso fueron descriptores de manera y textura en figuras de hojuelas del cafetero, la cual fueron oprimidas a una fase de fragmentación usando método Otsu.

Vilcherrez (2015), en su estudio, Procesamiento de imágenes utilizando descriptores de color MPEG-7 en Pimentel - Perú. Se promedio en las imperfecciones nutricional en vegetales de moca, que se detalla gráficamente por medio de mutación de tonalidad en las hojas. El procedimiento que trabajo el investigador fue: descriptor de color de estándar MPEG-7 (Dominant Color Descriptor y Color Layout Descriptor), detectan los defectos de hierro, potasio,

magnesio, manganeso, nitrógeno y fosforo en figuras de hojuelas de moca. Los cálculos de descriptores causaron deterioros tanto acceso a la notación Multi Layer Perceptron /MLP) de Weka y el clasificador K-Nearest Neighbors (K-NN), dichos causaron escogidos en su velocidad, solidez al sustraer la más grande proporción de propiedades del tono de las figuras.

Lucero y Saldaña (2016), en su indagación, Utilización de técnicas de visión artificial para la detección automática de defectos externos del mango, en Pimentel - Perú. La evaluación del estado del mango es principalmente desde una perspectiva humana y es creada por los propios trabajadores en base a su experiencia propensa a errores. Los esfuerzos realizados durante la evaluación del estado del mango crean una necesidad de investigación para automatizar el proceso antes mencionado. En este artículo de averiguación se reúne en identificar y detectar automáticamente las deficiencias de las partes externas del mango utilizando descriptores coloridos y contextura en figuras de mangos. Después de comprar las imágenes del almacén de datos, tienen que pasar por una transformación de fragmentación usando el procedimiento de Otsu. A las imágenes resultantes se aplicaron los descriptores de Histogramas de coloridos y Gray-Level co-occurrence matrix, para la sustracción de propiedades de color y textura. Al final, se implementaron los clasificadores 1-NN y Red neuronal, que, usando las propiedades extraídas, permiten deducir en el tipo de categorización de mangos que presente en cada figura estudiada.

Quiroz (2021), en su investigación, Aplicación de técnicas de visión por computador en la selección de palta hass de calidad, en Pimentel – Perú. Las deficiencias estudiadas fueron los frutos completos y no completos, frutos con queresas, frutos con deficiencias más grandes (quemaduras y plagas) y deficiencias menores (Color); La finalidad del presente trabajo de averiguación ha sido decidir e detectar los frutos aceptables en el ámbito de calidad identificando sus primordiales inconvenientes de rechazo por los consumidores mediante perspectiva artificial, usando procesamiento de imágenes y descriptores de color (de los cuales se ha utilizado descriptores K-Means); se usó un total de 1260 figuras, con base en 210 frutos distribuidos en 3 niveles.

Los descriptores se utilizaron con el objeto de sustraer propiedades de cada una de las imágenes para la fase de entrenamiento del sistema, después de haber extraído los vectores a cada una de las muestras, después se ordenan las muestras de prueba por medio de Segment Color, Segment Rose y K-Means, como consecuencia general resulta el clasificador KNN como el más óptimo para la categorización obteniendo un 77% de acierto.

#### <span id="page-22-0"></span>**1.3.Teorías relacionadas al tema.**

La primera ocasión que se utilizó técnicas de figuras dactilares ha sido en 1920. La transmisión de figuras de fotografía periodística por medio de cable submarino entre Londres y New York (…) (Saldaña S. & Lucero C., 2016).

Las primeras pcs digitales aparecieron en los años 1950 hasta 1960, la cual requerían técnicas para la transferencia de procesamiento de imágenes a partir de satélites, es allí que las técnicas comienzan a ser elaboradas de manera sistemática (p.34) (Saldaña S. & Lucero C., 2016).

MacQueen en 1967 creo el algoritmo K-means y es la notación más reconocida debido a que es bastante fácil y eficaz. La notación más común usa una técnica de rendimiento iterativo (Saldaña S. & Lucero C., 2016).

Saldaña y Lucero (2016), realizo la investigación de Toíta. En 1997 han realizado los procedimientos de categorización fácil, ser un peligro subjetivamente alto de error natural. Debido a las elecciones veladas por productores se ven dañadas por componentes psíquicos por ejemplo el cansancio o los hábitos adquiridos.

Saldaña y Lucero (2016), realizo la investigación, a Guo Fend y Cao Qixin (2002). El artículo se ha enfocado hacia la fragmentación del fruto, supresión de sonidos y descubrimiento de perfil (…). (p.56).

Saldaña y Lucero (2016), realizo la investigación, a Hideki Toíta (2002). Se éxito un grupo de propiedades ortogonales de tono que se vocearon desde en aquel tiempo "espacio de color Ohta", no posee gasto digital y su producto es suficiente agradable, este algoritmo quita ruidos en la figura binaria para luego utilizar una notación de descubrimiento de contornos, de esta forma poder fragmentar la imagen de forma rigurosa.

Saldaña y Lucero (2016), realizo la investigación, a Diaz S. Alejandro y Costa A. Danays. Con el asunto mezcla de técnicas de procesamiento digital de figuras de mamografía. La solución de esta averiguación es el crecimiento de una notación para el descubrimiento y categorización del cáncer de seno en sus fases preliminares desde imágenes de mamografías logrando soluciones satisfactorias.

Mosquera et, al. (2007), en su estudio, Procesamiento de imágenes ópticas de fruto café en cereza por medio de filtros acusto-ópticos en Colombia. Los autores plantean la ejecución de experimentos que conlleven a llevar a cabo sistemas autónomos de selección de café permitiendo la industrialización de tales labores. Este trabajo de averiguación nuestra que los FAO ópticos son una estupenda elección para la utilización de sistemas de perspectiva artificial, se muestra que con la selección de un rango de frecuencias la posibilidad de elegir granos de café en sus diferentes fases de maduración.

Diaz y Costa (2013), en su estudio, Combinación de técnicas de procesamiento digital de imágenes e inteligencia artificial para el análisis de imágenes de mamografía", los autores proponen un moderno notación apta de hacer detección/clasificación de heridas anómalos por totalidad, mezclado límites de maneras y textura en la creación de líneas de propiedades típicos. Se ha podido constatar que realizando un estudio estadístico por medio del estudio factorial de elementos primordiales se puede recibir un vector de característica limitado.

Moreno et, al. (2012), en su estudio, Un modelo mecánico para la automatización del proceso de selección del mango tipo exportación en Colombia. Este primer modelo está construido por sistema de cintas que permiten mover o rotor el fruto, para que el método de compra detenga diferentes rostros de este. Los productos de la ejecución del dispositivo y la utilización de los procedimientos demostraron exactitud preeminente el 90%. El interés del trabajo se reúne en el procesamiento del fruto mango, además fueron desarrollados para una extensa pluralidad de frutos.

#### <span id="page-24-0"></span>**1.3.1. En las Bases teóricas científicas**

La Norma Técnica Peruana – (NTP-2009.311), nos confirma que hay 2 clases de deficiencias y permanecen divididos como deficiencias primarias y deficiencias secundarias. Las deficiencias primarias se entienden a esas deficiencias que está en la NTP-ISO 10470, provocados en el terreno y por un mal proceso del fruto maduro del café. En esta regla la mayoría de diferencias primarios se ordenan específicamente como: VS (muy comprometido), S(grave) y MS (levemente comprometido). (p.7). Las deficiencias secundarias son esas deficiencias contenidas en la NTP-ISO 10470, provocados por un mal proceso del cereal adulto de café. De acuerdo con la NTP la mayoría de deficiencias se catalogan calificador como m (menos) (p.7) (Anexo 5 Fig.52).

Se muestra los conocimientos o bases teóricas que van a ser empleadas durante la indagación. Se estima en primera instancia la descripción con respecto al cafeto, fases de cultivo, macros y micro nutrientes que se requiere para realizar de manera correcta. Después, determinan pensamientos involucrados al proceso de la figura de color, histogramas de imagen y descriptores de propiedades. (Vassallo B., 2015).

#### <span id="page-24-1"></span>**1.3.1.1. El cafeto**

Es un arbusto o árbol diminuto que puede conseguir hasta los 10m en forma salvaje, los sembrados se les preserva comúnmente en volumen más limitado. El tallo del cafeto es recto, sus hojas son eternos y preserva un colore verde reluciente toda la temporada. La flor del cafeto es de tono blando y de duración bastante poda debido a las 3 jornadas de brotar aparta marcha al producto. (Vassallo B., 2015)

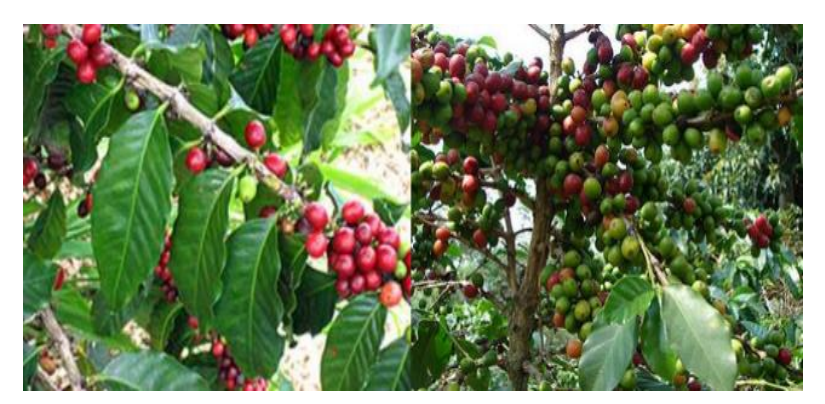

*Figura 1.*Imágen de la planta del café con sus frutos inmaduros. Fuente: (Saldaña & Lucero, 2016)

Se hace la reducción de los precios de producción de café por medio de una fertilización correcta y el trabajo con las actitudes fisiológicas del cafeto a los componentes ambientes. Se examina el proceso de aumento y desarrollo de la planta, además se sugiere los trastornos fisiológicos que están afectando la productividad y se analizan los sistemas de fertilización de las restricciones físicas y químicas de la tierra apropiados para el aumento de la planta. (Valencia A., 1999)

#### <span id="page-25-0"></span>**1.3.1.1. En el modelo de color**

Además, nombrado espacio de color, nos posibilita facilitar la explicación de colorear en cualquier tipo, un prototipo de tono es una descripción de un método de ejes y un subespacio en aquel método donde cada color es representado por una señal específico. En términos de procesamiento digital de imagen los modelos orientados al hardware más usados en la práctica son los modelos siguiente: a) modelo RGB (rojo, azul y verde), esto sirve para monitores de colores y cámaras de clip de video a color de vasta clase; como se conoce los colores básicos son el rojo, azul y verde al mezclar dichos, su ampliación con más o menor magnitud se recibe de los demás colores, o sea un color cuyo costo RGB es (0,0,0) es igual al color negro, y el costo (255,255,255) corresponde al blanco. En este trazo cabe mencionar que los cálculos RGB son manifestados en una conjunción de 3 valores cuyas cifras vacilan entre 0 y 255. (Bustamante, 2014)

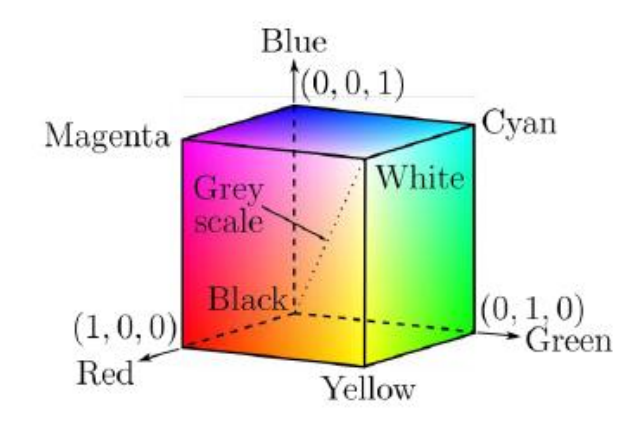

*Figura 2.* extracción morfológica de contornos Fuente: *(Bustamante, 2014)*

Y el b) modelo HSV (tono, saturación y valor), el cual corresponde bastante cerca con la manera que los humanos describen e interpretan el color. El sistema HSV le corresponde un sistema de coordenadas cilíndrico y está determinado por un subconjunto del espacio donde el modelo es un cono hexagonal o pirámide de 6 lados. El matiz se mide con el ángulo en torno al eje vertical, con el rojo los 0° y el verde en 120°, etc. En el modelo HSV los colores complementarios pertenecen opuestos en 180° entre sí. Por consiguiente, una saturación del 100% en el modelo es mejor que el 100% de pureza de excitación.

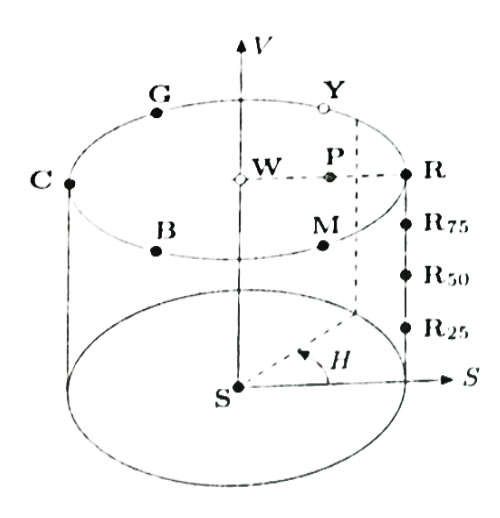

*Figura 3.* Representación del espacio de color HSV. Fuente: *(Bustamante, 2014)*

transformar de RGB a Color hueco, encontrar en 1° sitio la congestión del RGB elementos de color R, G, B  $\in$  |0,  $C_{max}$ | con  $C_{max}$  ser el posible monto del elemento (habitualmente 255), como

$$
S_{HSV} = \begin{cases} \frac{C_{rng}}{C_{high}} & \text{for} \quad C_{high} > 0\\ 0 & \text{de otra manera,} \end{cases}
$$

y la luminosidad (valor)

$$
V_{HSV} = \frac{c_{high}}{c_{max}},
$$

$$
C_{high} = \max(R, G, B), C_{low} = \min(R, G, B), C_{rng} = C_{high} - C_{low}
$$

Al final, poseemos que precisar el  $H_{HSV}$  valor de matriz. Los 3 elementos de color RGB poseen el parecido valor ( $R = G = B$ ), así que hablamos de un (gris) pixel fusiforme. En esta situación especial  $C_{rnq} = 0$  y por consiguiente el precio de congestión  $S_{HSV} = 0$ , de modo que, la clave es imprecisa. Para calcular  $H_{HSV}$ una vez que  $C_{rng} > 0$ , primero normalizamos cada elemento usado. (Saldaña S. & Lucero C., 2016) - p.43

$$
R = \frac{C_{high} - R}{C_{rng}}, \qquad G = \frac{C_{high} - G}{C_{rng}}, \qquad B = \frac{C_{high} - B}{C_{rng}},
$$

Por lo tanto, necesitamos de cuál de los tres factores de color único tenía el valor máximo, que una deducción, un sonido H inicial como:

$$
H = \begin{cases} B - G \\ R - B + 2 \\ G - R + 4 \end{cases}
$$
  
if  $R = C_{high}$  if  $G = C_{high}$  if  $B = C_{high}$ 

Ya que la cifra surge para H se descubre en el intervalo |−1 … 5| , se consigue el valor final ordenado al espacio |0,1| como

$$
H_{HSV} = \frac{1}{6} \begin{cases} (H+6) & \text{for } H < 0\\ H & \text{otra manera} \end{cases}
$$

Por consiguiente, los 3 elementos  $H_{HSV}S_{HSV}$ ,  $yV_{HSV}$  se hallan a través del lapso  $|0,1|$ . El monto de matriz  $H_{HSV}$ , evidentemente, además podría calcular en otro lapso de óptica, ejemplificando, en el lapso de 0 a 360. (Saldaña S. & Lucero C., 2016)

$$
H_{HSV} = H_{HSV} * 3
$$

#### <span id="page-28-0"></span>**1.3.2. El histograma de una figura**

Es la muestra de lo aparecido de repetición como las magnitudes de color concurrente en la figura por medio de los pixeles que ayudan a la estimación de magnitud de color en la Fig.4, observamos como el histograma este formado por distintos indoles o containeres que muestran una estimación o grupo de cifras de magnitud de color (Boullosa G., 2011).

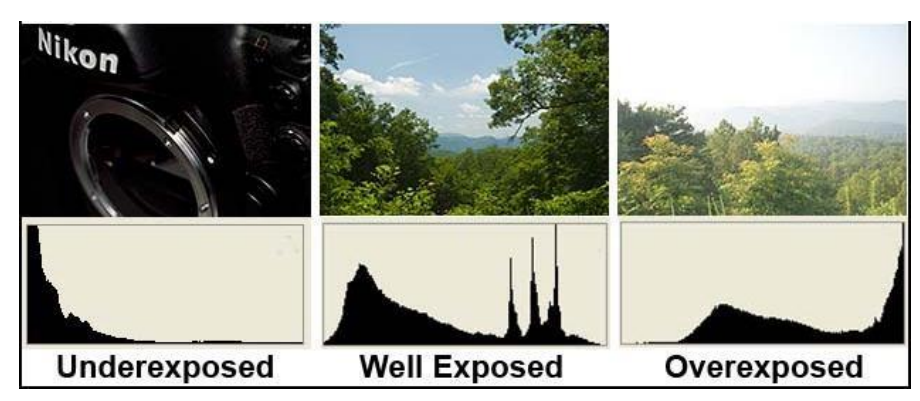

*Figura 4.* Histograma de múltiples figuras digitales. Fuente: (Saldaña & Lucero, 2016)

Previo a fase de valorización, todos los valores de los pixeles, hay una fase de cuantificar distancias o containeres que hace referencia al desarrollo de rebaja de la cifra de distancias, uniendo colores. Esta fase es fundamental una vez que la cuantificación de las distancias disminuye la indagación representada por el descriptor, sobre la figura simultáneamente que disminuye la era de deducción. (Vassallo B., 2015).

#### <span id="page-28-1"></span>**1.3.3. El procesamiento de imagen digital**

Saldaña y Lucero (2016), asegura que todo el proceso de figuras planteamiento analizado hasta hoy opera de manera directa en pixeles de la figura. Las labores de proceso de figuras enuncian distinto la transición de las figuras de acceso, llevar la labor determinada en un abuso de la conversión. La práctica de la conversión invertida para regresar al abuso particular es una especie especialmente fundamental de modificaciones lineales 2-D expresado (u, v), se puede manifestar en la manera global.

$$
T(u,v) = \sum_{x=0}^{M-1} \sum_{y=0}^{N-1} \int (x, y) r(x, y, u, v)
$$

donde f (x, y) es la figura de ingreso, se fogata el núcleo alteración hacia delante. Se valora para u= 0, 1, 2…, M-1 y v=0, 1, 2…, N-1. Como antes, X e Y son cambiantes únicos, durante que M y N

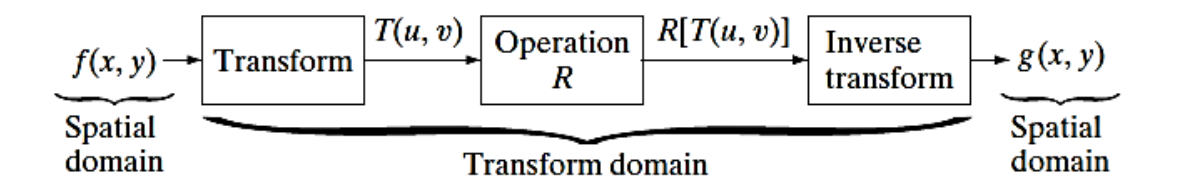

*Figura 5.* Muestran los valores de fila y de línea de f. Las variables u y v se llaman transformar variables T (u, v) se denomina transformada directa de f (x, y). Dada T (u, v), se puede reponerse f (x, y) utilizando la transformación inversa de T (u, v).

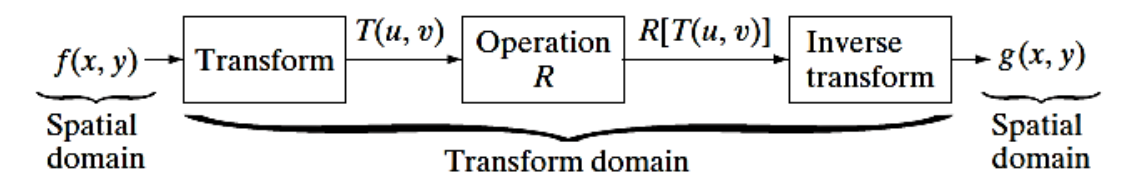

*Figura 6.* Para x= 0,1, 2, …, M-1 y Y=0,1, 2, …, N-1, donde s (x, y, u, v) es llamar el núcleo de alteración invertido. Fuente: *(V. Leemans & M. F., 1998)*

#### **1.3.3.1. La segmentación**

<span id="page-29-0"></span>El proceso del fraccionamiento subdivide a una figura en sus zonas u objeto constituyente, de tal forma que los pixeles de aquellas zonas poseen características o atributos semejantes como niveles de gris, contraste o textura. Los procedimientos de segmentación asumen que las zonas a sustraer tienen varias propiedades homogéneas distintivas, por lo que el proceso de segmentación se ocupa de evaluar cada pixel de la imagen y dictaminar si tiene o no las propiedades de interés. La elección de pertenencia de un pixel a uno u otro segmente se fundamenta en la exploración de alguna característica de la imagen tales como los niveles de magnitud o la textura. (Torres, 1996)

Acharya y Ray (2005), confirma que el producto del fraccionamiento es una cifra de zonas homogéneos, estimando cada protocolo exclusivo. Una figura se determina de esta forma por un grupo de zonas que pertenecen enlazados y no sobrepuesto de forma que cada pixel de la figura consigue una zona exclusiva etiquetada que sugiere la zona que corresponde.

Entre los procedimientos de segmentación de imágenes más importantes poseemos los próximos: a) procedimiento de Otsu; sea H una figura dactilar, matriz de magnitud M x N, tal que todos sus recursos son una cifra completa entre 0 y L – 1 (L natural, potencia de 2. Si el número de pixeles con grado de gris i se expresa como ni, la repetición de salida del grado de color gris i en la figura está formada por: (Puente, 2015)

$$
p_i = \frac{n_i}{M x N}
$$

En el caso de la Umbralización en 2 niveles de una figura, los pixeles se dividen en 2 categorías:  $C_1$  con niveles de gris  $[0, ..., t]$  y  $C_2$  con niveles de gris  $[t + 1,$ …, L – 1 en consecuente la asignación de frecuencia de los niveles de gris para las dos clases es:

$$
c_1 = \left\{ \frac{p_1}{w_1(t)}, \dots, \frac{p_t}{w_1(t)} \right\} \quad y \quad c_2 = \left\{ \frac{p_{t+1}}{w_2(t)}, \dots, \frac{p_L}{w_2(t)} \right\}
$$

Donde:

$$
w_1(t) = \sum_{i=1}^t \frac{i^* p_i}{w_1(t)}
$$
 
$$
w_2(t) = \sum_{i=t+1}^L p_i = 1 - \sum_{i=1}^t p_i
$$

Por otro lado, si indicamos como  $u_1$  y  $u_2$  respectivamente a la medida de intensidad en cada clase, tenemos:

$$
u_1 = \sum_{i=1}^t \frac{i * p_i}{w_1(t)} \qquad \qquad u_2 = \sum_{i=t+1}^L \frac{i * p_i}{w_2(t)}
$$

establece u la magnitud media de toda la figura. Es fácil mostrar que:

$$
w_1 * u_1 + w_2 * u_2 = u \qquad \qquad y \qquad \qquad w_1 + w_2 = 1
$$

Otsu definió la varianza entre clases de una figura umbralizada como:

$$
\sigma_B^2 = w_1(t) * (u_1 - u)^2 + w_2(t) * (u_2 - u)^2
$$

Este valor mide la depresión entre los valores de magnitud de ambas partes C<sub>1</sub> y C<sup>2</sup> definidas al tomar como valor umbral y el valor de intensidad t. (Puente, 2015). b) Fuzzy C-means. – Fuzzy C-means (FCM), se ha considerado un código eficaz para la fragmentación de figuras, pero no obstante tiene 2 inconvenientes uno es la solidez insuficiente al ruido de la imagen y el otro es

la distancia euclidiana en FCM. (Zheng, Jeon, Xu, Wu QM, & Zhang, 2015). Y c) K-means. – representa todos los clusters por el tamaño o centro ponderada de su vista, o sea por su centroide. Antes de ejercer el algoritmo K-means se aplica la optimización de estiramiento parcial a la figura para aumentar la cualidad de la figura. El procedimiento de agrupación sustractiva es un procedimiento de agrupación de datos el cual crea el centroide en funcionalidad del valor potencial de los aspectos de datos (Dhanachandra, Manglem, & Chanu, 2015).

La segmentación por Umbralización. - es un método positivo para conseguir el fraccionamiento de figuras donde construcciones distintas tienen magnitudes semejantes u otras propiedades diferenciales. Coto (2003), confirma que su primordial forma más fácil se produce 2 condiciones y por consiguiente no se puede utilizar a figuras multicanal. En la Umbralización habitualmente no se requisa en presente las propiedades especiales de la figura realizando que sea impresionable al sonido.

#### <span id="page-31-0"></span>**1.3.4. Los descriptores de imágenes**

Hay diferentes grados de hondura referente a la presentación del contenido realizada por los descriptores, dependiendo del grado de abstracción al que se refieren. Actualmente existe un monumental interés por desarrollar descriptores audiovisuales que permitían caracterizar el contenido de las imágenes de manera automatizada. Hay diversos tipos de descriptores de imagen dependiendo el nivel de abstracción de la representación, dichos se catalogan en 2 conjuntos: a) descriptores de información general. – además denominados de bajo grado que otorgan una explicación respecto al color, forma, zonas, textura y movimientos presentes en la imagen. Y b) descriptores de información de dominio especifico. – además denominados descriptores semánticos, lo cual hace es usar los descriptores de bajo grado para cubrir el "gap" que existe en medio de las propiedades visuales accesibles. (Boullosa G., 2011).

Los descriptores de apariencia, se usa para explicar un elemento de las propiedades que tienen la posibilidad de conseguir según su apariencia, el cual es viable gracias al uso de diversos métodos de descubrimiento de márgenes. Para esto principalmente se usan propiedades de baja altura ya que estas tienen la posibilidad de ser sacadas involuntariamente de una figura sin tener antes datos acerca del objeto. (Nixon & Aguado, 2019) . Usamos 2 tipos de descriptores a) descripción BSM (Bluerred Shape Model), hemos planteado una metodología para la especificación de objetos, así como para su aprendizaje. Nos hemos centrado en imágenes binarias y escalas de grises para identificar diversos tipos de símbolos. En el primer escenario se trata la problemática de los cambios en el ambiente y en el segundo escenario el primordial problema es intentar la alteración que los símbolos padecen gracias a los diversos tipos de escritura. Los resultados de esta metodología sobre datos capturados manualmente y de fuentes públicas han resultado ser enormemente satisfactorios. (BSM) estima la interacción entre el nivel de difuminación del contorno y la facilidad para ser aprendido como un objeto definido. Los usos de esta nueva metodología van a partir del estudio de textos para ser procesados, hasta la robótica, pasando por la exploración de contenido de imágenes en internet. (Escalera, y otros, 2010).

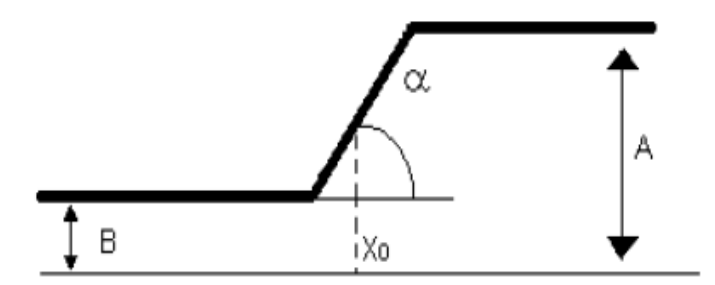

*Figura 7.* Tipo Unidimensional y constante de un borde. Fuente: (Saldaña & Lucero, 2016)

La Fig.7, nos modela un tipo unidimensional y constante, este tipo aparenta una rampa desde una altura gris bajo B a uno alto A. H afecta al cambio de la magnitud y se tasa de la posterior manera: H=A-B

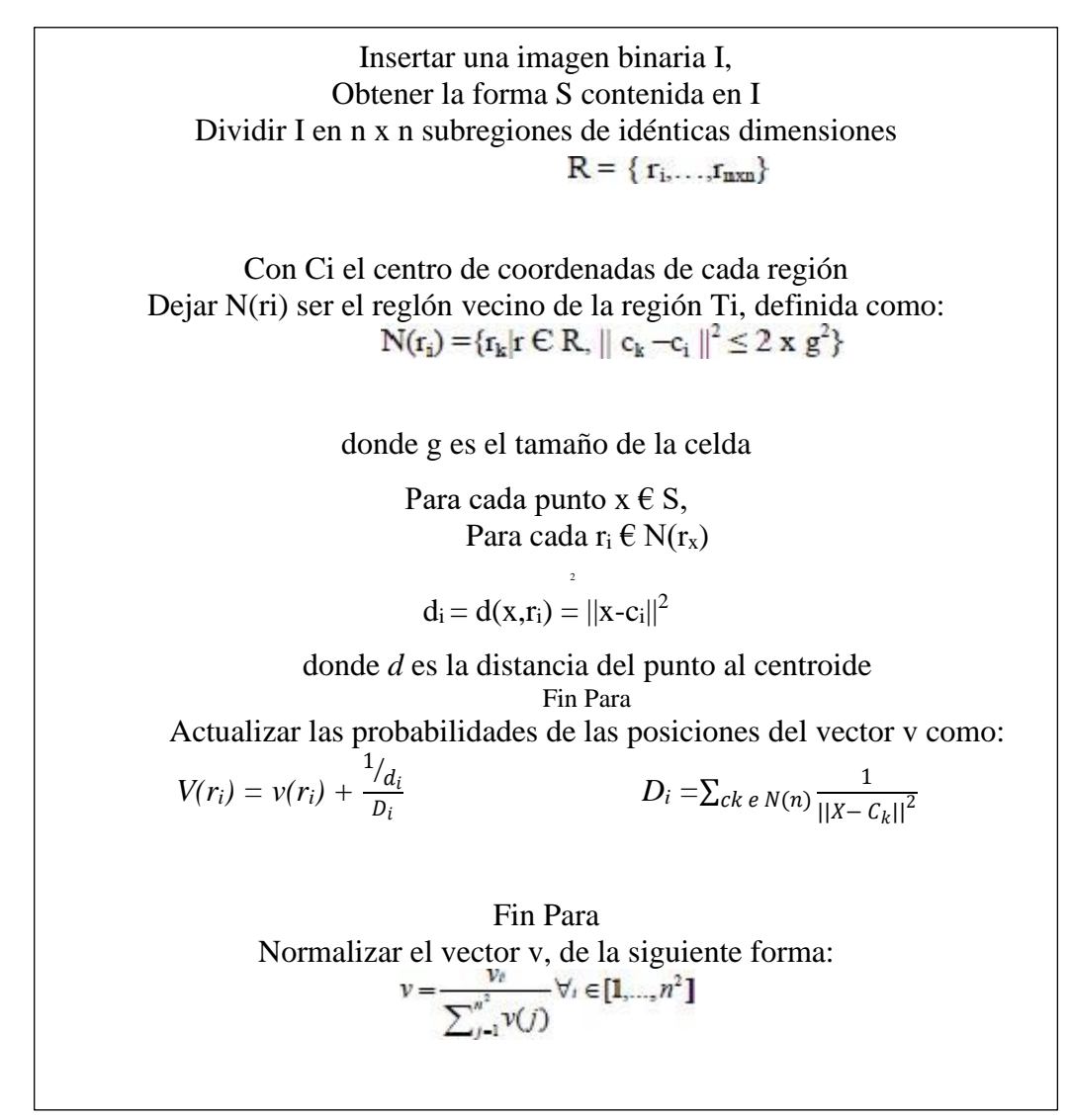

*Figura 8.* algoritmos en pseudocodigo Blurred Shape Model - BSM

Y en el descriptor b) Square Model Shape Matrix. - Flusser (1992), nos da a conocer que el descriptor modelo como partida una matriz dicotómica que tiene aviso importante sobre la apariencia de un objeto de modo invariable. El trazo M está en el interior de un lado y GM es perpendicular a esta parte. posteriormente, se divide la figura en zonas de n x n, el que a la establece la medida de la red de retiro, donde  $Skj = 1, ..., N$ , las subregiones de la red. conceptualizar la red de manera SM = [BKJ].

$$
B_{kj} = \begin{cases} 1 & \text{if } i \in \{S_{kj} \cap S\} \ge \frac{u(S_{kj})}{2} \\ 0 & \text{if } i \in \{S_{kj} \cap S\} \end{cases}
$$

Donde (F) es el área de la región plan F.

#### <span id="page-34-0"></span>**1.3.5. El algoritmo de textura**

Al analizar e inspeccionar diferentes modelos de contextura es eficaz para el test de algunas especies de objeto e incluso para otros puntos de vista de visión por la elección de forma tridimensional (shape from textura). En la Figura 9 mostramos ejemplos de distintos tipos de textura alguna de ellas los recursos básicos o primarios son justamente distinguidos como es el caso de los modelos de las tramas de frijoles, ladrillos y cadenas (Julesz, 1975)

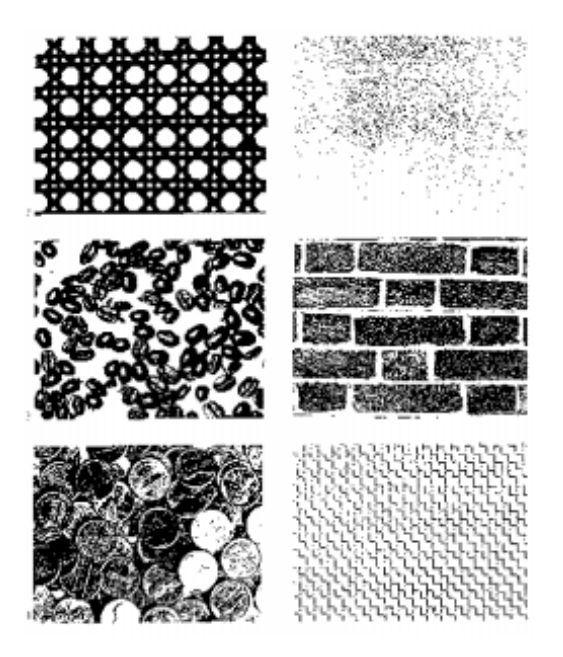

*Figura 9.* ejemplos de contextura: bejuco, papel, frijoles, ladrillos, monedas y trenza de alambre (de arriba a abajo y de izquierda a derecha).

#### <span id="page-34-1"></span>**1.3.6. La calificación supervisada**

En dichos modelados de categorización, parte de un grupo de instrucción sufrido para el adiestramiento. Estos tipos debería clasificarse en funcionalidad del grupo de cambiantes por medio de la medición de las mismas. El propósito primordial de las técnicas de categorización supervisado es disponer un formato clasificatorio valido. (Saldaña S. & Lucero C., 2016)

Los vecinos más cercanos (1-NN). - es el patrón de categorización por cercanía más sencilla de separación del residente más cercano o sencillamente 1-NN. Se fundamenta en la conjetura de que la lección del patrón a marcar, X es la del tipo más cercano en R, al que percibimos por XNN. (Saldaña S. & Lucero C., 2016).

$$
d(x) = \omega_e \, si\{\delta(X, X_{NN}) = \min_{i=1...N_{(X_{NN,\omega})\in R}} \{\delta(X, X_i)\}
$$

El algoritmo K-NN (K – Nearest Neighbor). - es un procedimiento de separación bastante sencillo, pero a la vez bastante poderoso. Para describir su desempeño usaremos un caso muestra: Creemos que poseemos un grupo de preparación de N vectores de particularidad. dichas líneas pertenecen agrupados en diversas clases (C1, C2, C3...). además, que se meten en el método un otro medio de particularidad. Este propósito podría ser establecer la índole a la que corresponde. Para decidir la notación K-NN busca los K vecinos más cercano al segmento de acceso, y después se hace una tasación de los indoles a las que corresponden dichos vectores vecinos. (Cuenca, 2008)

Las redes Bayesianas. - Felgaer (2004), nos da a conocer básicamente en la suposición de la posibilidad y componen la capacidad del teorema de Bayes con la animación del grafo dirigido. Una red bayesiana es un grafo recurrente mediatizado a la agrupación entre los nodos poseen determinados mandos en el cual los nodos representan cambiantes aleatorios y las flechas figuran influir casual; el que un estilo sea progenitor de otro involucra que es motivo recto del propio, en la Fig.10, se muestra un modelo grafico probabilístico para categorización supervisada más extensamente usado y está con base en la aplicación de Bayes. (Felgaer, 2004)

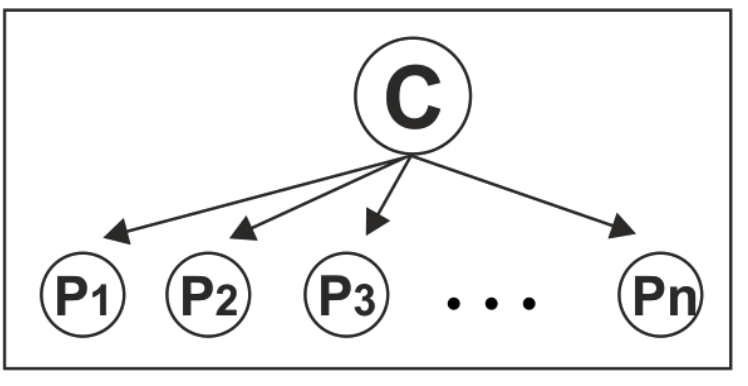

*Figura 10.* Grafo de una Naive Bayes. La variable C conforma la clase mientras tanto que las otras variables corresponden a los otros atributos a examinar.
En Redes Neuronales Artificiales. - este procedimiento se ocupa de solucionar inconvenientes de manera personal o combinadas con otros procedimientos. Para las labores de categorización, identidad, dictamen, mejora o revelación en el cálculo (datos – conocimiento). Una neurona orgánica es una unidad conocedora en inculpar aviso y está variado por el elemento de la unidad (soma) y 2 modelos de unificación: el axón u las dendritas. (Ponce C., 2010).

Flores y Fernández (2008), otorga a conocer que la arquitectura de una red neuronal está conformada por distintas cifras computadoras primordiales unidas, formando un procedimiento adaptivo que tiene una notación para ajustar sus pesos y así lograr los requerimientos de desempeño del problema. Existen 3 tipos de neuronas artificiales las cuales son: capa de acceso, capa oculta y capa de salida.

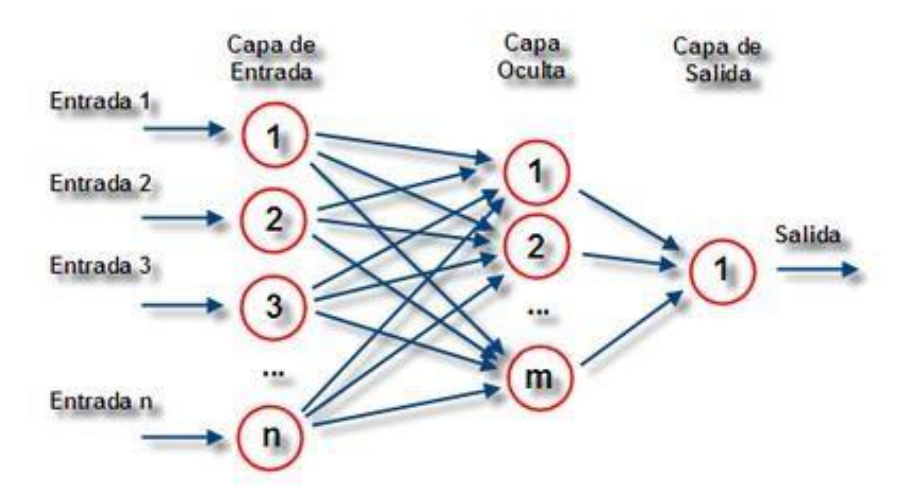

*Figura 11.* Cuerpo de una red neuronal multicapa, con una capa de entrada, una capa oculta y una capa de salida. Fuente: (Saldaña & Lucero, 2016)

## **1.3.7. La definición de términos básicos**

Se fundamenta en: a) visión artificial; Saldaña y Lucero (2016) confirma que además es famosa como percepción por computador o percepción tecnología, es un sub-campo de la IA (inteligencia artificial). El propósito de percepción artificial es planificar un ordenador para que comprenda una escena o las características de una figura; b) proceso de imagen; Saldaña y Lucero (2016), confirma que es el grupo de tecnologías que se utilizan a las figuras dactilares para aumentar la cualidad o permitir la averiguación de aviso; y c) notación; Saldaña y Lucero (2016), asegura que es un grupo prescrito de normas o reglas bien declaras, estructuradas y limitadas que permiten una ocupación por medio de continuo que no originan oscilas a quien hacer esta ocupación.

La Segmentación. - Quintana et, al. (2012), realizo la averiguación de (Vélez et, al 2003). Nos da a conocer que la fragmentación es un curso que se basa en fraccionar una figura digital en zonas homogéneas con relación a una o más propiedades (brillo o el color), con el objetivo de facilitar un subsiguiente estudio o reconocimiento automático.

Umbralización global. - Vassallo (2015), confirma que los niveles de magnitud de los objetos y del fundamento son capacitados diversos, es viable segmentan la figura maneja umbral universal adaptable a la figura. Para escoger el umbral correcto diremos 3: a) algoritmo ISODATA; podría ser utilizado para valorar involuntariamente el umbral conveniente. Aprecio un valor umbral inicial T, segmenta la figura utilizando dicho valor T:  $G_1$ = pixeles con magnitud > T y  $G_2$ =pixeles con magnitud  $\leq T$ . Para calcular un nuevo umbral utilizaremos esta fórmula:  $T=\frac{1}{2}$  $\frac{1}{2}(m_1 + m_2).$ 

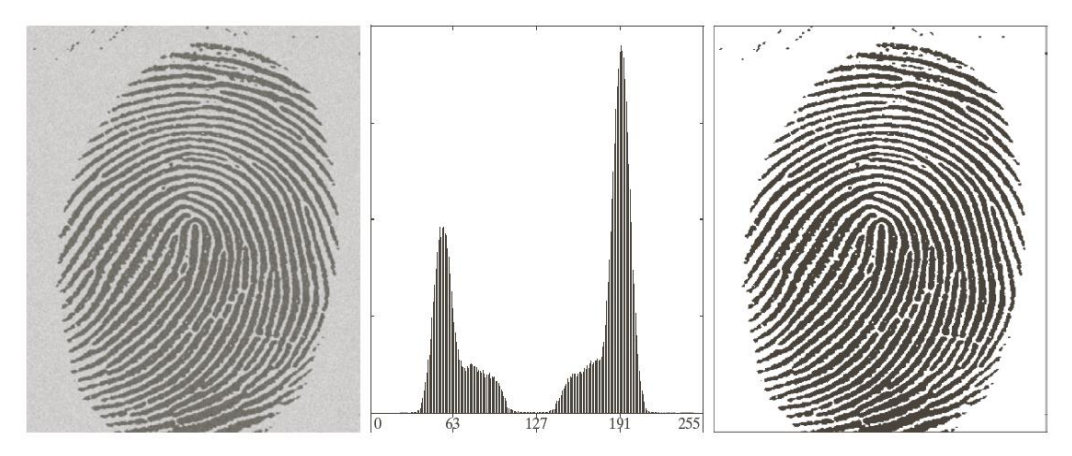

*Figura 12.* En esta imagen de una huella digital vemos como es la Umbralización. Fuente: (Vassallo, 2015)

b) procedimiento de los dos picos; Vassallo (2015), da a conocer que el histograma muestra por lo menos, el valor umbral más apropiado y c) descubrir los dos picos más elevados (método de los picos); Vassallo (2015), da a

conocer que posibilita descubrir el primer pico (correspondiente al nivel gris en el cual el histograma alcanza el más valor). El segundo es el pico más fácil de encontrar, ya que es el segundo costo más grande del histograma. Una forma simple que frecuenta actuar para encontrar el segundo pico es incrementar los valores del histograma por el cuadro de alejamiento al primer pico y agarrar el máximo.

$$
max = [(k - f)^2 * h(k)], 0 \le k \le 255
$$

Donde k en el nivel de gris considerado, h (k) el valor del histograma en k y f el nivel gris del primer pico más alto.

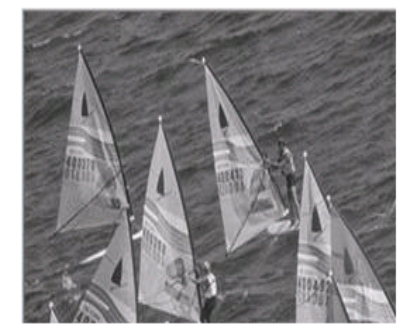

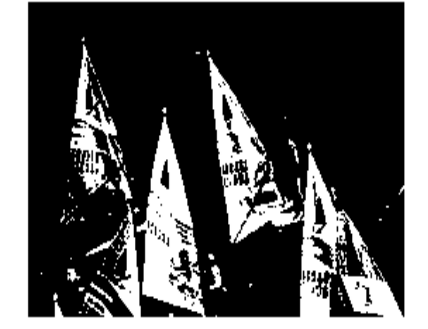

*Figura 13.* Método de picos, figura de histograma. Fuente: (Vassallo, 2015).

El método Otsu. – denominado de esta forma en honor a Nobuyuki Otsu que lo invento en 1979. Usa una diferencia que es una medición de la difusión de tasas. Su objetivo fundamental es computar el costo umbral de forma que la descongestión en de cada condición sea la más baja posible, no obstante, posiblemente la difusión sea la más alta posible entre condiciones diferentes. (Vassallo B., 2015)

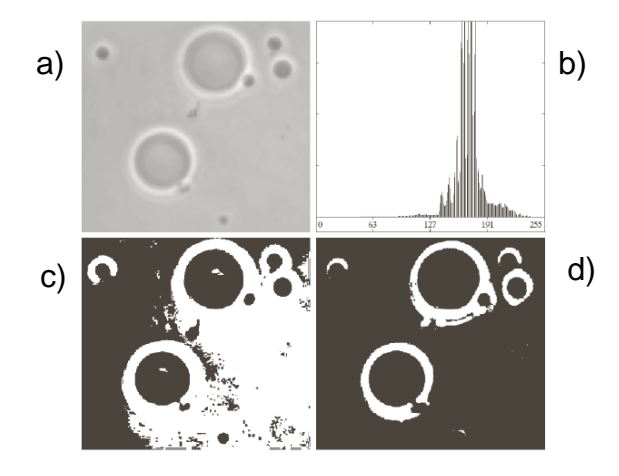

*Figura 14.* a) Imagen original, b) histograma, c) resultado de la segmentación, d) resultado del método otsu (Daniel A. Hammer Universidad de Pennsylvania). Fuente: (Vassallo, 2015)

K-means. - Vassallo (2015), nos asegura que k-means es una de las más sencillas sin supervisión de aprendizaje de algoritmo. El método sigue una forma sencilla y simple de clasificar un definido grupo de datos por medio de un cierto número de racimos (asumir K conglomerados), la iniciativa primordial es conceptualizar los centros de K, uno para cada conjunto. Además, Saldaña y Lucero (2016), nos plantea que se apoyó en coger cada señal correspondiente a un definido grupo de cifras y asociarlos al centro más cercano.

$$
J(v) = \sum_{i=1}^{C} \sum_{j=1}^{C_i} (X_i - v_j)^2
$$

Donde:

 $C_i$  = características más cercano a cada punto de datos.

C = número de elementos en C.

$$
\sum_{j=1}^{c_i} (X_i - v_j)^2
$$

constituir la posición de cada grupo al centro de todos los puntos de datos que corresponden a ese grupo.

### **1.4.Formulación del Problema.**

¿Cuál es la técnica con menor error heurístico para la detección de los defectos del fruto del café, San Ignacio 2021?

### **1.5.Justificación e importancia del estudio.**

## **Justificación Social**

Juanazo (2019), detalla una propuesta de proyecto que contribuye en el desarrollo de herramientas tecnológicas e investigaciones para la agronomía, cual busca optimizar y mejorar las prácticas de procesos acelerando el tiempo de respuesta y así obtener datos precisos los cuales conllevaran a una buena decisión. Este plan expone una optimización a la sección cafetero, para minimizar periodo de elaboración, con la implementación del mismo, se mejorará en gran medida la selección del café, aumentando las competitividades del mercado. Además de ser un plan cuyo efecto ambiental es mínimo, puesto que no se necesita transformar el medio en donde crece el café.

### **Justificación Económica**

La averiguación reúne el dilema de estudio y descubrimiento automático de las deficiencias del Fruto del Café. El presente plan se concreta en la averiguación sobre el dilema de exploración y descubrimiento involuntario de las deficiencias del Fruto del Café.

### **Justificación Ambiental**

La preparación del primer modelo no posee ningún efecto negativo sobre el ámbito.

### **Justificación Metodológica**.

Ramos (2020), nos muestra que su tesis aporta métodos científicos para ser indagada, utiliza algoritmos para visión e inteligencia artificial demostrando su efectividad y confiabilidad en otros trabajos de investigación. La técnica de procesamiento de figuras ha estado, asociadas a la red neuronal, permitiendo definir como se debe adquirir la información y como se debe de procesar.

# **1.6.Hipótesis.**

La técnica que arroja menor error heurístico es KNN para la detección del defecto del fruto del café, San Ignacio 2021.

# **1.7.Objetivos.**

# **1.7.1. Objetivo general.**

Elaborar un análisis comparativo de las técnicas de visión artificial para la detección del defecto del fruto del café, San Ignacio 2021.

# **1.7.2. Objetivos específicos.**

- a) Identificar las técnicas de visión artificial con menor error heurístico.
- b) Determinar los criterios de comparación de las técnicas de visión artificial.
- c) Seleccionar la técnica con menor error heurístico.
- d) Validar los resultados a través de un experimento.

# **II. MATERIAL Y MÉTODO**

# **2.1.Tipo y Diseño de Investigación.**

Ramos (2020), hace mención a Bunge (1979), nos permite conocer una solución a un problema concreto, como es otorgando un producto tecnológico que pretende facilitar a las industrias la identificación de la madurez del fruto, a través de la inteligencia artificial.

La investigación es de tipo cuantitativo Tecnológico y su diseño cuasiexperimental.

# **2.2.Población y muestra.**

Población. – la población está definida por la proporción de 141 figuras de frutos de café.

Quiroz (2021), detalla la exportación de contenedores, es decir la unidad que se procesa desde la recepción hasta él envió por lo que constituye todo un ciclo completo de procesamiento.

Muestra. - en esta ocupación se está realizando se optó en utilizar la misma cantidad de imágenes que se da a conocer en la población, que fue preparado para el incremento de la indagación.

$$
n = \frac{N * Z_a^2 p * q}{d^2 * (N - 1) + Z_a^2 * p * q}
$$

Donde:

N = Total de la población

 $Z_a$  = (1.96)<sup>2</sup> (si la seguridad es del 95%) p = proporción esperada (en este caso 5%= 0.05)  $q = 1-p$  (en este caso  $1 - 0.05 = 0.95$ ) d = precisión (en la indagación use el 5%) Error 3.0% Tamaño de población 141 imágenes Nivel de confianza 95%

# **2.3.Variables, Operacionalización.**

Tabla 2.

*Variable Independiente*

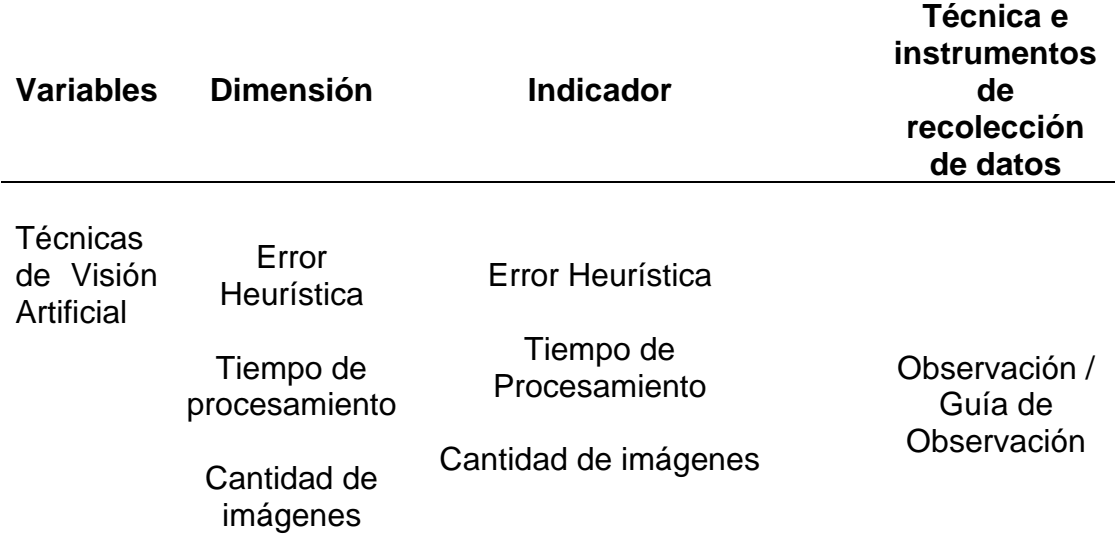

Tabla 3.

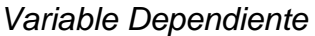

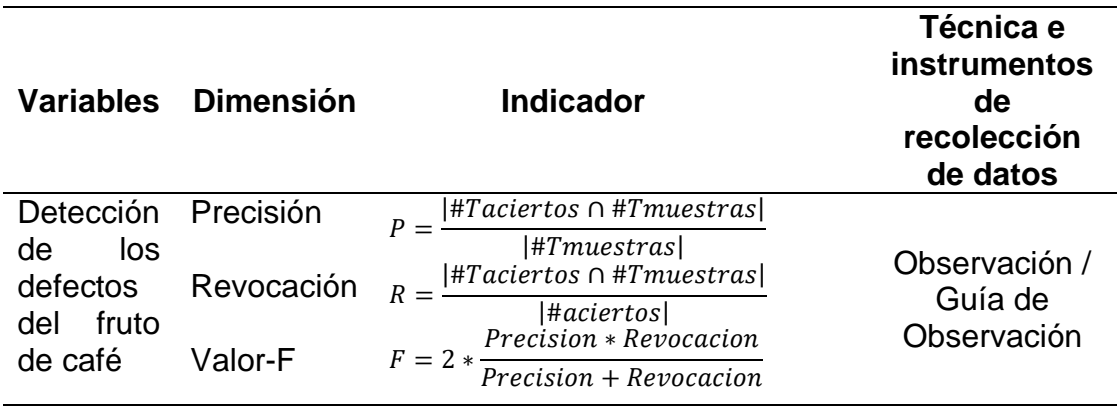

# **2.4.Técnicas e instrumentos de recolección de datos, validez y**

# **confiabilidad.**

Procedimientos Empíricos: reconocimiento y ubicación de las deficiencias del fruto de Café utilizando redes neuronales y Técnicas de perspectiva Artificial.

procedimiento de la sugerencia: Contemplación de las deficiencias del fruto de Café para medir la verdadera proporción de deterioro, a la vez separarlos conforme con la clase basándose en la Norma Técnica Peruana (NTP 209.311:2003: Cafés Especiales. Requisitos – 2003).

Método de la Medición: Los efectos obtenidos se ratificarán para verificar la cualidad del fruto de café.

Para la recolección de datos usaremos los próximos técnicos.

## **Observación**

Es el examen ocular de lo cual pasa en el terreno o compañía, para ordenar y lograr los sucesos relacionados según cualquier bosquejo sospechado y conforme el ejercicio que se aprende.

#### **Juicio de Expertos**

Para comprobar la identificación del fruto de café, utilizamos muestras para recurrir a un profesional técnico con saberes referentes a la identificación de los defectos del fruto. Los datos serán importantes para poder unificar las muestras de acuerdo a las clases de defectos que tiene.

### **Prueba del Sistema**

Se realizará el procedimiento de muestras a fin de extraer sus características empleando diversos descriptores de forma, color y textura. Dicha información obtenida se guardará en una data, la cual será entrenada para unificar las muestras de acuerdo a los defectos que tenga. Con el objetivo de obtener información importante referente a la eficiencia y eficacia de cada uno de los descriptores.

## **2.5.Procedimiento de análisis de datos.**

Se va a hablar con un Ingeniero Agrónomo quien es experto en identificar las deficiencias que tiene el fruto de café, para revisar los datos proporcionados en el proceso.

Saldaña y Lucero (2016), Para la evaluación de cada algoritmo y descriptor de manera usado en cada prueba, se calculará las próximas maneras matemáticas:

Precisión. – es la parte de muestras de manera correcta diagnosticadas del total de muestras evaluadas.

$$
P = \frac{|\#Taciertos \cap \#Tmuestras|}{|\#Tmuestras|}
$$

Revocación. – es la parte de muestras de manera correcta diagnosticadas para cada tipo de deficiencia de calidad.

$$
R = \frac{|\#Taciertos \cap \#Tmuestras|}{|\#aciertos|}
$$

Valor-F.- posibilita arreglar el error de la distancia, en los casos que la revocación (R) y la exactitud (P) se compensan, dando de esta forma una medida de exactitud del algoritmo.

$$
F = 2 * \frac{Precision * Renovación}{Precision + Renovación}
$$

## **2.6.Criterios éticos.**

Piscoya (2019), permite conocer las decisiones de cada etapa de investigación el cual debe estar encaminada a asegurar la calidad de la investigación como la seguridad y bienestar de los entes involucrados.

Derechos del autor. - esta investigación respeta cada autoría de cada indagación utilizada para proteger la veracidad de la información, los mismo se encuentran citados y referenciados en todo el documento.

Originalidad. – se citaron las fuentes bibliográficas de la información para proteger la veracidad de la información, los mismos se encuentran citados y referenciados en todo el documento de indagación.

Confiabilidad. - afirmar la seguridad de identificación de sus orígenes, asimismo de los individuos que colaboren como confidentes en la búsqueda.

# **2.7.Criterios de Rigor Científico.**

Quiroz (2021), realizo juicios científicos que garantizan la calidad de esta propuesta de investigación. Siguiendo las metodologías a lo largo de su desarrollo teniendo presenta la imparcialidad, para garantizar la no manipulación intencionada de información.

La concurrente idea de búsqueda se hace escoltar los procesos investigados establecidos, estos aceptan garantizar la clase de la idea de indagación. Así, seguimos la coherencia metodológica en todo el aumento de la idea de la indagación, ejecución adecuada del análisis de información, los que son al destino para ser plenamente equitativo en recoger precedentes. Los precedentes acumulados se basan en forma, color y textura del fruto del café, los que son empañado como procedentes principales.

## **III. RESULTADOS.**

## **3.1.Resultados en Tablas y Figuras.**

Durante este procedimiento, se usará un registro de figuras como instrucción del método para fase de semejanza. La cifra de figuras apreciadas en general fue de 141 figuras, en medio de las qué se capturaron con deficiencia y sin deficiencia del fruto de café.

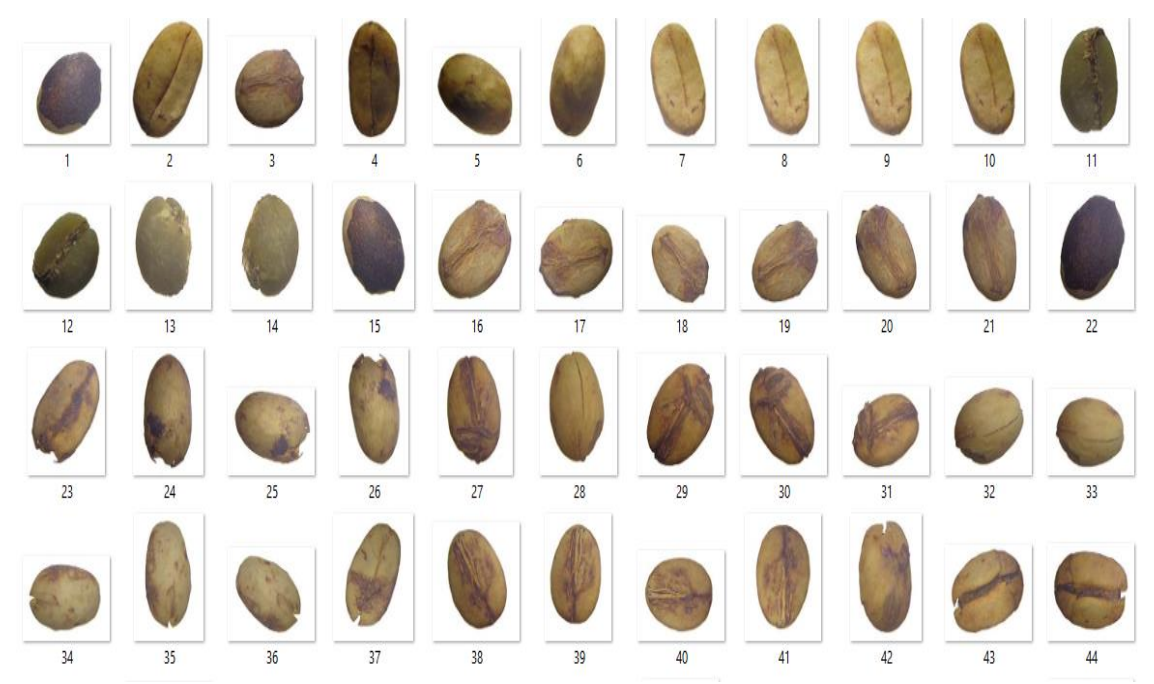

*Figura 15.* Ejemplo de repositorio de imágenes de granos de café tomadas.

Estimación de procedimientos de extracción de características. - se muestra el producto logrado por los descriptores usados relativo a su realidad. Las evidencias se han realizado usando 3 archivadores que se detallaron en el Capítulo IV, los apuntes exhibidos en cada boceto competen a la proporción de figuras de manera correcta organizadas.

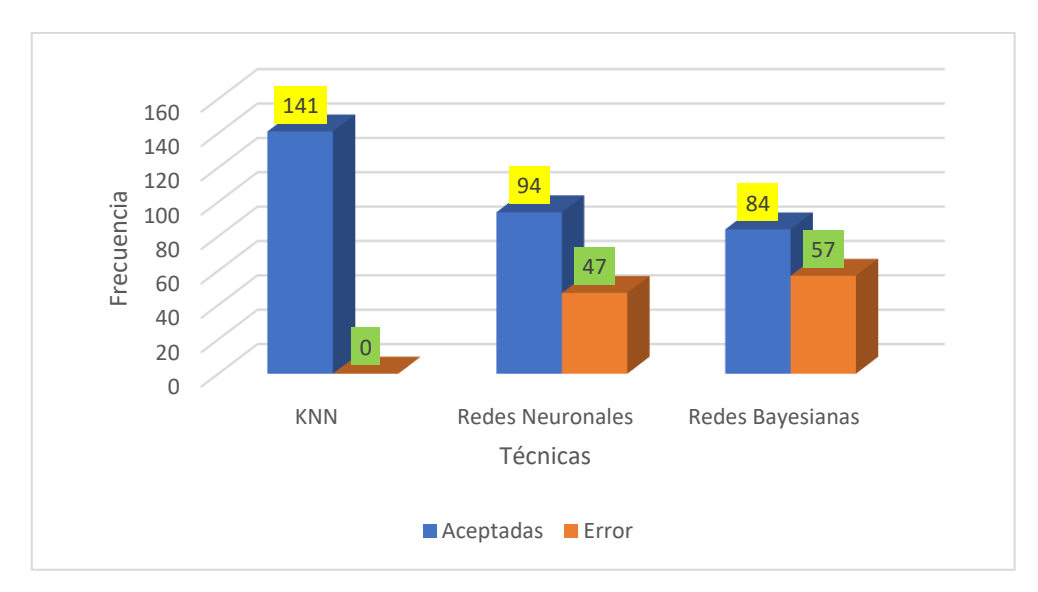

 *Figura 16.* Extracción de características de color.

Como se puede demostrar en la mayoría de los resultados las consecuencias logradas usando histogramas de color se presentan en la Figura 16. Con el procedimiento de fragmentación Otsu y utilizando K-NN se obtiene una cifra de éxito universal del 100% (adecuadamente ordenadas), la Red Neuronal se logró un 66.6% de sensatez universal de manera correcta clasificadas, en tanto la red bayesiana se alcanzó un 59.5% de éxito universal.

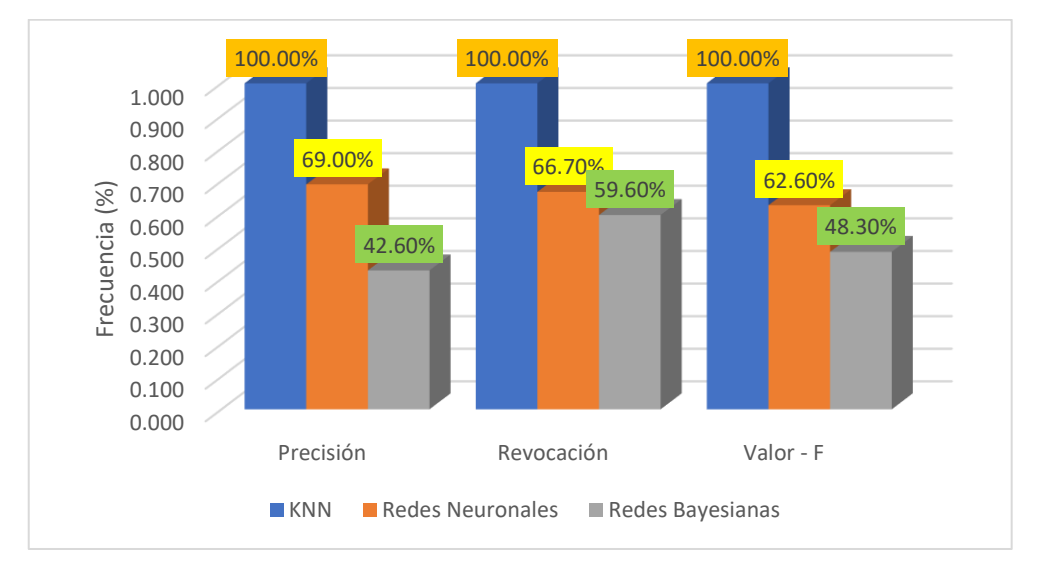

 *Figura 17.* Pruebas de efectividad del descriptor para cada tipo de fruto del café con el uso de diversos clasificadores.

Como se puede observar en los resultados se alcanzó superiores estimadas al clasificar con K-NN, pudiendo una Precisión, Revocación y valor-F de 100%. Utilizando la Red Neuronal se obtuvo una Precisión de 69%, Revocación de 66% y un valor-F de 62%., Usando Red Bayesiana se obtuvo una Precisión de 42%, Revocación de 59% y valor-F de 48%. Se observa que en el descriptor de color tenemos a KNN tiene mejor efectividad tanto en Precisión, Revocación y Valor-F.

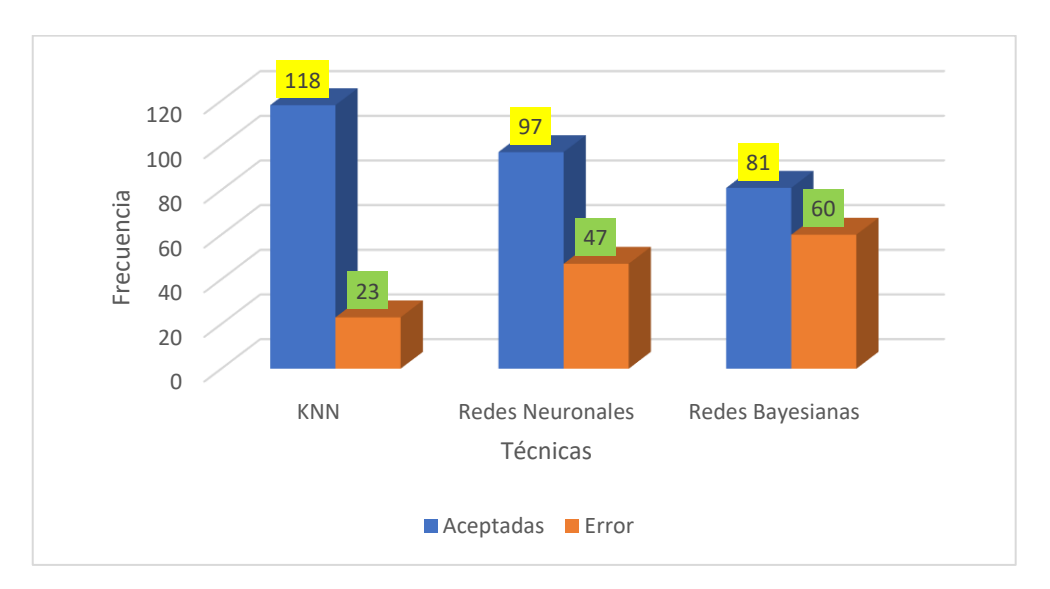

*Figura 18.* Número de aciertos y errores en la clasificación de muestras utilizando GLCM y segmentación Otsu. Se muestra los resultados obtenidos utilizando tres tipos de clasificadores.

La imagen extracción de características de textura nos ayuda a visualizar los efectos logrados usando GLCM, se presenta en la Figura 18. Con el procedimiento de segmentación Otsu y utilizando K-NN se obtuvo una cifra de éxito universal del 83.7% (correctamente clasificadas), la red Neuronal se logró un 68.8% de tino universal de manera correcta clasificadas, en tanto la red bayesiana alcanzo un 57.7% de acierto universal.

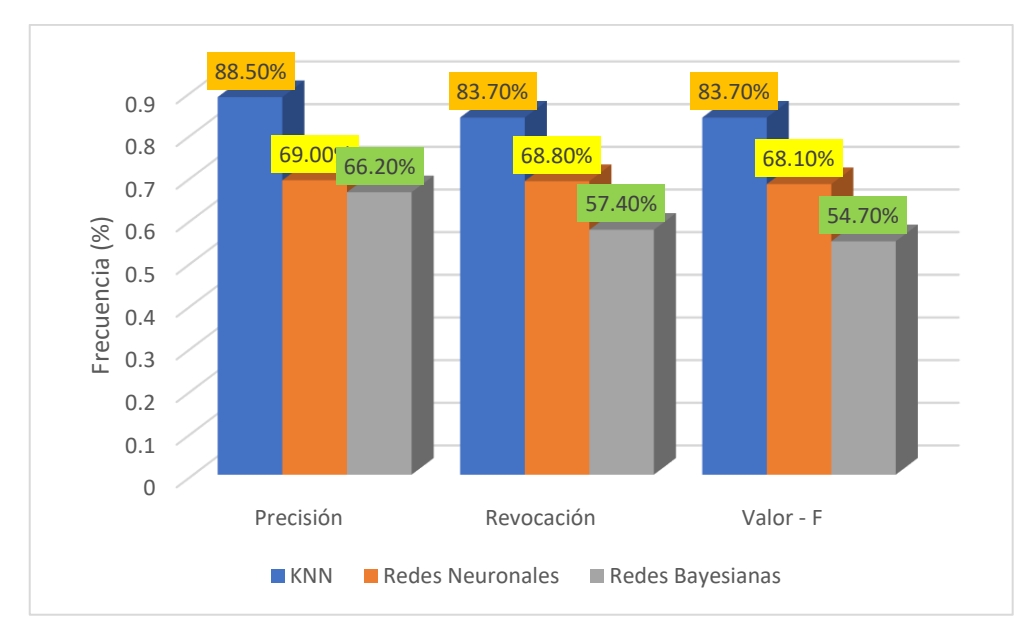

*Figura 19.* Pruebas de efectividad del descriptor para cada tipo de fruto del café con el uso de diversos clasificadores.

En el gráfico de datos nos dice que se logró superiores valores al clasificar con K-NN, poniendo una exactitud en Precisión de 88.5%, Revocación y valor-F de 83.7%. Utilizando Red Neuronal se obtuvo una Precisión de 69%, Revocación de 68.8% y un valor-F de 68.1%., utilizando Red Bayesianas se logró una Precisión de 66.2%, Revocación y valor-F de 57.4%. se sabe que, en el descriptor de Textura, KNN tiene mejor efectividad tanto es Precisión, Revocación y Valor-F.

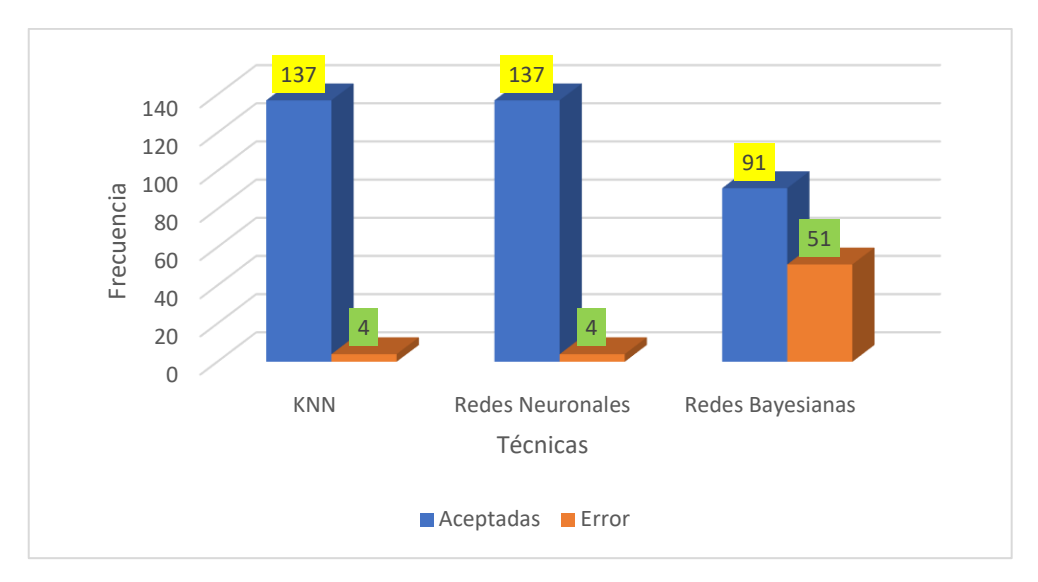

*Figura 20.* Número de aciertos y errores en la clasificación de muestras utilizando BSM y segmentación Otsu. Se muestra los resultados obtenidos utilizando tres tipos de clasificadores.

Los resultados obtenidos nos muestran que el efecto logrado usando BSM se presentan en la Figura 20. Con el procedimiento de segmentación Otsu y utilizando K-NN se obtuvo una cifra de éxito universal del 97.2% (correctamente clasificadas), la Red Neuronal se logró un 97.2% de tino universal de manera correcta clasificadas, en tanto que la red bayesiana alcanzo un 64.5% de acierto universal.

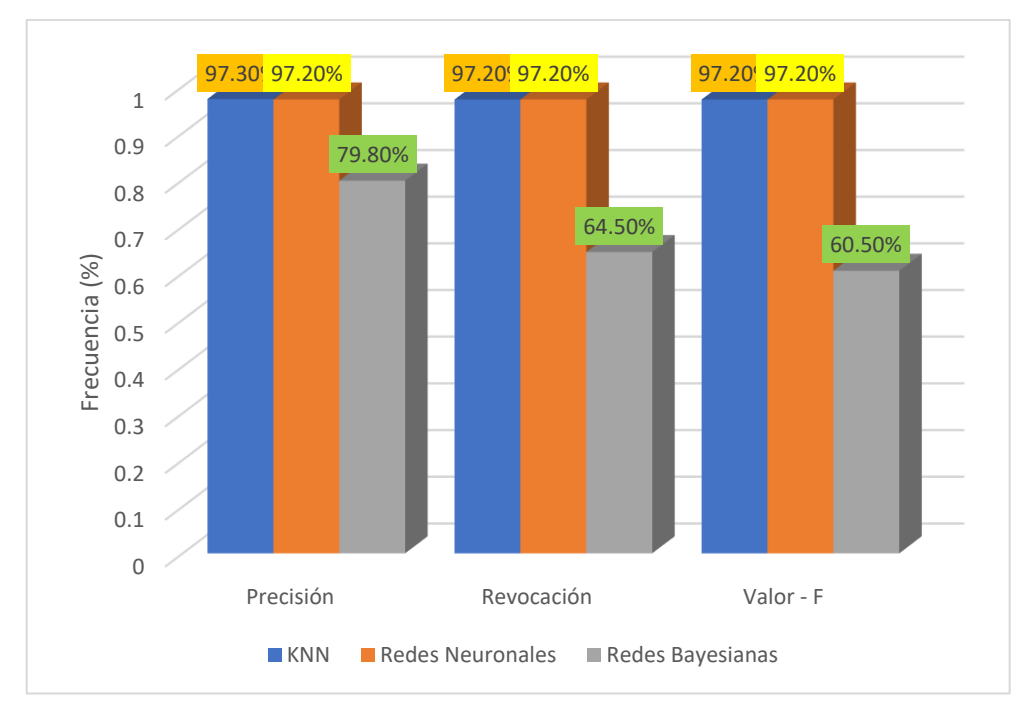

*Figura 21.* Pruebas de efectividad del descriptor para cada tipo de fruto del café con el uso de diversos clasificadores.

En el resultado se ofrece una descripción que nos indica que se lograron superar los valores al clasificar con K-NN, poniendo una exactitud de Precisión de 97.3%, revocación y valor-F de 97.2%. Utilizando Red Neuronal se obtuvo una Precisión, Revocación y valor-F de 97.2%., utilizando Red Bayesianas se logró una Precisión de 79.8%, Revocación de 64.5% y valor-F de 60.5%.

Conforme a los productos logrados la preferible técnica de clasificación es KNN, tiene más grande proporción de verdad. (**ANEXO 03)**

# **3.2.Discusión de resultados.**

La presente investigación se planteó con el objetivo Identificar las técnicas de Visión Artificial con menor error heurístico, frente a ello los datos se demuestra que la mayoría de resultados usando el procedimiento de fragmentación Otsu, vemos que con K-NN se obtiene un éxito al 100%, Redes Neuronales con un 66.6% y Redes Bayesiana alcanzo un 59.5% en la clasificación de imágenes de Café (figura 16). Concuerdo con lo mencionado por Ramallo (2016), cual afirma en su investigación la segmentación de imágenes de cromatografía de suelos basados en el algoritmo K-means, el uso de segmentación de imágenes digitales a través de la agrupación ha obtenido buenos resultados con el diagnostico de ciertas enfermedades a través de imágenes digitales, así mismo guarda similitud con lo mencionado por Montoya et, al. (2014), da a conocer un método de investigación capaz de detectar un fruto cálido usando técnicas de perspectiva por computador el cual tuvo un acierto bastante alto con 90% el cual hace reconocer 9 clases de frutas usadas.

Los resultados obtenidos en la investigación podemos mencionar, que utilizando la técnica K-NN se obtiene un éxito al 100%, es por ello que la mejor técnica para el procesamiento y diagnóstico de imágenes es utilizando dicha técnica como nos menciona los demás autores.

La presente indagación se planteó con el objetivo determinar los criterios de comparación de técnicas de Visión Artificial, frente a ello los datos obtenidos al analizar las extracciones de características por color forma y textura de las técnicas K-NN, Redes Neuronales y Redes Bayesianas; se observa que K-NN tiene un 93.6% correctas clasificadas en extracción de características (textura, color, y forma), Redes Neuronales un 77.5% de efectividad en la extracción de características tanto de forma, color y textura y en Redes Bayesianas un 60.6% de efectividad en la extracción de características tanto de forma, color y textura, concuerdo con lo mencionado por Constante y Gordón (2015), quien afirma la interacción entre la Red Neuronal y la fruta para la utilización de un mejor aprendizaje permitiendo conceptualizar una imagen en pixel binaria que constituya el acceso para el entrenamiento de la Red Neuronal artificial asignada al seguimiento y al rastreo de la fruta. Así mismo guarda similitud con Montoya et, al. (2014), mostrando un método de investigación capaz de detectar un fruto utilizando una técnica de perspectiva por computador esto conlleva promover las técnicas como es K-NN y Redes Bayesianas obteniendo una posibilidad de acierto en el mejor de los casos bastante alto con 90% reconociendo 9 clases de frutas usadas, y Beleño (2016), en su publicación propone la implementación de dos técnicas para la detección del grano del café correcto de acuerdo al estado de maduración y el otro para identificar enfermedades de acuerdo a la broca. El fichero por redes neuronales obtuvo un 97% al descubrir las etapas de madures dando una metodología viable y menos invasivo.

Del análisis de los resultados obtenidos en la investigación podemos mencionar, que utilizando las técnicas de K-NN, Redes Neuronales y Redes Bayesianas, podemos detectar las deficiencias de color, forma y textura en el fruto del café, dando como resultado con el 97% de efectividad a la técnica K-NN.

La presente investigación planteo en su objetivo seleccionar la técnica con menor error heurístico, los datos obtenidos se pueden observar que la mejor técnica con menor error heurístico es el clasificador K-NN con un 97% en efectividad, con red neuronal se obtuvo un 85% de efectividad y con redes Bayesianas un 60%. Con lo mencionado por Reynaldo et, al. (2020), se usó una técnica con reconocimiento mecánico de patrones por el clasificador Bayesiano en el experimento se reconoció a los frutos hasta el 93.33% y errando en otras ocasiones un 6.67%. Saldaña y Lucero en el (2016) ejecutaron los evaluadores K-NN y Red Neuronal utilizando propiedades extraídas para reducir el modelo de categorización de mango que muestra en cada figura estudiada.

Así mismo guarda similitud con lo mencionado por Ramos et, al (2014) en la identificación y clasificación de frutos de café en tiempo real a través de la medición de color, este articulo muestra un procedimiento para detectar 4 formas de madurez y tiene una efectividad de identificación del 94.8% fiable para controlar la calidad. Portugal et, al. (2016) nos da a conocer la evolución de las deficiencias físicas de los granos del café usando un algoritmo White-Patch como método de optimización de la imagen los cuales sus resultados obtuvieron un 96.8% de exactitud de detección general esto demuestra ser eficaz para clasificar las deficiencias físicas del grano de café.

Del análisis de los resultados obtenidos en la investigación podemos mencionar, que la técnica K-NN sigue siendo eficiente con menor error Heurístico en el procesamiento de imágenes del grano de café, dejando como segundo lugar a Redes Neuronales con un menor porcentaje de error heurístico.

La presente indagación planteo en su objetivo Validar los resultados a través de un experimento, según los datos obtenidos al procesar las 141 imágenes de granos de café, se considera que los resultados obtenidos por el experimento la técnica K-NN desempeña mejor su efectividad con el 93.6%, dejando de lado a Redes Neuronales con el 77.5% y Redes Bayesianas con un 60.6%. Esto permitirá que los exportadores en café tengan un producto con mejor calidad para la exportación. Concuerdo con lo mencionado por Vilcherrez (2015) donde nos permite conocer el promedio en las imperfecciones nutricionales en vegetales que se detalla gráficamente por medio de mutación de tonalidad en las hojas. El procedimiento que trabajo el investigador fue: descriptores de coloración de tipo MPEG-7 (Dominant Color Descriptor y Color Layout Descriptor), detectan los defectos de hierro, potasio, magnesio, manganeso, nitrógeno y fosforo en figuras de hojuelas. El clasificador K-Nearest Neighbors (K-NN), dichos causaron escogidos en su velocidad, solidez al sustraer la más grande proporción de propiedades del tono de las figuras. Viera (2017) en su estudio nos muestra un sistema de percepción artificial que selecciona automáticamente los furtos del cacao. El resultado de este plan es un sistema que usa tecnología de procesos de figuras para clasificar los frutos de cacao por tamaño, demostrando una tasa de éxito del 89% de un total de 300 imágenes evaluadas. Guevara y Murga (2019), muestra sus sistemas computacionales para el proceso de clasificación de uva. Quiroz (2021), aplica técnicas de visión por computador en la selección de palta. Las deficiencias más grandes en el fruto fueron las quemaduras y plagas y las menores el color, se usaron procesamientos de imágenes y descriptores como consecuencia general resulta el clasificador KNN como el más óptimo para la categorización obteniendo un 77% de acierto.

Del análisis de los resultados obtenidos en la investigación podemos mencionar, que el experimento de procesamiento de las 141 imágenes de café da una efectividad del 93 % a la técnica K-NN.

Según las conclusiones a la que hemos llegado nos permite conocer que los autores mencionados en la problemática, trabajos previos, teorías relacionadas al tema llegan a una conclusión que la mayoría utilizan procedimientos de descriptores como (textura, color y forma) y como clasificador utilizan K-NN, Redes Neuronales, Redes Bayesianas.

Concuerda con lo mencionado por Viera (2018) en su investigación implementa un software que ejecute la clasificación del fruto del cacao, usando métodos del proceso de figuras y hiperespectrales y un archivador linear SVM con una tasa de éxito de un 85.7%. Herrera y Medina (2015), sustrae propiedades del grano del café tal como es el tono coloración contextura y volumen. El algoritmo que diseño es a fin de examinar la fase de maduración del café, uso fase de procesado para purificar manchas, filtración de sonido en la figura y después la sustracción de propiedades de color y lo último es el procedimiento de la investigación.

Así mismo guarda similitud con Vasallo (2015) usando métodos de observación de figuras, en especial el defecto nutricional de boro. El procedimiento que uso fueron los descriptores de forma y textura en figuras del cafeto las cueles fueron oprimidas aun proceso de segmentación usando el algoritmo Otsu

Del análisis, obtenidos en las investigaciones, podemos decir que los descriptores usados en nuestro sistema fueron (color, textura y forma), también utilizamos el procedimiento de segmentación Otsu que nos permitió que el algoritmo usado fue óptimo para su clasificación y como clasificador usamos los algoritmos K-NN, Redes Bayesianas y Redes Neuronales.

## **3.3.Aporte práctico.**

Método Ensamblado. - dado la necesidad de detectar las deficiencias externas del producto del Café en imágenes dactilares, expone producir una organización de método general, usada en la mayor parte de procedimientos esquematizados para examinar figuras. La (Fig. 22), es un prototipo o bosquejo que va a tener el crecimiento de la notación de percepción artificial para el estudio de deficiencias externos del fruto del café.

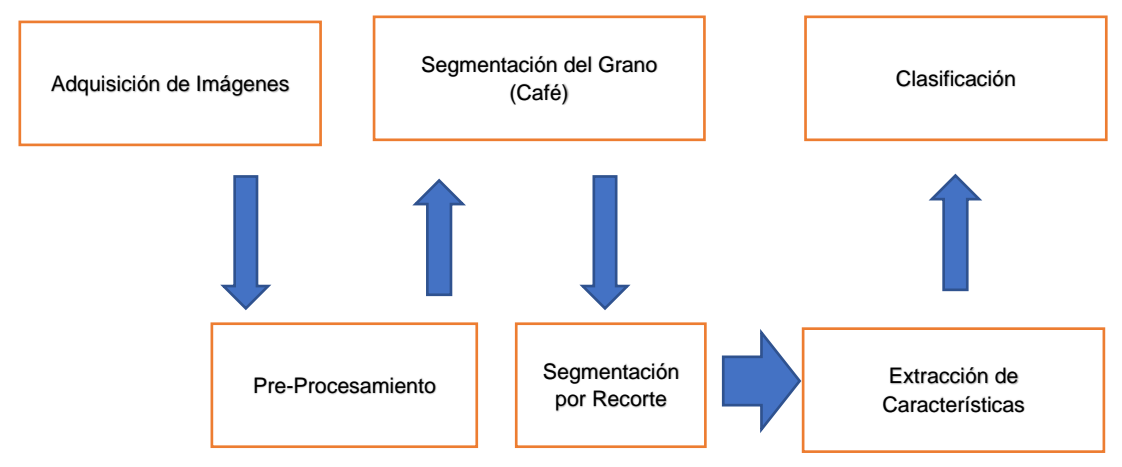

*Figura 22.* Bosquejo consecutivo de la indagación

**Adquisición de figuras**. - Para la captura de figuras digitalizadas del grano de café se optó por comparar tres componentes como son: Cámara digital, Microscopio y Telescopio.

Cámara digital.- Al utilizar la cámara digital canon de 20 megapíxeles tiene como propiedades el sensor CMOS de 1.0 pulgada se acopla con el procesamiento de figuras DIGIC 7 de Canon, con contribuir a dar una cualidad de figura singular, en situación de escasa luz, muestra una lupa de f/1.8 (gran angular), - f/2.8 (telefoto), 4.2x (24-100 mm), un orificio con iris de 9 hojas y provisto con afianzador de figura; que posibilita la captura de figuras con una admirable alta descripción con tomas sucesivas de hasta 8 fps en el estilo RAW2, el estilo JPEG y el estilo RAW+JPEG2. Tiene un LCD con indicador táctil dinámica de 3.0 pulgadas y de multiángulo con dictamen de visor de 1.04 millones de puntos de vistas y posibilidades de ángulo de 180° hacia encima y de 45° hacia debajo. En esta investigación se realizó la toma de imágenes teniendo como resultados no favorables, por las siguientes razones. La calidad de imagen, sistema de iluminación, contraste y otros aspectos, también se hizo la verificación por el especialista el Ing. Agrónomo Walter Suyon Maza.

Microscopio. - El conducto visual lleva en su pieza general un lente (el OCULAR), donde coloca la vista el espectador, su incremento es habitualmente de 5 a 10 diámetros (5 a 10 X). En la pieza auxiliar del Tubo existe un mecanismo a modo de disco giratorio, el revólver, donde se atornillan las metas, compuestos por el cristal de gran incremento. Las metas acostumbran ser 3, que con el Ocular tienen la posibilidad de crear ampliaciones de alrededor de 60, 200 y 400 diámetros (60, 200 y 400 X). El balance de incremento total resulta de aumentar el crecimiento registrado por la finalidad por el incremento del Ocular. El conducto visual, con su lente y fines, establece la pieza importante del Microscopio.

En esta investigación se realizó la captura de imágenes utilizando el microscopio y la cámara digital antes mencionada, teniendo como resultados lo siguiente: imagen distorsionada (borrosa, opaca), falta de iluminación y a mayor acercamiento al ente óptico del microscopio la imagen se distorsiona. También se hizo la verificación por el especialista el Ing. Agrónomo Walter Suyon Maza. Telescopio. - La toma de imágenes pertenece a los pasos de más grande trascendencia para el procedimiento de percepción artificial, debido a la clase de figuras a examinar debería poseer una cualidad inmejorable, que no perjudique a la productividad del procesamiento.

A reanudación, las figuras que se tomaron para la respectiva investigación se utilizaron una cámara digital Canon 20 Mega pixeles y un Telescopio Modelo: EDUCAT12 Serie: **F11** (telescopio tiene en la parte superior, inferior y al costado luz la cual permite que el fruto que se está investigando no refleje sombra), dichas imágenes se tomaron con un acercamiento de 25mm y el fruto del café.

Según investigaciones para la etapa de adquisición de imágenes se debe considerar y utilizar herramientas que nos permita capturar imágenes. Por lo tanto, en la investigación se realizó la comparación de imágenes tomadas (Cámara Digital y Telescopio).

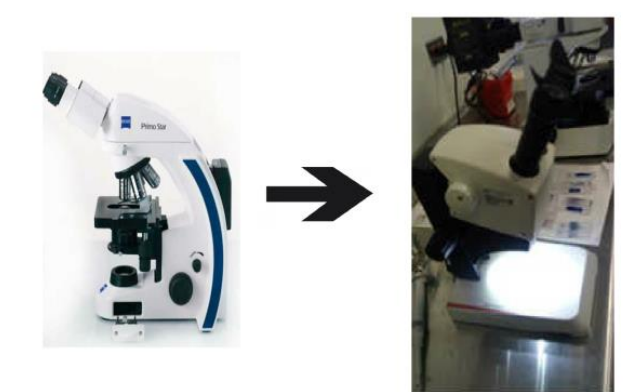

*Figura 23.* Herramienta empleada para la captura de las figuras dactilares.

A modo se estudia la [Fig. 23], en la parte de arriba tiene un visor donde se coloca la cámara digital y es ahí donde se hacen las tomas de las fotos que permitirán ser procesador en el Sistema que se está realizando en la investigación.

El telescopio cuenta con su propia luz tanto en la parte superior tiene dos focos, en la parte inferior un solo foco donde ahí se coloca el fruto de café, al costado cuenta con cuatro focos (2 a la derecha y 2 a la izquierda) estos focos de luz son controlados ya que dicho telescopio tiene botones que controlan la luz. Para la toma de las imágenes se puso el fruto a 15cm de distancia a la mira del ente donde se visualizaba la imagen y es ahí que se colocaba la cámara digital el cual permite la toma de imágenes.

El modelo de adquisición de imágenes presentado, se optó por lo siguiente: La estructura o diseño implementado en la Iluminación, Ubicación vertical entre el objeto a estudio (Grano de Café) y Cámara Digital, Resolución de 250x150 pixeles en formato JPG, Tamaño que ocupa el fruto del café dentro de la figura es menor a 100x100 pixeles.

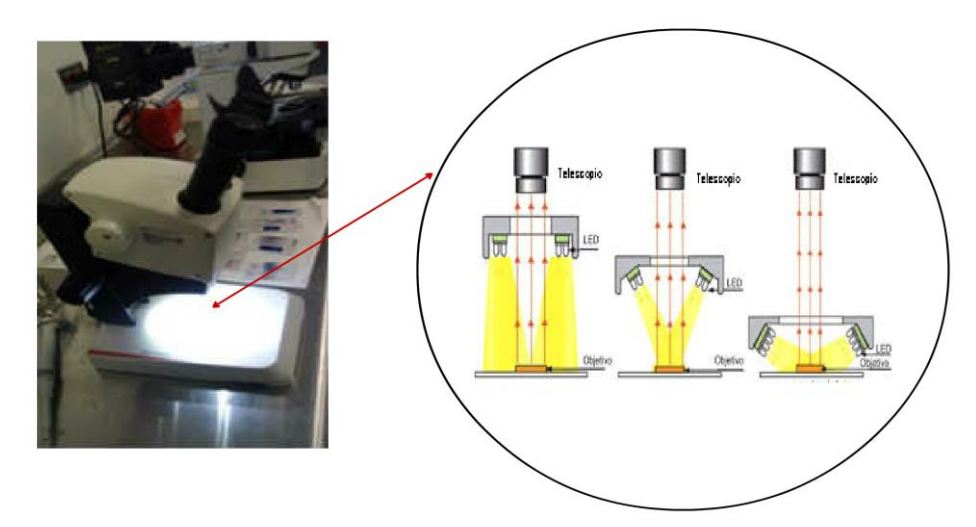

 *Figura 24.* Partes y visualización del Telescopio.

Para la investigación la base de datos de imágenes digitalizadas del grano de café es un total de 141; la cantidad utilizada servirá para analizar, interpretar y posterior comparar, tal como se detalla:

## Tabla 4.

*Defectos encontrados en las imágenes digitalizadas del fruto de café.*

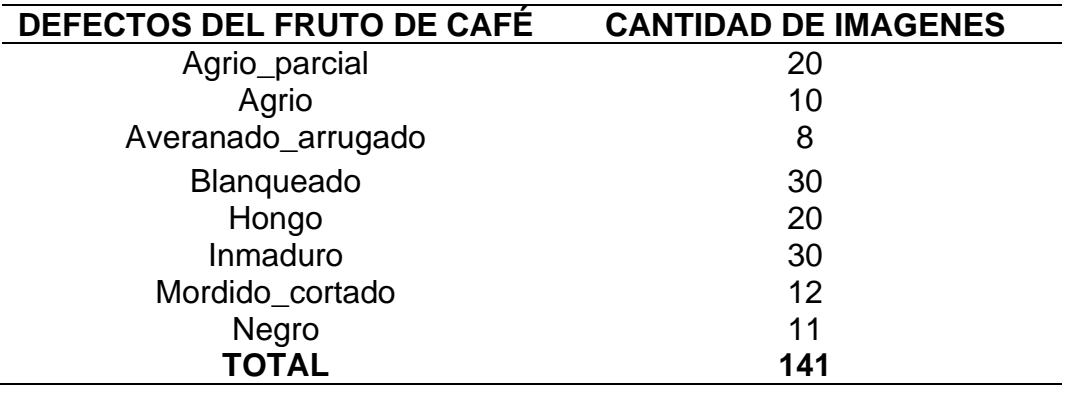

El centro Agroecológico del café A.C., nos da a conocer la clasificación de defectos físicos del café (A.C., 2008), el ingeniero agrónomo a quien se le consulto nos certificó los defectos antes mencionados, el cual se puede observar en el (Anexo 5 -Fig.52).

Para nuestra investigación los defectos del café que se ha estudiado son los siguientes:

Agrio\_parcial. - los granos de agrio parcial se examinan por haber porción de color amarillo pálido, amarillo profundo o rojizo. (Anexo 5 -Fig.52).

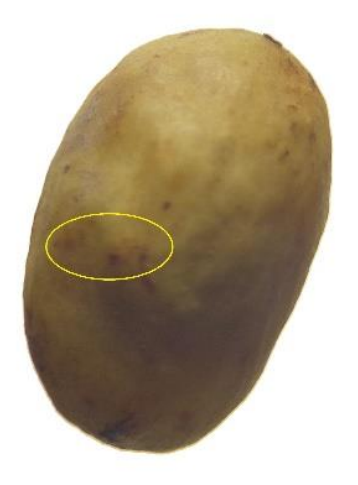

*Figura 25.* fruto del café con defectos de Agrio\_parcial.

Grano Agrio. - los frutos indicados se examinan por su colorido amarillo pálido, amarillo profundo o rojizo. Principalmente en la Fig.26, dentro del grano se nota una zona de color negro. Si el fruto se ralla o tala esta suelta un olor acido parecido al vinagre. Una vez asado y triturado un solo fruto ácido puede contagiar una jarra completa de café. (Anexo 5 -Fig.52).

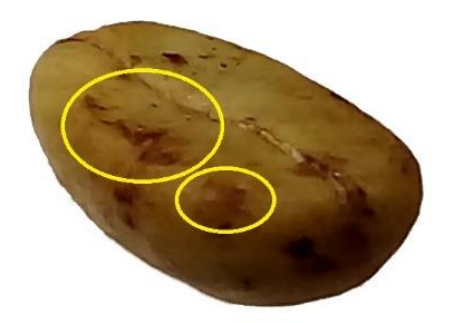

*Figura 26.* grano del café con defecto agrio.

Averanado / Arrugado. - los granos Averanado o arrugados son principalmente pequeños, de baja consistencia malformados y de espacio arrugado. (Anexo 5 -Fig.52).

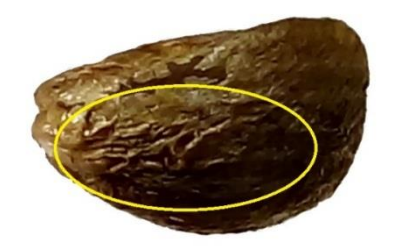

*Figura 27.* fruto del café con defecto Averanado o arrugado.

Blanqueado. - grano con decoloración del área gracias a bacterias del género Coccus a lo largo del almacenamiento o transporte, asociado con cultivo viejo. (Anexo 5 -Fig.52).

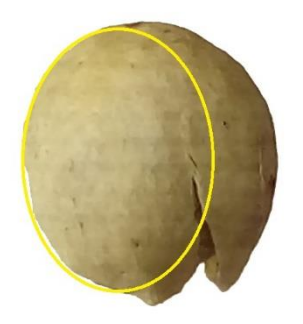

*Figura 28.* fruto del café con defecto blanqueado

Daño por Hongo. - el grano perjudicado por hongo se le conoce habitualmente en dimensión hasta cubrir del todo el grano. El fruto perjudicado por hongos protege esporos que tienen la posibilidad de contaminar a otros granos. (Anexo 5 -Fig.52).

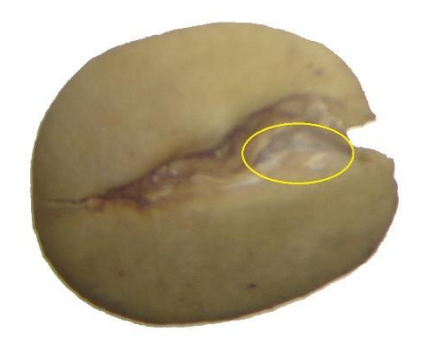

*Figura 29.* fruto de café con defecto por hongo.

Inmaduro. - los granos inmaduros se examinan su dimensión pequeña, de disminución intensidad de apariencia cóncava y con margen asociados. Es de un color pálido amarillento o verdoso y fuertemente unir al negro. (Anexo 5 - Fig.52).

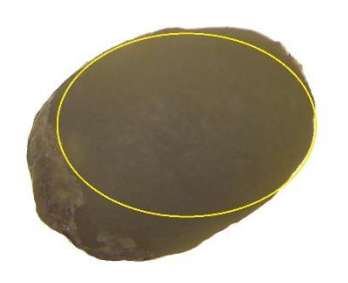

*Figura 30.* fruto del café con defecto inmaduro.

Mordido / Cortado. – Los frutos mordidos o partidos principalmente muestran una tonalidad rojiza oscura, gracias a una oxidante del campo partido a lo largo del curso de fermentación. Está dividido podría ser comienzo de labor bacteriológico, transformación y creación de hongos, derivando en una vasta gama de gustos deficientes en taza. Los frutos fraccionados o partidos por la herramienta cosechadora son fragmentados de frutos aseados sin asistencia de oxidación. (Anexo 5 -Fig.52).

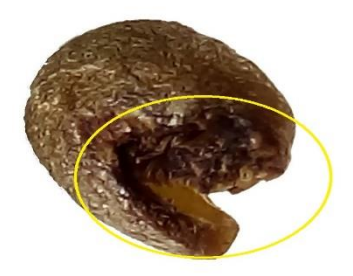

*Figura 31.* café con defecto mordido o cortado

Grano Negro. - los frutos negros se diferencian por su negro color turbio. (Anexo 5 -Fig.52).

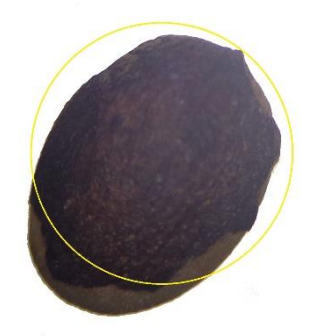

*Figura 32.* grano de café con defecto negro

**Pre-procesamiento**. - En este periodo se pretende arreglar las deficiencias que logren producirse a lo largo de la toma de fotos del fruto de café. Se ha empañado las cautelas para tomar un modelo más pulcro viable. Obligado al fruto del café debido a que aun de esta forma proyectan una sombra indeseada, la cual, de no ser agitado al inculpar las enseñanzas, tienen la posibilidad de inducir errores en los resultados.

Tabla 5.

|                       | <b>VISUALMENTE</b> |                |       |                                                                                                    | <b>CALCULO</b>                                               |
|-----------------------|--------------------|----------------|-------|----------------------------------------------------------------------------------------------------|--------------------------------------------------------------|
| <b>DEFECTOS</b>       | <b>RECONOCER</b>   |                |       | <b>DETALLLE</b>                                                                                                | <b>RGB</b>                                                   |
|                       | <b>Color</b>       | <b>Textura</b> | Forma |                                                                                                    | <b>ESCALA</b>                                                |
| Agrio<br>Parcial      | X                  |                |       | Fácil de detectar por<br>el color.                                                                             | $R = 104$ ,<br>$G = 106$ ,<br>$B = 108$ ,<br><b>PROM=106</b> |
| Agrio                 |                    | X              |       | Defecto<br>que<br>se<br>puede reconocer por<br>su textura de una<br>manera particular.<br>Defecto<br>que<br>se |                                                              |
| Averanado<br>Arrugado |                    | X              | X     | puede reconocer por<br>textura<br>forma<br>V<br>(irregular).                                                   |                                                              |
| Blanqueado            | X                  |                |       | Fácil de detectar por<br>el color.                                                                             | $R = 102,$<br>$G = 107$ ,<br>$B = 108$ ,<br><b>PROM=106</b>  |
| Hongo                 |                    | X              |       | Defecto<br>que<br>se<br>puede reconocer por<br>su textura rugosa.                                              |                                                              |
| Inmaduro              | X                  |                |       | Fácil de detectar por<br>el color.                                                                             | $R = 104$ ,<br>$G = 108$ ,<br>$B = 108,$<br><b>PROM=107</b>  |
| Mordido<br>Cortado    |                    |                | X     | Defecto<br>que<br>se<br>puede reconocer por<br>forma.                                                          |                                                              |
| Negro                 | X                  |                |       | Fácil de detectar por<br>el color.                                                                             | $R = 103$ ,<br>$G = 104$ ,<br>$B = 108,$<br><b>PROM=105</b>  |

*Detalle de los defectos más comunes en el fruto de café.*

Del mismo modo para suprimir defectos (ruidos, sombras y otros aspectos), se investigó algunos filtros (Blur, GaussianBlur y Median Blur), con el neutral de aumentar la cualidad de la imagen el filtro Gaussian Blur, tiene un mejor desempeño que el filtro de mediana. (Vassallo B., 2015)

Para quitar el sonido a la figura se necesita filtrar, para esto se necesita minimizar la anchura de las modificaciones de la figura. Una forma sencilla es de suplir cada pixel por la mitad de la estimación de los pixeles de contornos. El filtro escogido para hacer este suavizado fue GaussianBlur, debido a que tiene presente el lastre de los pixeles más inmediatos que los aislados. (Saldaña S. & Lucero C., 2016)

La función realizada por este algoritmo de suavizado es la siguiente:

$$
G(x,y) = \frac{1}{2 * \pi * \sigma^2} * e^{\frac{-x^2 + y^2}{2 + \sigma^2}}
$$

Donde la "x" es la distancia a partir de los principios (punto del píxel a tratar) en el eje horizontal, e "y" es la distancia a partir de los principios en el eje vertical y "δ" es la derivación modelo de la asignación Gaussiana. Una vez que se adapta en dos magnitudes, esta expresión crea un área cuyos perfiles son orbitas centrados con la asignación Gaussiana a partir del trazo medio. (Saldaña S. & Lucero C., 2016)

Adaptamos la función GaussianBlur de OpenCV sobre la imagen original conseguimos el posterior producto.

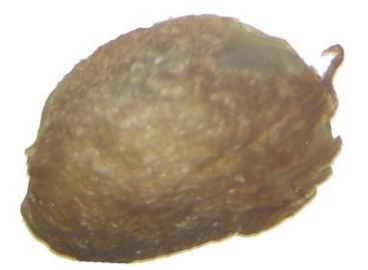

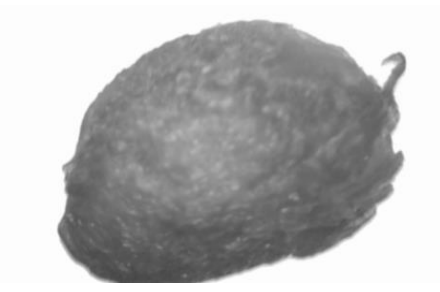

*Figura 33. a*) imagen original b) imagen con filtro GaussianBlur

**Segmentación del Grano del café**. - La segmentación como objetivo tiene como fin facilitar la exhibición de una figura a otra más expresiva para ya sea más simple de examinar. Es fundamental hacer la fragmentación previa a las figuras a examinar debido a que de la imagen solo nos atrae mantener su zona que corresponde al café (Saldaña S. & Lucero C., 2016).

Los productos logrados con el método son exhibidos en seguida:

Segmentación por Umbralización. – se usa el procedimiento de Umbralización de Otsu, ya que es una notación bastante eficaz, una vez que hay una diferencia bastante cercana entre los objetos a sustraer respecto del fondo de la figura. En esta situación se quiere dividir el grano del café de la esencia de color uniforme eliminando sombras y como consecuencia al ejercer la notación alcanzamos una figura binarizada, poniendo con el umbral se obtiene la segmentación deseada del fruto de café. (Saldaña S. & Lucero C., 2016)

La imagen del grano de café se muestra plenamente negra, en lo que lo demás consigue un fundamento blanco. Se quiere conservar los colores del café, se abertura como alusión los pixeles con valor negro de la figura binarizada para alcanzar los pixeles a mantener la figura única.

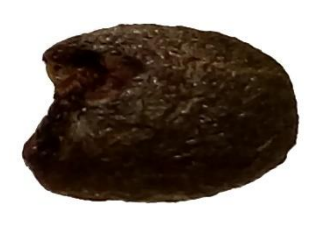

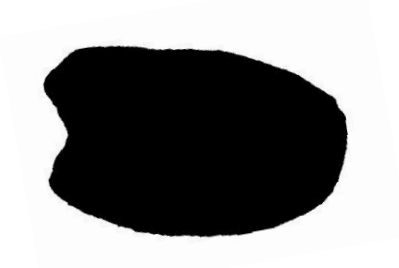

a) Imagen digitalizada b) Imagen binarizada

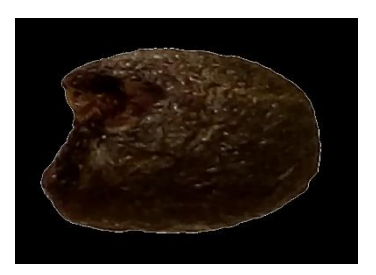

c) Imagen segmentada

*Figura 34.*Se muestra una imagen de café segmentado por Umbralización

K-means. – es una notación de separación no inspeccionada que asocia elementos en K conjuntos apoyándose en sus propiedades. La agrupación se hace disminuyendo la suma del alejamiento a través de cada elemento y el centroide de su conjunto cluster, todo lo mencionado provoca que la notación se examina convergido, o sea no muestra alteración con relación a las cuotas a cada centroide. La proporción de clústeres simboliza la suma de colores en la cual va a ser fraccionada la figura y cada pixel de la figura es asociado usando una longitud de desigualdad, en esta situación el alejamiento cuadrático euclídea. (Gimenez, 2015).

Giménez (2015), nos explica que en la mayoría de los más populares algoritmos de cluster toman una matriz de desemejanza como su imput, tenemos que en primer lugar construir pares de diferencias entre las observaciones. En los casos más comunes define la desemejanza  $d_i(x_{ij}, x_{i'j})$ entre los valores del atributo j y luego definimos.

$$
d(xi, xi) = \sum_{j=1}^{p} (xij - xij)^2 = ||xi - xi||^2
$$

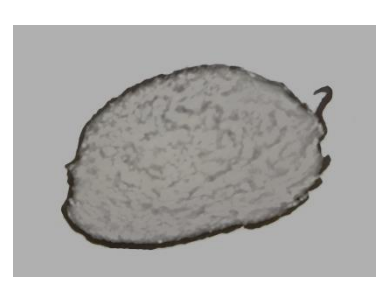

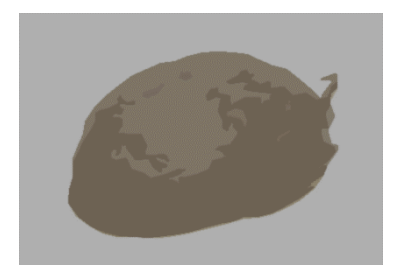

a) Cluster  $k=2$  b) Cluster  $k=4$ 

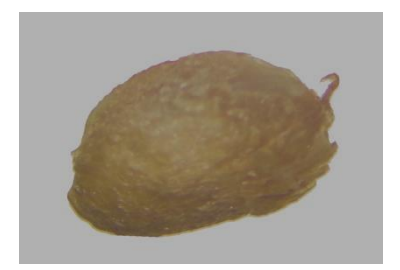

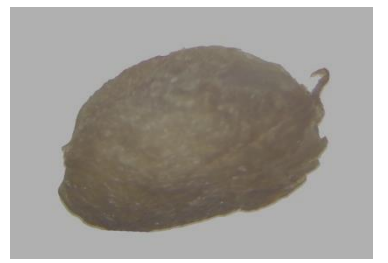

c) Cluster k=12 d) Cluster k=20

*Figura 35.* segmentación de imágenes utilizando K-Means con distinta cantidad de clústeres (2, 4, 12 y 22 clústeres respectivamente).

Los productos se presentan en la Fig.35, siendo 2 la proporción de cluster adecuada para fraccionamiento, al usar más cluster representa perder exactitud para la fragmentación anhelada y al utilizar más cluster el costo computacional se eleva proporcionalmente. En nuestra averiguación estamos usando esta clase de fraccionamiento para conseguir testimonio que corresponde a los perfiles del grano del café.

**Segmentación por Recorte**. – La finalidad es hallar las propiedades correctas para lograr implantar un apartamiento entre cafés robustos y deficientes. Esto se establece desde un verdadero valor que vincula los pixeles totales del café que corresponden a una deficiencia, una vez que el café fue fraccionado del resto de la figura, el próximo paso se fundamenta en la averiguación de deficiencias o deficiencias en la porción, se determina por un colorido y textura definitivo en la coherencia del mango. (Saldaña S. & Lucero C., 2016)

Para la extracción de componentes conexos utilizaremos el método de etiquetado de pixeles que pertenecen a una misma región conectada, a continuación, detallado el método mencionado.

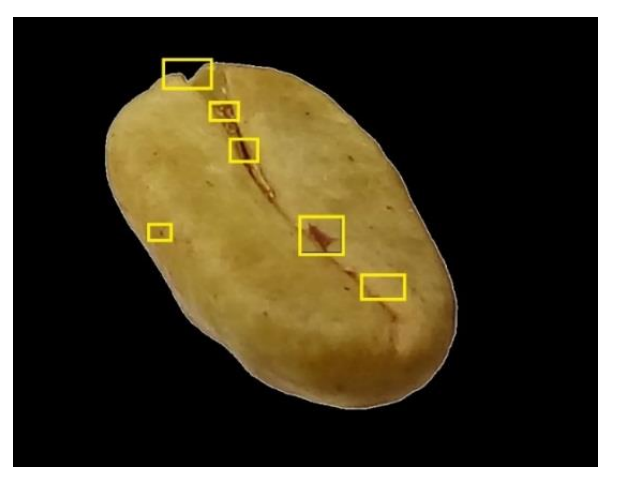

*Figura 36.* detección automática de defectos del grano de café.

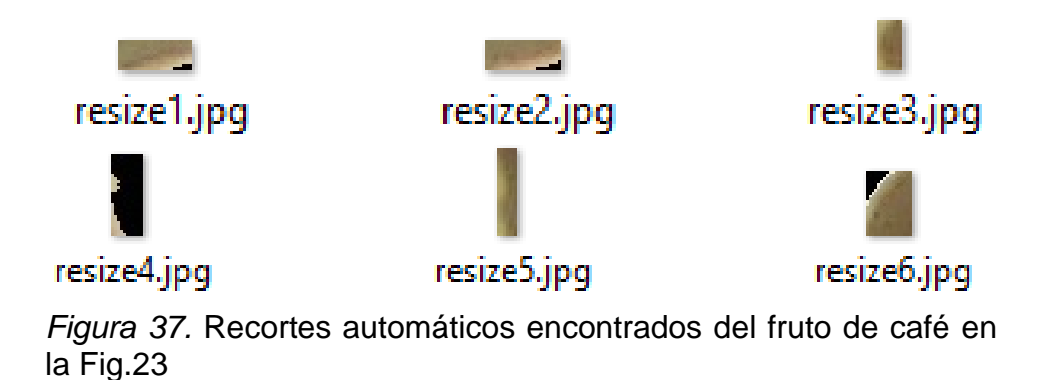

**Método recursivo.** - es una técnica que asigna una etiquetada. Esta técnica a diferencia de la descomposición de árbol X-Y, no permanecen susceptible a tener errores si los caracteres permanecen rodeados que cubran o rodeen los caracteres. Además, no necesita que la imagen este alineada con respecto al eje para ser positiva lo que es de gran utilidad ya que continuamente tienen la posibilidad de tener de manera correcta alineado en el dispositivo. (Saldaña S. & Lucero C., 2016)

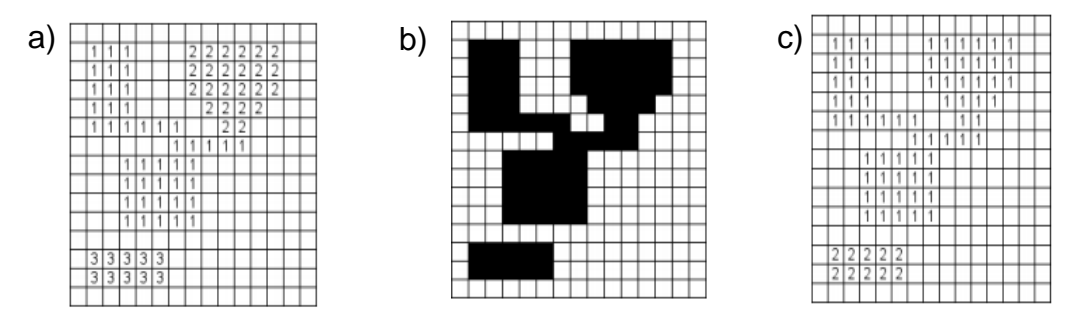

*Figura 38.* a) etiquetado terminado, b) imagen binaria, c) etiquetado después de unificar. Fuente: (Saldaña S. & Lucero C., 2016)

Tabla 6.

*Deficiencias halladas automáticamente por el método de etiquetado de pixeles conexos.*

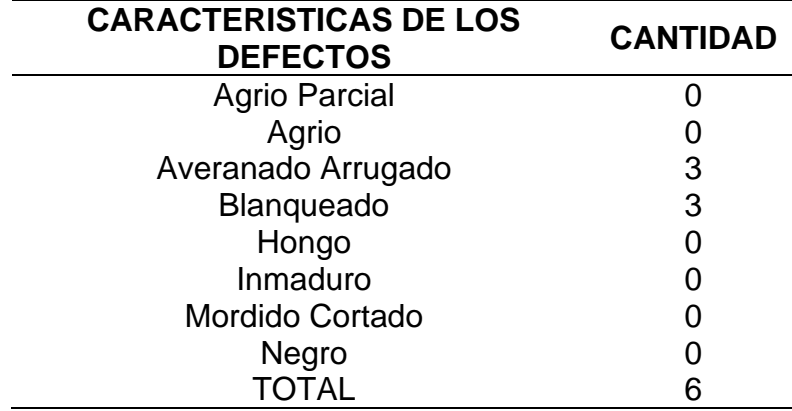

Extracción de Características. - La erradicación de particularidad surgió a emplear herramientas de percepción artificial mediante tres aspectos fundamentales como son: Textura, Color y Forma. Hablaremos de cada uno de los mencionados.

Gray Level Co-Ocurrence Matrix – GLCM (textura). – es una matriz cuadrada, que puede revelar ciertas propiedades sobre la distribución especial de la desigualdad de gris en la figura de textura. Fue definido por Haralick et al. En 1973. Se muestra con qué frecuencia un valor de pixel conocido como el pixel de referencia, cada elemento (i, j) de la matriz es el número de ocurrencias del par de pixeles con valor i y un pixel con valor j que están a una distancia d relativa entre sí. Existe relación espacial entre dos pixeles vecinos que se pueden especificar con diferentes compensaciones y ángulos, siendo predeterminado entre un pixel y su vecino inmediatamente a su derecha. Matemáticamente, para una imagen i dada de tamaño K x K, los elementos de un G x G gris - nivel de co-ocurrencia matriz Mco para un vector de desplazamiento d= (dx, dy), se define como: (Biswajit & Debajyoti, 2013)

$$
A_{CO} = \sum_{x=1}^{K} \sum_{y=1}^{K} \{1, si \ I(x, y) = i \ y \ I(x + d_x, y + d_y) = j \}
$$
  
0, de lo contrario

Fig. 39 ilustra los detalles del proceso para generar cuatro matrices de coocurrencia simétrica considerando un 4x4. La imagen representada con cuatro valores de tonos gris de 0 a 3. Para el propósito consideramos un pixel vecino  $(d=1)$  a lo largo de cuatro direcciones posibles como  $\{[0, 1]\}$  para  $0^0$ ;  $[-1, 0]\}$  para 45<sup>0</sup>; [-1 0] para 90<sup>0</sup> y [-1 -1] para 135<sup>0</sup>}

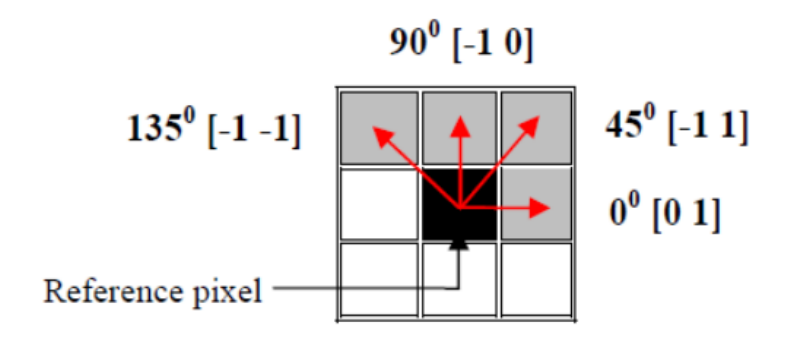

*Figura 39.* Direcciones de la matriz de co-ocurrencia para extraer características de textura.

Para conseguir las propiedades de textura se usan los próximos descriptores: Energía. – todo lo que más terso es la textura, superior importe de Energía (segundo instante angular), (p.e. intensidad constante ASM=1, repartición unif. de parejas ASM =p<1). (Vassallo B., 2015)

$$
E = \sum_{i=0}^{G-1} \sum_{j=0}^{G-1} [p(i,j)]^2
$$

Homogeneidad. - es una medición de la igualdad de una figura. Una secuencia homogénea solo puede comprender unos escasos niveles de grises, otorga una GLCM con solo individuo, pero subjetivamente elevados valores. Por consiguiente, la operación de cuadrados va a ser alta. (Vassallo B., 2015)

$$
C = \sum_{i=0}^{G-1} \sum_{j=0}^{G-1} \frac{ijp_{d\theta(i,j) - \mu_x m i c r o_y}}{\sigma_x \sigma_y}
$$

Contraste. - esta medida de contraste o alteración de la magnitud local ayudara aportaciones de p (i, j) de la transversal, o sea, j. cuanto más grande es el
análisis de la figura, más grande es el valor de al aumentar la diferencia (i) con (i)^2. (Vassallo B., 2015)

$$
Co = \sum_{i=0}^{G-1} \sum_{j=0}^{G-1} (i-j)^2 p(i,j)
$$

Correlación. - la relación es una longitud de la sujeción recto de grado de gris en medio de pixeles en las posturas establecidas en relación a la otra. (Vassallo B., 2015)

$$
C = \sum_{i=0}^{G-1} \sum_{j=0}^{G-1} \frac{ijp_{d\theta(i,j)-\mu_x\mu_y}}{\theta_x \theta_y}
$$

Para obtener los datos (textura) se realizó lo siguiente, inicialmente se procedió a insertar una imagen digital del grano de café, el cual se observa que la imagen contiene algunos defectos es por esta razón que se utilizó la técnica para suprimir ruidos **GaussianoBlur**, también se utilizó la técnica de **Umbralización Otsu**, que consiste en separar el grano de café del cimiento de color igual suprimiendo ruidos y sombras. Posteriormente se realizó el procedimiento de etiquetado de pixeles conexos que nos permite realizar recortes de los defectos de grano de café y finalmente se procede a ejecutar el algoritmo GLCM aplicándose a cada uno de los recortes.

```
GLCM_ Texture objGLCM = new GLCM_Texture (0, 20);
ImagePlus a = new ImagePlus(listFile[i].getPath() );
double valores[ ];
String atributos[];
valores = objGLCM.getFeatures (a);
objGLCM.geraAttributeNames();
atributos = objGLCM.getAttributesNames ();
jTextArea1.append("************************************************ \n");
System.out.println("************************************************** ");
System.out.println(listFile[i].getPach());
jTextArea1.append("* Resize " + (i + 1) + " : " + "\n");
System.out.println("* Resize " + (i + 1) + " : " + "\n");
for (int j = 0; j < valores.length - 1; j++) {
       System.out.println(atributos [j] + " : " + 
(BigDecimal.valueOf(valores[j])));
       jTextArea1.append(atrributos[j] + " : " + 
(BigDecimal.valueOf(valores[j])) + "\n"); 
}
jTextArea1.append(" \n");
```
*Figura 40.* código del algoritmo GLCM.

```
public void geraAttributeNames () {
this.attributeNames[0] = "@attribute CORRELACION_" + 
      this.selectedStep + " REAL";
this.attributeNames[1] = "@attribute CORRELACION_" + 
      this.selectedStep + " REAL";
this.attributeNames[2] = "@attribute CORRELACION_" + 
      this.selectedStep + " REAL";
this.attributeNames[3] = "@attribute CORRELACION " +
      this.selectedStep + " REAL";
```
*Figura 41.* Atributos de salida del algoritmo GLCM. }

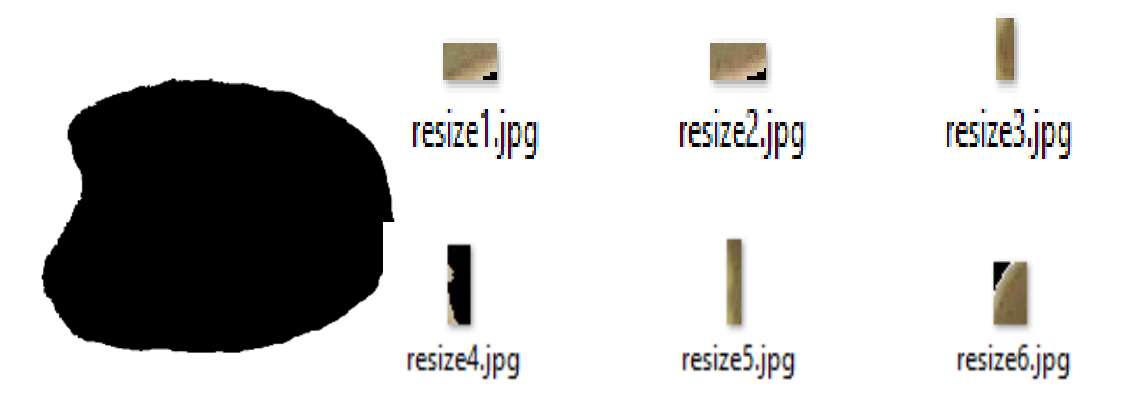

*Figura 42.* A) se muestra el fruto del café y los recortes extraídos. Fuente: Elaboración Propia.

"@attribute CORRELACION\_0 REAL: 0.014176297778925642 "@attribute CONTRASTE\_0 REAL: 12218.167613636371 "@attribute HOMOGENEIDAD\_0 REAL: -0.0001964959140671795 "@attribute ENERGIA\_0 REAL: 0.05534869530603082

*Figura 43. B)* Se muestra los resultados del recorte de la imagen resize1.jpg

Histograma de color – RGB (color). - en la escala de grises, primero se debería transformarse en un formato más apropiado para sustraer las propiedades. Se estima lo más importante de las figuras a intentar era su perímetro y para encontrar su perímetro no se necesita considerar el color de las figuras, lo cual es adecuado cambiar la figura a una gradación de grises. Este plan de indagación se laboró con el prototipo RGB. Para este prototipo se asigna una magnitud de todos los dichos 3 colores fundamentales de luz, rojo, verde y azul, tal cual cada pixel en una imagen. (Vilcherrez Ch., 2015)

Las cámaras dactilares usan valores entre 0 y 255, aceptar tal cual bastante más de 16 millones de colores diversos, para transformar un pixel de una figura en color a una medida de grises se frecuenta hacer un centro moderado de magnitud de todos los 3 colores en donde a cada tono se concede un peso. Los lastres empleados por OpenCV son: (Vilcherrez Ch., 2015)

 $gris = 0.2989 * rojo + 0.5870 * verde + 0.1140 * azul$ 

```
public static void Caracteristica_Color (File dir) throws IOException {
   File listFile[] = dir.listFiles();
   System.out.println(" N° Directorio = " + listFile.length);
   If (listFile != null) {
     For (int i = 0; i < list File.length; i++) {
        If (listFile[i].isDirectory()) {
              Característica_Color(listFile[i]);
        } else {
            System.out.println(listFile[i].getPath());
             File filet = new File(listFile[i].getPath());
             BufferedImage bi1 = ImageIO.read(file1);
            bi1 = Quantization.quantize Image Color (Quantization.MASK 1,
bi1);
            Extractor_Histogram eh = new Extractor_Histogram();
            HistogramColor hc1 = new HistogramColor (bi1.getHeigth(), 
bi1.getWidth(), eh.histogramGrayscale(bi1));
            Methods.printVectorDoubleColor.getHC_vector());
             System.out.println("\n");
        }
     }
       }
}
```
*Figura 44:* Código del algoritmo histograma de color – RGB

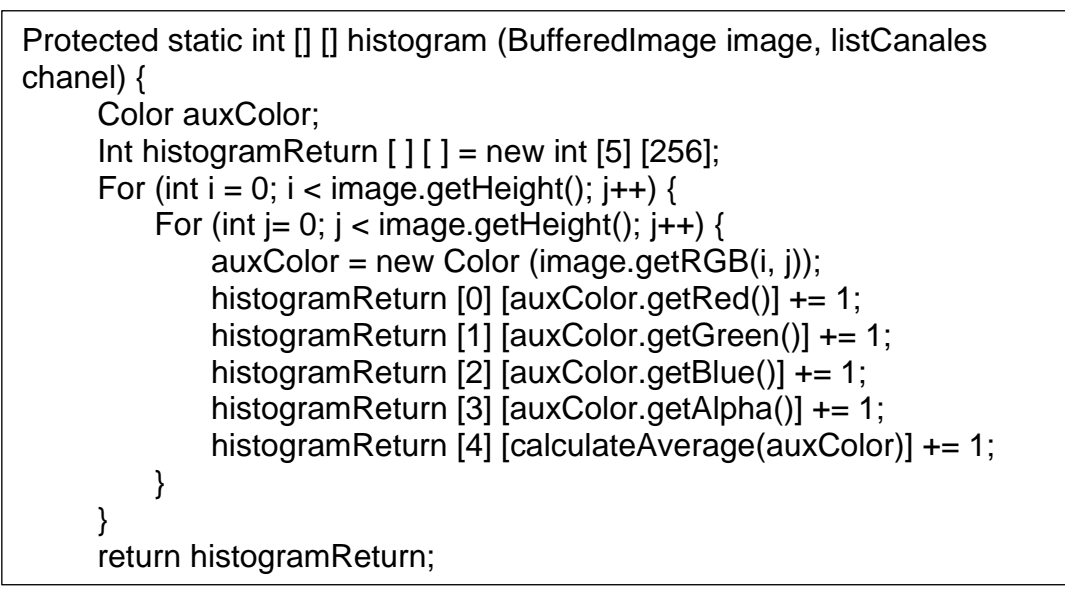

Figura 45. Canales de algoritmo histograma de color. }

```
Public int [] histogramRed (BufferedImage image) {
    Int[] histRed;
   histRed = copyHistogram (this.histogram(image, listCanales.red), 0);
    calcularMaxMinValor(histRed);
    return histRed;
}
Public int [] histogramGreen(BufferedImage image) {
    Int[] histGreen;
   histGreen = copyHistogram (this.histogram(image, listCanales.green),
1);
    calcularMaxMinValor(histGreen);
    return histGreen;
}
Public int [] histogramBlue(BufferedImage image) {
    Int[] histBlue;
   histBlue = copyHistogram (this.histogram(image, listCanales.blue), 2);
    calcularMaxMinValor(histBlue);
    return histBlue;
}
Public int [] histogramAlpha(BufferedImage image) {
    Int[] histAlpha;
    histAlpha = copyHistogram (this.histogram(image, listCanales.alpha), 
3);
    calcularMaxMinValor(histAlpha);
    return histAlpha;
}
Public int [] histogramGrayscale(BufferedImage image) {
    Int[] histGrayscale;
    histGrayscale = copyHistogram (this.histogram(image, listCanales. 
Grayscale), 4);
    calcularMaxMinValor(histGrayscale);
     return histGrayscale;
```

```
Figura 46. detalle de los canales del Algoritmo - Histograma de color RGB.
```
La Fig.47, se muestra en la imagen (B) el resultado de los valores de los recortes (resize1.jpg, resize2.jpg, resize3.jpg, resize4.jpg, resize5.jpg, resize5.jpg) de la Fig.18 (A).

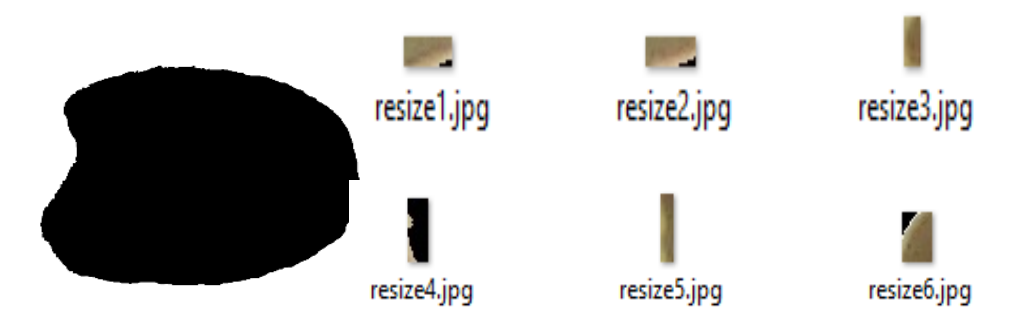

*Figura 47.* A) se muestra el fruto del café y los recortes extraídos.

 $N^{\circ}$  Directorio = 6 C:\cafe\_r\resize1.jpg 87.0;1638.86;-3.91;0.46;0.0; C:\cafe\_r\resize2.jpg 71.94;559.33;-1.86;0.11;0.0; C:\cafe\_r\resize3.jpg 42.82;104.74;-0.04;0.0;0.0; C:\cafe\_r\resize4.jpg 239.88;5849.28;-100.47;20.68;0.0; C:\cafe\_r\resize5.jpg 76.86;483.17;-0.18;0.03;0.0; C:\cafe\_r\resize6.jpg 141.56;5305.06;-15.65;3.63;0.0;

*Figura 48.* B) se muestra el resultado de los 6 recorte de la imagen del fruto del café de la Fig.18-a

Blurred Shape Model – BSM (forma). – el principal movimiento de este descriptor se apoya en el descubrimiento del margen en la figura, se usó la notación de Canny, gracias a ser una notación de detección con buena ubicación y de pocos errores de ubicación. La Fig.49-a, muestra como

consecuencia una imagen binarizada y en la Fig.49-b se modela el producto alcanzado por medio del algoritmo de Canny. (Vassallo B., 2015)

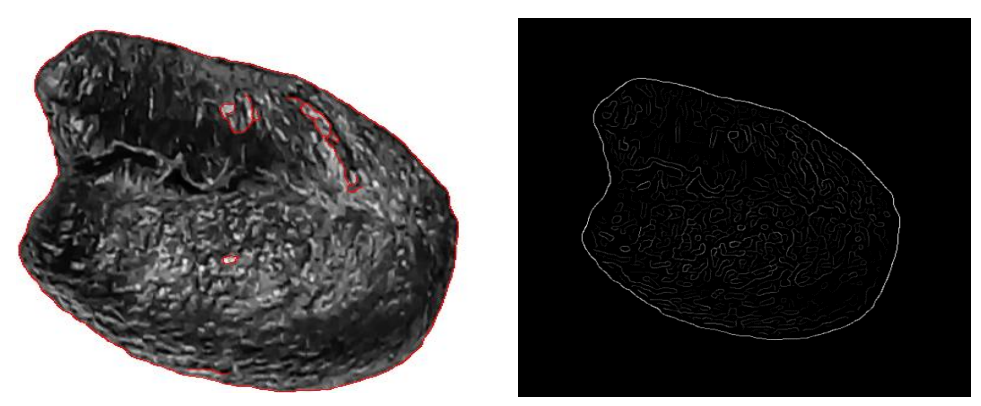

*Figura 49.* a) imagen del fruto de café binarizada b) imagen detección de bordes.

La imagen binarizada es dividida en múltiples regiones mediante una rejilla de tamaño variable, dependiendo de lo deseado.

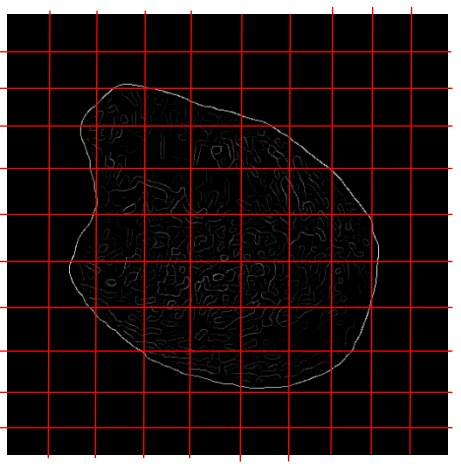

*Figura 50.* Imagen dividida en múltiples regiones.

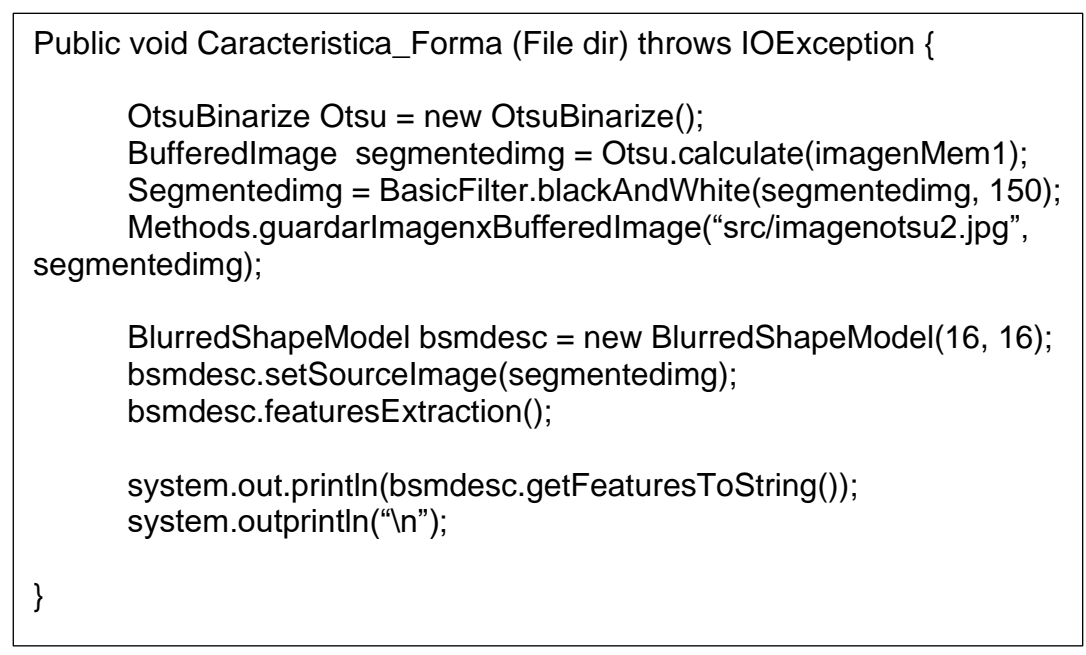

*Figura 51.* Algoritmo Blurred Shape Model BSM

Histograma de color Escala de Grises. – aquí la figura se convierte en un tamaño más adecuado en sustraer propiedades, lo importante de las figuras es intentar su perfil y encontrar su perfil no se necesita considerar el color de las imágenes. En esta indagación se laboró con el molde RGB, se concede una magnitud a todos los 3 colores elementales de luz (rojo, verde y azul). (Saldaña S. & Lucero C., 2016)

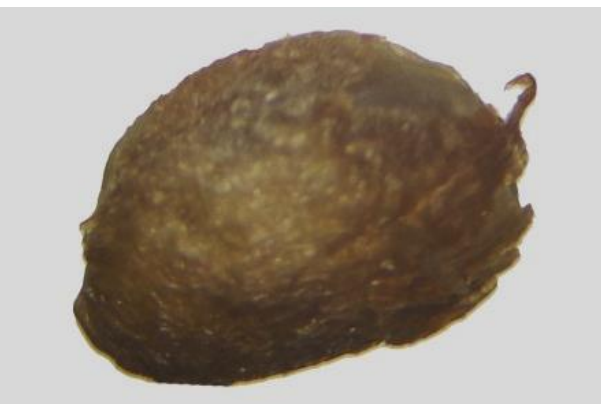

*Figura 52.* imagen del fruto del café para, convertido en un formato apropiado para la extracción de características.

Gray Level Co-ocurrencia Matrix (GLCM). - que pertenece a los procedimientos conocidos para la investigación de textura. Los registros de segundo habito acumulan en la matriz el volumen de la sumisión astral de niveles de gris (Saldaña S. & Lucero C., 2016). Para lograr las propiedades de textura se usan los próximos descriptores: a) Energía, cuanto más suave es la textura, más grande es el valor de energía (segundo momento angular), (p.e. intensidad constante  $\rightarrow$  ASM = p < 1) (Saldaña S. & Lucero C., 2016)

$$
E = \sum_{i=1}^{G=1} \sum_{j=0}^{G=1} [p(i,j)]^2
$$

b) Homogeneidad, es una secuencia uniforme para incluir solo unos pocos niveles de grises, dando una GLCM. Por consiguiente, la suma de cuadrados va a ser alta. (Saldaña S. & Lucero C., 2016)

$$
C = \sum_{i=0}^{G-1} \sum_{j=0}^{G-1} \frac{ijp_{d\theta(i,j)-u_x\text{ micro}_y}}{\sigma_x \sigma_y}
$$

c) Contraste, esta dimensión de contraste o alteración de magnitud protege contribuciones de p (i, j) de la diagonal, o sea i ≠ j. Cuanto más grande es el análisis de la figura, más grande es el valor de  $C_0$  al ponderar las diferencias (i, j) con (i, j)<sup>2</sup> (Saldaña S. & Lucero C., 2016).

$$
A = \sum_{i=0}^{G-1} \sum_{j=0}^{G-1} (i-j)^2 p(i,j)
$$

d) correlación, es una longitud de la sujeción lineal de elevación gris entre los pixeles en las posturas precisas respecto a la otra, se separan propiedades de color y textura. (Saldaña S. & Lucero C., 2016)

$$
C = \sum_{i=0}^{G=1} \sum_{j=0}^{G=1} \frac{ijp_{d\theta(i,j)-u_x u_y}}{\theta_x \theta_y}
$$

**Clasificación**. - para este plan de investigación, se utilizó el grupo de librerías hechas en Java, tiene lección inherente como el clasificador K-NN, así además ofrece la probabilidad de usar los ficheros comprendidos en las librerías Weka.

Para esta experimentación se ha tenido presente las próximas especificaciones para los clasificadores:

K-Nearest Neighbors (K-NN), es un algoritmo de separación conocido, ya que la clasificación depende de K vecinos más cercano. K-NN es una notación de estudio vigilado, o sea, desde un juego de referencia original, su meta va a ser de clasificador de manera correcta cada una de las instancias nuevas. Esta clase de algoritmo se compone por diversas características representativas y un solo objeto (llamado clase) (Merkle, 2020). Se considera un nuevo punto de datos desconocido, nuestro clasificador K-NN etiquetara ese punto de datos como 0 a 1 según sus características y la cantidad de vecinos que definamos.

```
# Asumimos que las imágenes están contenidas en subdirectorios 
correspondientes a su categoría
# Esta línea nos permite cargar las rutas a todas estas imágenes en 
memoria.
Image_paths = list(paths.list_images(arguments['input']))
#Cargamos las imágenes y etiquetas, iterando por cada ruta en 
image_paths.
data = []labels =[]
for index, image_path in enumerate(image_paths):
  #Cargamos la imagen.
 Image = cv2.imread(image path)
  # Extraemos la etiqueta de la ruta, la cual debe tener la forma 
ruta/a/la/imagen/{et}
  label =image_path.split(os.path.sep)[-3] 
  # Rendimensiona la imagen a 32x32x3
  Image =cv2.resize(image,(32, 32), interpolation=cv2.INTER_AREA)
  #Añade la imagen y su etiqueta las correspondientes listas.
  Data.append(image)
  Labels.appen(label)
  #Reportamos el progreso cada 100 imágenes.
  If (index+1)%100==0:
    Print(f'Procesadas {index + 1}/{len(image_paths)} imagenes.')
#Convertimos las listas en arreglos de Numpy.
data = np.array(data)
labels = np.array(labels)# Vectorizamos
data =data.reshape((data.shope[0] ,np.prod(data.shape[1;])))
```
*Figura 53.* imprimimos el tamaño en MB del conjunto de datos, que será similar al del modelo final, debido a que almacena una copia de la data, en vez de ajustar parámetros internos.

Etiquete de los datos desconocidos – [[1.]]

Vecinos más cercanos – [[1. 1. 0. 1. 1.]]

Distancia de cada vecino – [[1. 65. 130. 173. 245.]]

*Figura 54.* se muestra los resultados de vectores

Berástegui y Galar (2018), asegura que el primordial problema del algoritmo K-NN es descubrir el valor de K con el que obtengamos un más grande rendimiento al clasificar, principalmente, se usa una técnica conocida como Cross validation (esta técnica se basa en dividir el conjunto de train en diversas partes), y de esta forma se tiene el rendimiento de K-NN con todos los valores k para todas las particiones que hemos realizado del conjunto train original. (Berástegui A. & Galar I., 2018)

Normalización. - K-NN, posibilita calcular la distancia de cada ejemplo nuevo a clasificar con todos los del grupo de train. Los ejemplos poseen una secuencia de atributos, donde cada atributo un rango de valores que podría ser bastante diferente del rango de valores de otro atributo. Para eso a cada atributo le restamos el valor mínimo que puede tener aquel atributo y se divide por la diferencia entre el valor más alto y mínimo que puede tener aquel atributo. (Berástegui A. & Galar I., 2018)

$$
e_k^j = \frac{e_k^j - \min^j}{\max^j - \min^j}, \text{con } k = \{1, ..., P\}
$$

Distancias. - cuando todos los atributos poseen el mismo rango de valores, tenemos la posibilidad de medir la distancia del nuevo ejemplo a clasificar con todos los del grupo train. Para calcular la distancia disponemos de tintos procedimientos sin embargo elegiremos la: a) distancia euclídea, este procedimiento es la que se usa de forma predeterminada y la que se empleará o utilizará en nuestro análisis experimental. La distancia entre 2 señales es la raya recta que los a junta. (Berástegui A. & Galar I., 2018)

$$
D_m(e_i, e^j) = \sqrt{\sum_{j=1}^{N} (e_i^j - e^{ij})^2}
$$

Medidas de rendimiento. – cuando se han clasificado los nuevos ejemplos con base a la clase de sus vecinos más cercanos del grupo train, debemos ser capaces de medir el rendimiento del algoritmo K-NN. No constantemente se usará la misma medida de rendimiento aquello dependerá de lo cual busquemos: exactitud, rapidez, solidez y escalabilidad, etc. Dado un grupo de ejemplos a clasificar en m clases, su matriz de confusión es una matriz m x m donde cada Mc (i, j) es el número de ejemplos que se han clasificado como j, con su clase idónea es i. (Berástegui A. & Galar I., 2018)

Tabla 7*.* 

*Se muestra una matriz de confusión*

|            |          | Clasificación como |            |          |            |
|------------|----------|--------------------|------------|----------|------------|
|            |          |                    |            | .        |            |
| Clase real |          | real1clas1         | real1clas2 | $\cdots$ | real1clasm |
|            |          | real2clas1         | real2clas2 | $\cdots$ | real2clasm |
|            | $\cdots$ | .                  | .          | .        | .          |
|            | m        | realmclas1         | realmclas2 | $\cdots$ | realmclasm |

A partir de esa matriz se pueden obtener muchas medidas de rendimiento, la cual mencionaremos con su formulas:

$$
Acc = \frac{real1clas1 + real2clas2 + \dots + realmclasm}{total}
$$

*Nota:* medida accuracy, es el numero de ejemplos a clasificar correctamente. *(Berástegui A. & Galar I., 2018)*

$$
P_2 = \frac{real2clas2}{total1clas1 + real2clas2 + \dots + realmclasm}
$$

*Nota:* precisión por clase (pi), es el número de ejemplos clasificados correctamente en una sola clase. *(Berástegui A. & Galar I., 2018)*

$$
AccAvg = \frac{(P_1 + P_2 + \dots + P_m)}{m}
$$

*Nota:* accuracy medio por clases, la medida de la precisión por clase de todas las clases. *(Berástegui A. & Galar I., 2018)*

$$
GM = \sqrt[m]{P_1 * P_2 * \dots * P_m}
$$

*Nota:* media geométrica, la raíz m-ésima del producto de la precisión por clase de todas las clases. *(Berástegui A. & Galar I., 2018)*

$$
K = \frac{n \sum_{i=1}^{c} x_{ii} - \sum_{i=1}^{c} x_i \cdot x_{i}}{n^2 - \sum_{i=1}^{c} x_i \cdot x_{i}}
$$

*Nota:* es una medida que compensa los aciertos aleatorios.

Donde n es el número de ejemplos, C el número de clases, xi. es toda la fila para el valor de i, x.i es toda la columna para el valor de i y xii es el valor de la celda de la diagonal primordial para aquel valor de i. El valor de k obtenido va a estar entre -1 (total discrepancia) y 1 (total coincidencia) (Berástegui A. & Galar I., 2018).

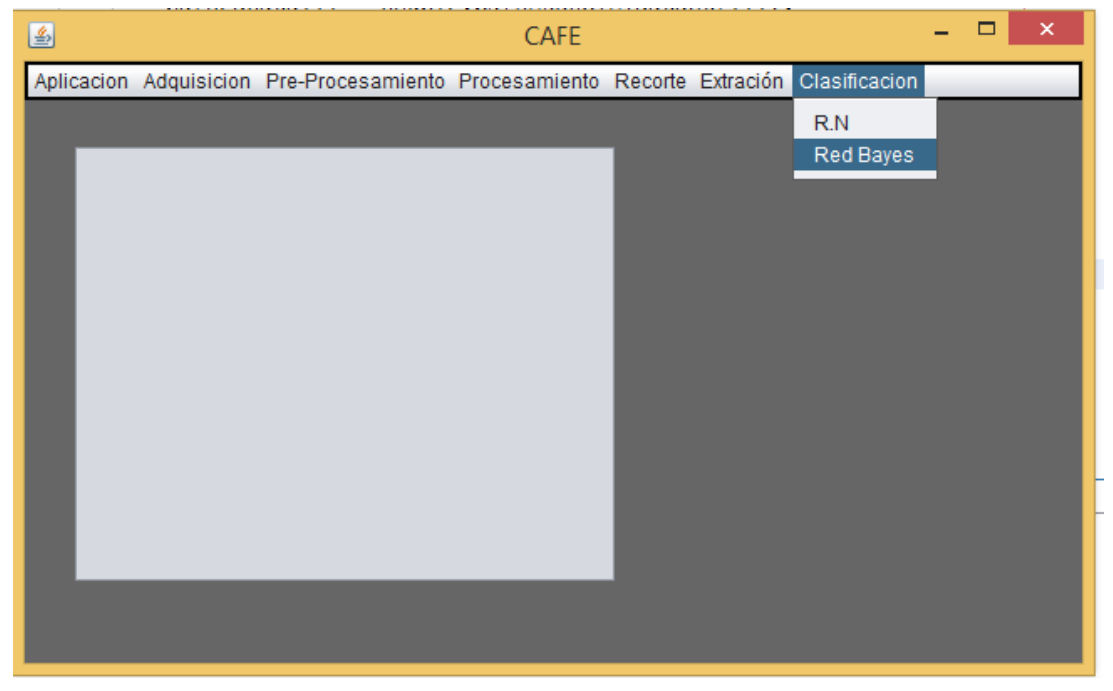

Mostraremos paso a paso nuestro sistema, con respecto a la clasificación:

*Figura 55. clasificación de K-NN, Redes Bayesianas*

En la Fig.55, en la pestama clasificacion tenemos las sub-pestamos de la Red Bayes como tambien K-NN, al seleccionar la sub-pestaña Red Bayes nos mostrara otra pantalla la cual mostraremos en la Fig.56.

La adquisicion de la imagen y procesamiento es una de la manera mas simple de comprender la dilatacion de los estudios de proceso de figuras es ordenar las figuras de acuerdo con el espacio magnetizado (Viera M, 2017)

Viera (2017), asegura que los procedimientos se utilizan al propio plano de la figura. 2 clases primordiales de proceso que operan en los pixeles particulares (Contraste y Umbralización) y filtrado que ejecuta en las cercanías de pixeles originarios de la figura, los procedimientos de posesión astral son

computacionalmente eficiente y necesitan menos procesamiento. (Viera M, 2017)

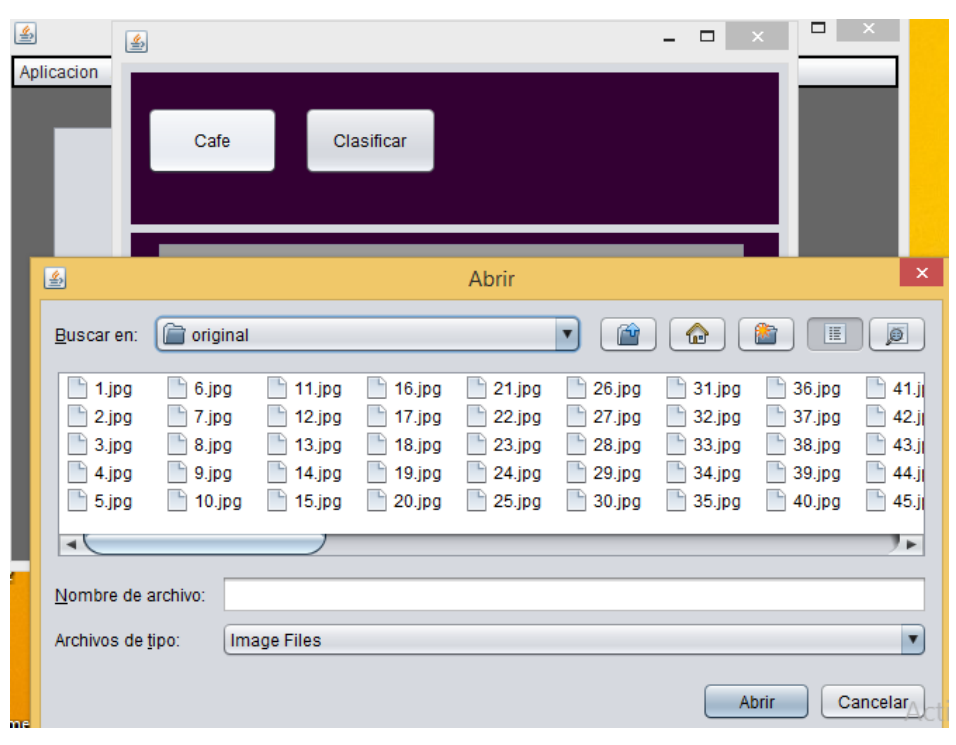

*Figura 56:* en esta imagen se todas las imágenes y se escogerá una para ser procesada.

En la Fig.56, presionamos el botón "Café", cual nos abrirá una ventana donde nos muestra todas las imágenes que tenemos para ser procesadas. La cual escogeremos una para el procesamiento y así tener una clasificación en la Fig.57 se detallará el siguiente paso.

Cuando ya hemos selecciona la imagen, la cual será procesado por la técnica K-NN, mostraremos paso a paso los procedimientos. En la Fig.57, observaremos la segmentación, Viera (2017), nos sugiere que los accesos se usan tanta limitación que admiten dictaminar grupo de modulación gris forma parte de una cierta zona u objeto. Es una fragmentación que puede seleccionar uno o más accesos, adquiriendo en el primer caso una figura binaria y en el segundo una figura clasificada. La imagen segmentada g (x, y) por Umbralización viene por: g  $(x, y) = \{1, \text{ si } f(x, y) > T; 0, \text{ si } f(x, y) \leq T\}$ 

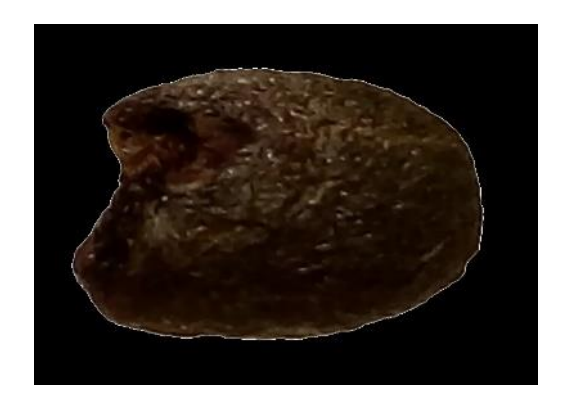

// Segmentación imagen OtsuBinarize Otsu = new OtsuBinarize $()$ : BufferedImage segmentedimg = Otsu.calculate(bufferImage);

*Figura 57:* imagen del grano del café segmentada

Se divide la imagen, se extraemos las características de color Fig.58, forma Fig.59 y textura Fig.60, para obtener un vector Fig.61, que represente dicha cantidad de imagen. la cual clasificamos manualmente para utilizar sus patrones como grupo de alusión frente a una totalmente nueva imagen obtenemos sus patrones y se los pasamos al clasificador KNN.

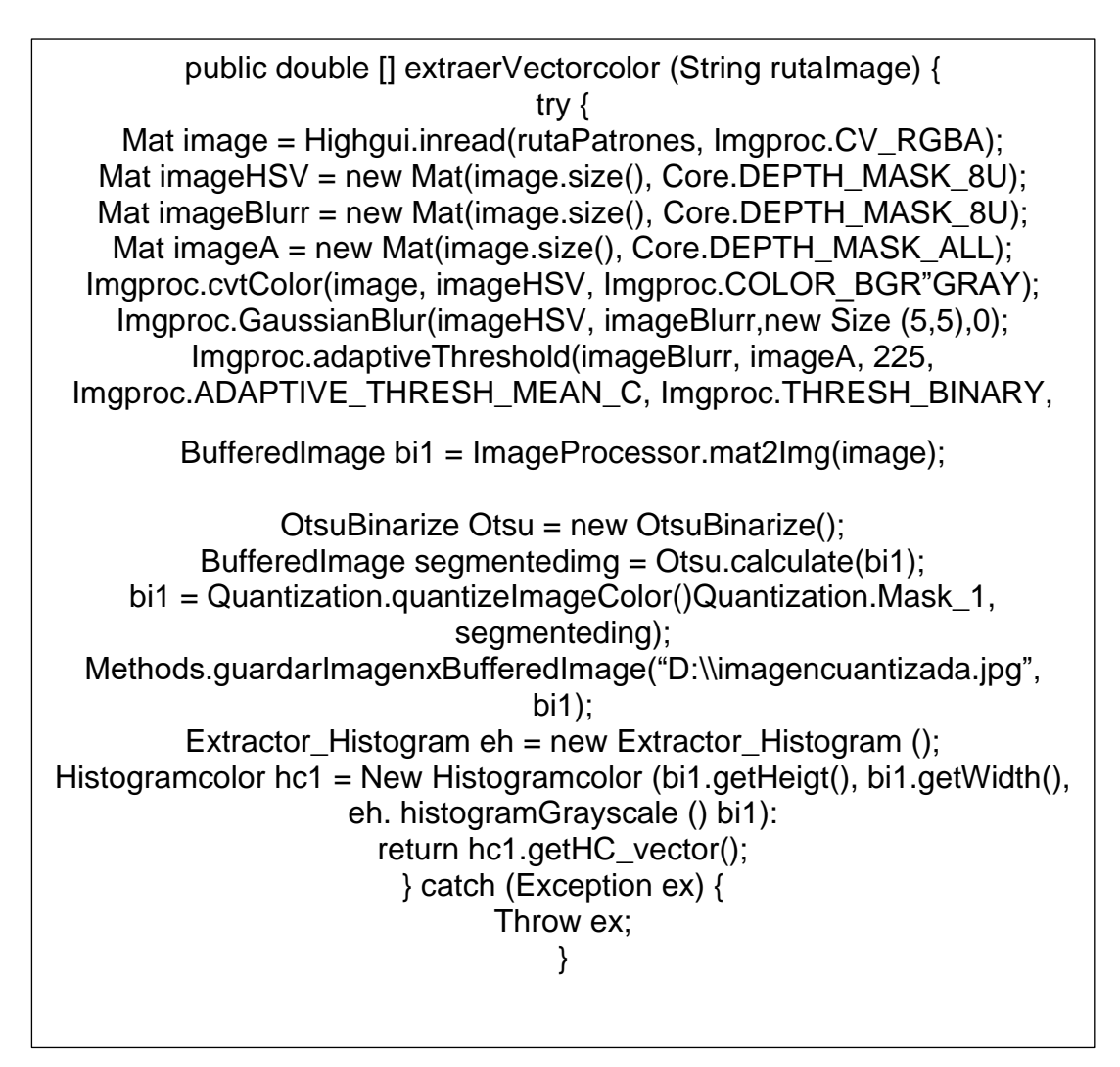

*Figura 58:* código para la erradicación de propiedades de color

```
public double [] extraerVectorForma (BufferedImage imagen) {
    try {
      BlurredShepeModel bsmdesc = new BlurredShapeModel (16, 16);
      Bsmdesc.setSourceImage (imagen);
      Bsmdesc.featuresExtraction();
       String strb = bsmdesc.getFeaturesToString():
      String[ ] dataStr = strb.split(",");
      double[ ] parsedData = new double [dataStr.length];
      for (int i = 0; i < dataStr.length; i++) {
             parsedData[i] = double.parseDouble(dataStr[i]);
      }
      Return parsedData;
    } catch (Exception ex) {
    Throw ex;
    }
}
```
*Figura 59.* código para la erradicación de propiedades de forma

```
public double [] extraerVectorTextura (BufferedImage imagen) {
   try {
      bufferedImage grayscaleImage = BasicFilter.grayscale(imagen);
      arrayList<BufferedImage> imágenes = 
ImageProcessor.splitImage(graysacleImage, 4, 4);
      GrayLevelCoMatrix extractor = new GrayLevelCoMatrix();
      BufferedImage frg = imágenes.get(11);
      Extractor.setSourceImage(frg);
      Extractor.featuresExtraction();
      ArrayList<Double> features = extractor.getFeatures();
      double [ ] parsedData2 = new double [24];
      for (int i = 0; i < features.size(); i++) {
             parsedData[i] = features.get(i);}
      Return parsedData2;
   } catch (Exception ex) {
    Throw ex;
   }
}
```
*Figura 60.* código para la erradicación de propiedades de textura.

729621.32,1.1142739791232E11,9.223372036855E10,9.223372037E7,0. 0, 894802.66,4.731093683217E10,- 9.223372036855E10,9.223372037E7,0.0, 630431.62,9.590451067156E10,9.223372036855E10,9.223372037E7,0.0, 564170.59,6.680936915151E10,9.223372036855E10,9.223372037E7,0.0, -1127951.067223851,24609.0,1.1135783440035124E-17,- 1114815.984227721,50795.0,1.1268534032140458E-17,- 1130464.0614236786,11814.0,1.1091126888707909E-17,- 1120080.9022572003,18016.0,1.1177485643019519E-17,- 1117616.413930175,23461.0,1.132173147142768E-17,- 1100921.9025235286,43088.0,1.1648864302219946E-17,- 1119799.0852604627,30537.0,1.1222330273081033E-17,- 1105507.975557777,61827.0,1.1444677944680707E-17, 0.00000000,0.00000000,0.00000000,0.00004985,0.00018366,0.00032135 ,0.00030075,0.00015547,0.00002566,0.00000000,0.00000000,0.0000000 0,0.00000000,0.00000000,0.00000000,0.00000000,0.00000000,0.000071 21,0.00049097,0.00128176,0.00200857,0.00248612,0.00268766,0.00210 745,0.00114569,0.00044317,0.00008406,0.00000000,0.00000000,0.0000 0000,0.00000000,0.00000000,0.00001494,0.00062960,0.00223328,0.004 81323,0.00590958,0.00605789,0.00659776,0.00651650,0.00464525,0.00 308902,0.00200005,0.00100458,0.00026011,0

*Figura 61.* guarda automáticamente un archivo donde están las características (textura, color y forma).

Viera (2017), confirma que el estudio de muestras es el sector de entrenamiento que labora en la separación, explicación y agrupación involuntario de objetos, poseen por imparcial ordenar comunicación extraída de un grupo de apuntes. El producto de desarrollo es un descriptor o tipo que conquista la elección encima de la lección a la que corresponde una muestra escondida en funcionalidad a sus propiedades. En la Fig.62 observamos la clasificación por el algoritmo K-NN

Esta indagacion haremos una comparacion de las tres técnicas (K-NN, Redes Neuronales y Redes Bayesianos), que contiene los clasificadores de color, textura y forma el cual nos permitirá saber los resultados obtenidos como también el tiempo de procesamiento. Las figuras **62, 63 y 64** nos muestran los resultados obtenidos por las tres técnicas antes mencionadas. En la cual la **Fig.62** el resultado y tiempo procesamiento con mayor efectividad es K-NN.

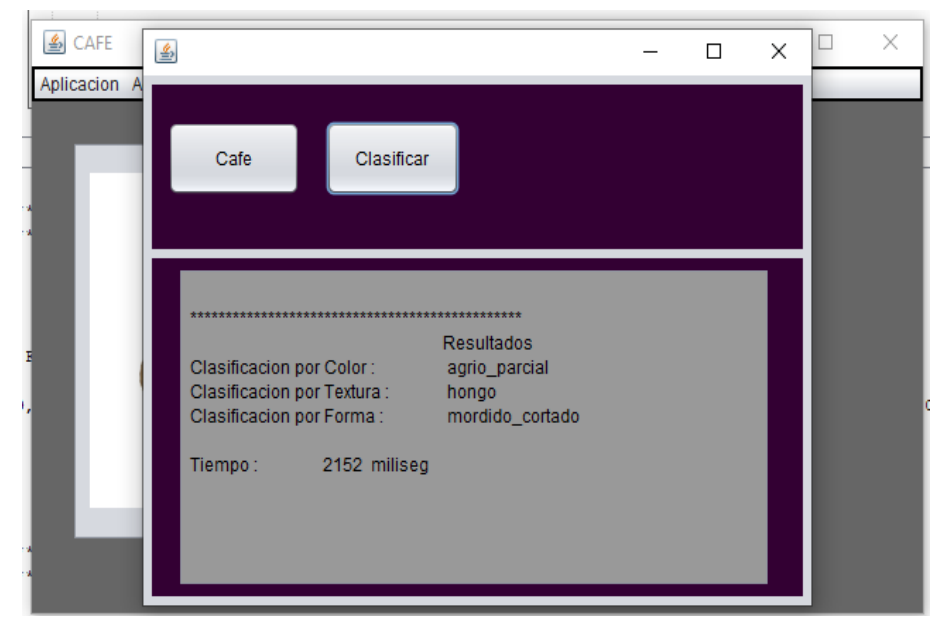

*Figura 62. Resultado de la clasificación por el algoritmo K-NN*

En la Fig.62 mostramos el resultado ejecutado donde nos detalla la clasificacion de color, textura y forma; y a la vez nos detalla el tiempo de procesamiento en milisegundos.

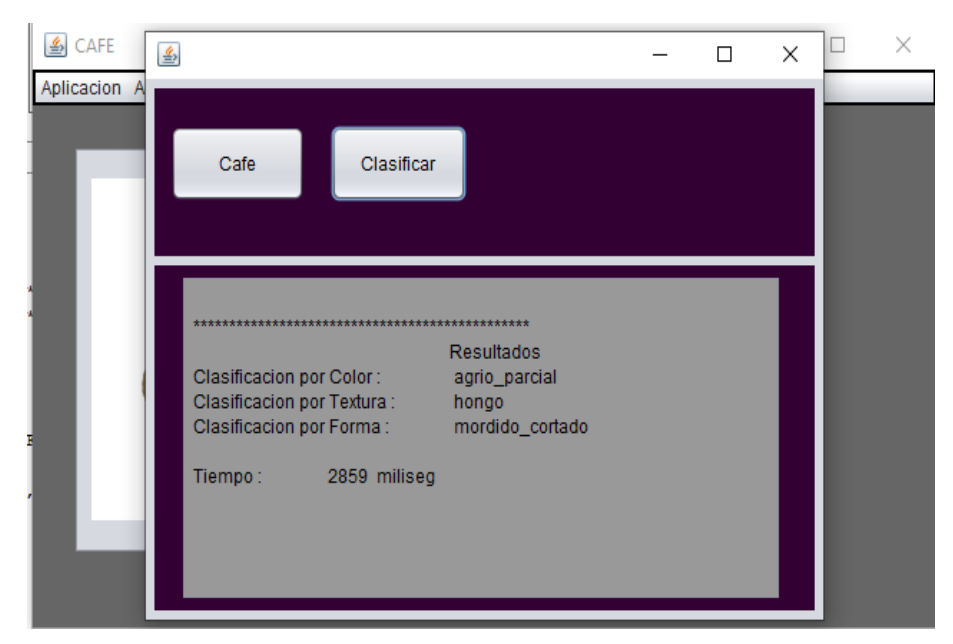

*Figura 63. Resultado de la clasificación por el algoritmo Redes Neuronales*

En la Figura 63 indicamos el resultado ejecutado donde nos muestra la clasificación de color, textura y forma; y nos detalla el tiempo de procesamiento en milisegundos.

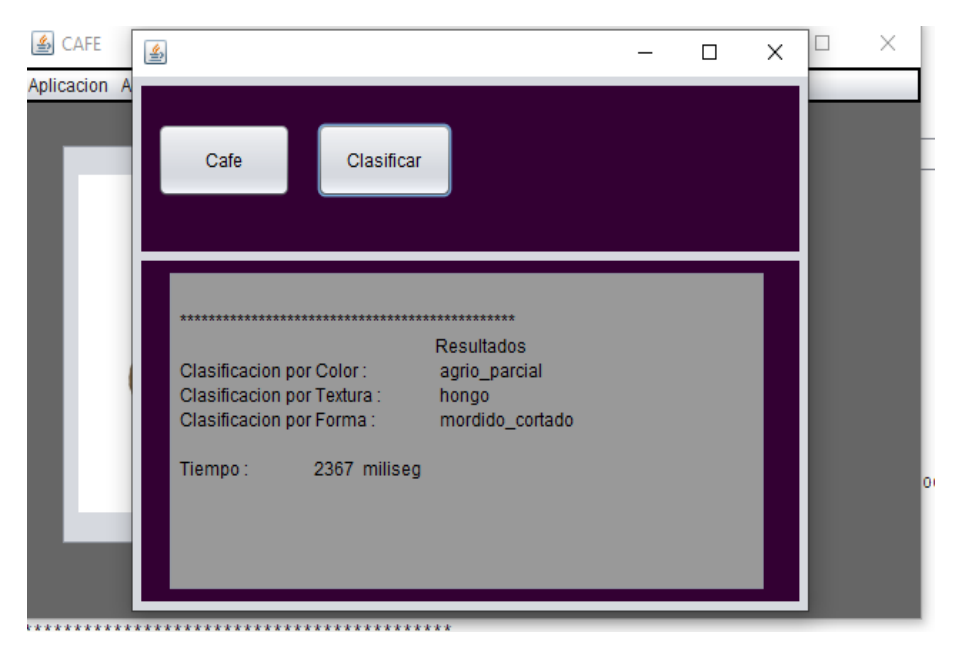

*Figura 64. Resultado de la clasificación por el algoritmo Redes Bayesianos*

Detallamos la compilación del algoritmo donde nos enseña la clasificación de color, textura y forma; y a la vez nos detalla el tiempo de procesamiento en milisegundos.

Los resultados obtenidos con respecto al error heurístico de nuestros tres clasificadores que son: color, textura y forma, utilizamos el programa Weka para el procesamiento de las 141 imágenes y el cual los resultados obtenidos lo integramos en el programa Excel. Teniendo como resultado que la técnica con menor error heurístico es K-NN tanto en los clasificadores de color, textura y forma, como se detalla en las siguientes 3 tablas (8, 9 y 10).

# Tabla 8.

# *Procesamiento del error heurístico con el clasificador de color*

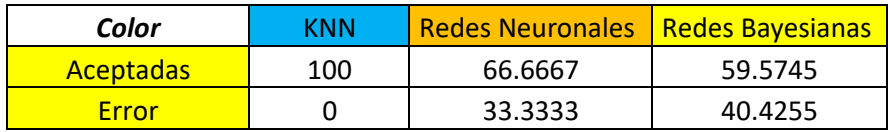

# Tabla 9.

*Procesamiento del error heurístico con el clasificador de Textura.*

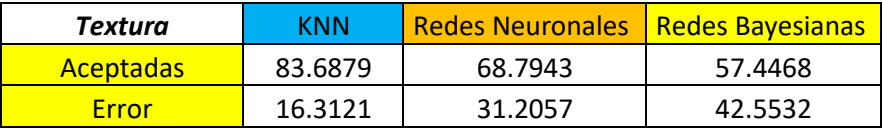

# Tabla 10.

*Procesamiento del error heurístico con el clasificador de forma.*

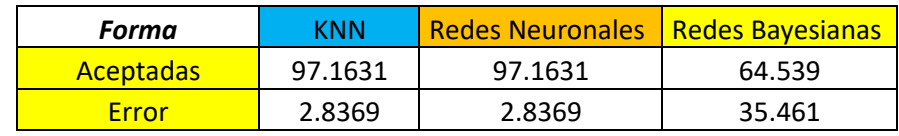

# **IV. CONCLUSIONES Y RECOMENDACIONES**

# **4.1.Conclusiones**

Esta investigación ha demostrado que es posible utilizar técnicas de visión artificial, para la detección de defectos del fruto de café, con un grado de acierto del 100% encontrando a la técnica K-NN como la más eficiente.

- 1. De las técnicas estudias K-NN, Redes Neuronales y Redes Bayesianas, que nos permite el diagnóstico y procesamiento de imágenes, al realizar la comparación vemos que la técnica con menor error heurístico es K-NN.
- 2. Al analizar comparativamente las técnicas de visión artificial con las 141 imágenes procesadas, observamos que la técnica K-NN, es la más eficiente en resultado al detallar con exactitud los defectos y en tiempo de procesamiento, en semejanza con Redes Bayesianas y Redes Neuronales
- 3. Se definieron reglas para prescribir cálculos como son: precisión, revocación y valor F, motivando un producto con más realidad, el método de clasificación K-NN, teniendo una efectividad del 93% con menor error. Es por eso que es la mejor técnica para el procesamiento y diagnósticos de imágenes del fruto de café.
- 4. Se validó los resultados a través de un sistema utilizando las técnicas de visión artificial como son: K-NN, Redes Neuronales y Redes Bayesianas, teniendo como resultado la técnica K-NN con una efectividad del 93% detallando correctamente los defectos del fruto del café y en menor tiempo.

# **4.2.Recomendaciones.**

- 1. A los cafetaleros se le recomienda buscar otras técnicas de visión artificial que les permita ver el mejor desempeño y les muestren el menor error Heurística en el proceso de imágenes de café para la cooperativa de cafetaleros.
- 2. Los cafetaleros tienen que consultar a los gremios de cafetaleros si se dispone de información de imágenes para tener como alternativa si la técnica K-NN sigue siendo la mejor en selección de defectos de imágenes de café, tanto en clasificación como en tiempo de procesamiento.
- 3. Al gremio de cafetaleros se le recomienda que tienen que buscar más reglas de balance que permitan a los cafetaleros prescribir el cálculo y así saber si el método de clasificación K-NN sigue teniendo una efectividad mayor y con un menor error en los procesamientos y clasificación de los frutos del café.
- 4. A los cafetaleros se le recomienda implementar otras técnicas en sus sistemas informáticos, aparte de las técnicas realizadas en esta investigación. Esto nos permitiría saber si existe otra técnica en determinar y hallar en menor tiempo la clasificación el grano del café.

## **REFERENCIAS**

- A.C., E. c. (2008). Clasificación de defectos físicos del café SCAA / NMX-F-162- SCFI-2008.1-2.Obtenido de http://cafecol.mx/documentos/TabloideDefectos.pdf
- Acharya, T., & Ajoy K., R. (2005). Image processing: principles and applications. *John Wiley & Sons.*
- Berástegui A., G., & Galar I., M. (2018). Implementación del algoritmo de los k vecinos mas cercanos (K-NN) y estimacion del mejor valor local de K para su calculo. *E.T.S. de ngeniería Industrial, Informática y de Telecomunicación*, 4 - 5.
- Biswajit, P., & Debajyoti, B. (2013). Texture Analysis Based on the Gray-Ley Cooccurrence matrix considering possible orientations. *International Journal of Advanced Research in Electrical, Electronics and Instrumentation Engineering*, 4207-4208. Obtenido de http://citeseerx.ist.psu.edu/viewdoc/download?doi=10.1.1.1075.8000&rep=r ep1&type=pdf
- Boullosa G., Ó. (2011). Estudio comparativo de descriptores visuales para la detección de escenas cuasi-duplicadas. *(Bachelor's thesis).* Obtenido de https://repositorio.uam.es/bitstream/handle/10486/9977/51258\_20110318O scarBoullosa.pdf;sequence=1
- Bustamante, S. (2014). ALGORITMOS DE PROCESAMIENTO DE IMAGEN APLICADOS A LA DETECCIÓN DE FIGURAS GEOMETRICAS Y SUS PROPIEDADES ESPACIALES. *(Doctoral dissertation, PONTIFICIA UNIVERSIDAD CATÓLICA DE VALPARAÍSO)*. Obtenido de http://opac.pucv.cl/pucv\_txt/Txt-4500/UCE4968\_01.pdf
- Cacao, C. P. (Diciembre de 2017). Estudio de Mercado del Café Peruano. *Proyecto "Café y Clima"*, 4-5. Obtenido de https://camcafeperu.com.pe/admin/recursos/publicaciones/Estudio-demercado-del-cafe-peruano.pdf
- Cuenca, J. S. (2008). Reconocimiento de objetos por descriptores de forma. *Departamento de Mátematicas Aplicada y Análisis, Universidad de Barselona*.
- Daza S., G., Suárez C., J. F., & Sánchez G., L. G. (Agosto de 2007). Selección de carcaterísticas orientada a sistemas de reconocimiento de granos maduros de café. *Dialnet*. Obtenido de https://dialnet.unirioja.es/servlet/articulo?codigo=4803769
- Dhanachandra, N., Manglem, K., & Chanu, Y. J. (2015). Image Segmentation Using K -means Clustering Algorithm and Subtractive Clustering Algorithm. *Procedia Computer Science*. Obtenido de https://www.sciencedirect.com/science/article/pii/S1877050915014143
- Díaz S., A., & Costa A., D. B. (30 de 08 de 2013). Combinación de técnicas de procesamiento digital de imágenes e inteligencia artificial para el análisis de imágenes de mamografía. *3C Tecnología. Glosas De Innovación Aplicadas a La Pyme, 2(3)*. Obtenido de http://ojs.3ciencias.com/index.php/3ctecnologia/article/view/90
- Escalera, S., Fornés, A., Pujol, O., Radeva, P., Sánchez, G., & Lladós, J. (2010). *"Blurred Shape Model": innovador reconocimiento automático de objetos*. Obtenido de Barcelona Investigación e Innovación: https://www.uab.cat/web/detalle-noticia/blurred-shape-model-innovadorreconocimiento-automatico-de-objetos-1345680342040.html?articleId=1269242858066
- Felgaer, P. (2004). Optimización de redes bayesianas basado en técnicas de aprendizaje por inducción. *Reportes Técnicos en Ingeniería del Software*. Obtenido de http://www.fi.uba.ar/laboratorios/lsi/R-rtis-6-2-2-2005.pdf
- Galloso M., W. (22 de Agosto de 2013). *La problemática del Café Peruano*. Obtenido de Abogados y la Agricultura: http://abogadosagricultura.blogspot.com/2013/08/la-problematica-del-cafeperuano.html
- Gimenez, Y. (15 de 01 de 2015). Clasificación no supervisada: El método de kmedias. *Departamento de Matemática Facultad de Ciencias Exactas y Naturales Universidad de Buenos Aires.* Obtenido de http://cms. dm. uba. ar/academico/carreras/licenciatura/tesis/2010/Gimenez\_Yanina. pdf.
- Hernández C., J., & Prieto, F. (07 de 06 de 2011). *Clasificación de Granos de café usando FPGA*. Obtenido de Inycomp:

https://revistaingenieria.univalle.edu.co/index.php/ingenieria\_y\_competitivid ad/article/view/2516

- Julesz, B. (1975). Experiments in the visual perception of texture. *Scientific American*, 34 - 43. Obtenido de https://www.jstor.org/stable/24949771?seq=1
- La Serna P., N., & Román C., U. N. (30 de Diciembre de 2009). Técnicas de Segmentación en Procesamiento Digital de Imágenes. *Revista De Investigación De Sistemas E Informática, 6(2), 9 - 16.* Obtenido de https://revistasinvestigacion.unmsm.edu.pe/index.php/sistem/article/view/32 99
- Larcher, L. I., Juárez, P. M., Ruggeri, A. I., Biasoni, E. M., Cattaneo, C. A., & Villalba, G. A. (2013). Ponderación de calidad en frutas usando técnicas de visión artificial para la estimación de daños. *Asociación Argentina de Mecánica Computacional*. Obtenido de

http://venus.ceride.gov.ar/ojs/index.php/mc/article/view/4498

- Merkle. (01 de 09 de 2020). *el algoritmo K-NN y su importancia en el modelo de datos*. Obtenido de Merkle: https://www.merkleinc.com/es/es/blog/algoritmoknn-modelado-datos
- Montoya H., C., Cortés O., J. A., & Chaves O., J. A. (2014). Sistema automático de reconocimiento de frutas basado en visión por computador. *Ingeniare. Revista Chilena de Ingeniería*, 504-516. Obtenido de https://scielo.conicyt.cl/scielo.php?pid=S0718- 33052014000400006&script=sci\_arttext
- Moreno B., A., Ballesteros P., D., & Sanchéz T., G. (Enero Junio de 2012). Un prototipo mecánico para la automatización del proceso de selección del mango tipo exportación. *Revista Ingenierías Universidad de Medellín*. Obtenido de https://www.redalyc.org/pdf/750/75025842013.pdf
- Mosquera M., J. C., Sepúlvela G., A., & Isaza B., C. A. (Enero Junio de 2007). Procesamiento de imágenes ópticas de frutos café en cereza por medio de filtros acusto-ópticos. *Ingenieria y Desarrollo*. Obtenido de https://www.redalyc.org/articulo.oa?id=85202107
- Nixon, M., & Aguado, A. (2019). *Feature extraction and image processing for computer vision.* Academic press.

Pencue-Fierro, L., & León T., J. (Enero de 2003). *Detección y clasificación de defectos en frutas mediante el procesamiento digital de imágenes*. Obtenido de

https://d1wqtxts1xzle7.cloudfront.net/50290334/Deteccion\_y\_clasificacion de\_defectos\_en\_frutas\_me.pdf?1479080528=&response-contentdisposition=inline%3B+filename%3D3\_PUBLICATIONS\_2\_CITATIONS\_S EE\_PROFILE.pdf&Expires=1622069477&Signature=N3ea4uDUK0XI4SXAl 7C

- Ponce C., P. (2010). Inteligencia artificial con aplicaciones a la ingeniería. *Derechos reservados © Alfaomega Grupo Editor, S.A. de C.V.* Obtenido de https://lelinopontes.files.wordpress.com/2014/09/inteligencia-artificial-conaplicaciones-a-la-ingenierc3ada.pdf
- Puente, M. P. (2015). Métodos de segmentación de imágenes de textura: optimización del método Otsu. *Universidad Nacional de Córdoba*. Obtenido de https://www.famaf.unc.edu.ar/documents/1360/1-Puente.pdf
- Ramos G., P. J., Sanz U., J. R., & Oliveros T., C. E. (15 de Septiembre de 2014). Identificación y clasificación de frutos de café en tiempo real a través de la medición de color. *Digital repository of the National Coffee Research Centre - CENICAFE*. Obtenido de https://biblioteca.cenicafe.org/handle/10778/506
- Saldaña S., H. A., & Lucero C., E. D. (2016). Utilización de técnicas de visión artificial para la dectección automatica de defectos externos del mango. *Universidad Señor de Sipan*, 34. Obtenido de http://repositorio.uss.edu.pe/handle/uss/162
- Sandoval N., Z. L., & Prieto O., F. A. (2007). Caracterización de café careza empleando técnicas de visión artificial. *Revista Facultad Nacional de Agronomía Medellín*. Obtenido de https://www.redalyc.org/pdf/1799/179914078015.pdf
- Silva, L. Á., & Lizcano, S. (2012). Evaluación del estado de maduración de la piña en su variedad perolera mediante técnicas de visión artificial. *Dialnet*. Obtenido de https://dialnet.unirioja.es/servlet/articulo?codigo=4991589
- Torres, A. D. (1996). Procesamiento digital de imágenes. *Perfiles Educativos*. Obtenido de https://www.redalyc.org/pdf/132/13207206.pdf
- V. Leemans, H. M., & M. F., D. (1998). Defects segmentation on 'Golden Delicious' apples by using colour machine vision. *Computers and Electronics in Agriculture*. Obtenido de https://www.sciencedirect.com/science/article/abs/pii/S016816999800012X
- Valencia A., G. (11 de 1999). Fisiología nutrición y fertilización del cafeto. *Repositorio Digital del Centro Nacional de Investigaciones de Café*. Obtenido de https://biblioteca.cenicafe.org/handle/10778/861
- Vassallo B., M. J. (2015). Procesamiento de imágenes digitales utilizando descriptores de forma para la identificacion de deficiencias nutricionales a nivel foliar del cafeto. *Universidad Señor de Sipan*. Obtenido de https://hdl.handle.net/20.500.12802/311
- Viera M, G. (Marzo de 2017). Procesamiento de Imágenes usando OpenCv aplicado en Raspberry PI para la clasificación del Cacao. *Repositorio Institucional PIRHUA*, 65. Obtenido de https://pirhua.udep.edu.pe/bitstream/handle/11042/2916/IME\_218.pdf?sequ ence=1#page=63&zoom=100,109,117
- Vilcherrez Ch., K. L. (2015). Procesamiento de Imágenes utilizando Descriptores de Color MPEG-7,.
- Zheng, Y., Jeon, B., Xu, D., Wu QM, J., & Zhang, H. (2015). Image segmentation by generalized hierarchical fuzzy C-means algorithm. *ournal of Intelligent & Fuzzy Systems*.

## **ANEXOS.**

Anexo 1. Resolución de aprobación del proyecto de investigación

### **FACULTAD DE INGENIERÍA, ARQUITECTURA Y URBANISMO** RESOLUCIÓN N'0958-2021/FIAU-USS

Pimentel, 15 de octubre de 2021

#### VISTO-

El Acta de reunión N°2209-2021 del Comité de investigación de la Escuela profesional de INGENIERÍA DE SISTEMAS remitida mediante oficio N°0334-2021/FIAU-IS-USS de fecha 25 de septiembre 2021, y;

#### **CONSIDERANDO:**

Que, de conformidad con la Ley Universitaria N° 30220 en su artículo 48° que a letra dice: 'La investigación constituye una función esencial y obligatoria de la universidad, que la fomenta y realiza, respondiendo a través de la producción de conocimiento y desarrollo de tecnologias a las necesidades de la sociedad, con especial énfasis en la realidad nacional. Los docentes, estudiantes y graduados participan en la actividad investigadora en su propia institución o en redes de investigación nacional o internacional, creadas por las instituciones universitarias públicas o privadas.";

Que, de conformidad con el Reglamento de grados y títulos en su artículo 21° señala: "Los temas de trabajo de investigación, trabajo académico y tesis son aprobados por el Comité de Investigación y derivados a la Facultad o Escuela de Posgrado, según corresponda, para la emisión de la resolución respectiva. El periodo de vigencia de los mismos será de dos años, a partir de su aprobación. En caso un tema perdiera vigencia, el Comité de Investigación evaluará la ampliación de la misma.

Que, de conformidad con el Reglamento de grados y títulos en su artículo 24" señala: La tesis es un estudio que debe denotar rigurosidad metodológica, originalidad, relevancia social, utilidad teórica y/o práctica en el ámbito de la escuela profesional. Para el grado de doctor se requiere una tesis de máxima rigurosidad académica y de carácter original. Es individual para la obtención de un grado; es individual o en pares para obtener un título profesional. Asimismo, en su articulo 25" señala: "El tema debe responder a alguna de las lineas de investigación institucionales de la USS S.A.C.".

Que, según documentos de Vistos el Comité de investigación de la Escuela profesional de INGENIERÍA DE SISTEMAS acuerdan aprobar los temas de las Tesis a cargo de los egresados que se detallan en el anexo de la presente Resolución.

Estando a lo expuesto, y en uso de las atribuciones conferidas y de conformidad con las normas y reglamentos vigentes;

#### **SE RESUELVE:**

ARTÍCULO 1<sup>+</sup>: APROBAR, el tema de la Tesis perteneciente a la linea de investigación de INFRAESTRUCTURA, TECNOLOGÍA Y MEDIO AMBIENTE, a cargo de los egresados del Programa de estudios de INGENIERÍA DE SISTEMAS según se detalla en el anexo de la presente Resolución.

ARTÍCULO 2<sup>-</sup>: ESTABLECER, que la inscripción del Tema de la Tesis se realice a partir de emitida la presente resolución y tendrá una vigencia de dos (02) años.

ARTÍCULO 3<sup>+</sup>: DEJAR SIN EFECTO, toda Resolución emitida por la Facultad que se oponga a la presente Resolución.

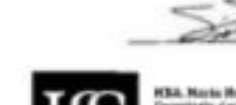

**REGISTRESE, COMUNIQUESE Y ARCHIVESE** 

Cc: Interesado.

Anexo 2. Carta de aceptación de la institución para la recolección de datos.

#### MODELO DE AUTORIZACION PARA EL RECOJO DE INFORMACION

Jaén. 03 de mayo de 2021

Sr: SIX70 GARGA APONTE 

AUTORIZA: Permiso para el recojo de información pertinente en función del proyecto de investigación, denominado: COMPARACIÓN DE TÉCNICAS DE VISIÓN ARTIFICIAL PARA DETECCION DEL DEFECTO DEL FRUTO DEL CAFÉ

Por el presente, el que suscribe, señor (a, ita) SIXTO GARCIA APONTE socio legal de la Empresa: ..... CENFRO CAFE............... Autorizo a los alumnos Angel Gustavo Durand Tarrillo, identificado con DNI Nº 45036199 y Fredy Abanto Robles, identificado con el DNI Nº 44617359 estudiantes de la Escuela Profesional de Ingeniería de Sistemas y autores del trabajo de investigación denominado: COMPARACIÓN DE TÉCNICAS DE VISIÓN ARTIFICIAL PARA DETECCIÓN DEL DEFECTO DEL FRUTO DEL CAFÉ, al uso de dicha información que conforma el expediente técnico así como hoja de memorias, cálculos entre otros como planos para efectos exclusivamente académicos de la elaboración de tesis enunciada líneas arriba de quien solicita se garantice la absoluta confidencialidad de la información solicitada.

Atentamente.

tamente.<br>SIXTO GARCIA APONTE DNINº 27750481

Socio Legal

Anexo 3. Instrumentos de recolección de datos, con su respectiva validación de los instrumentos.

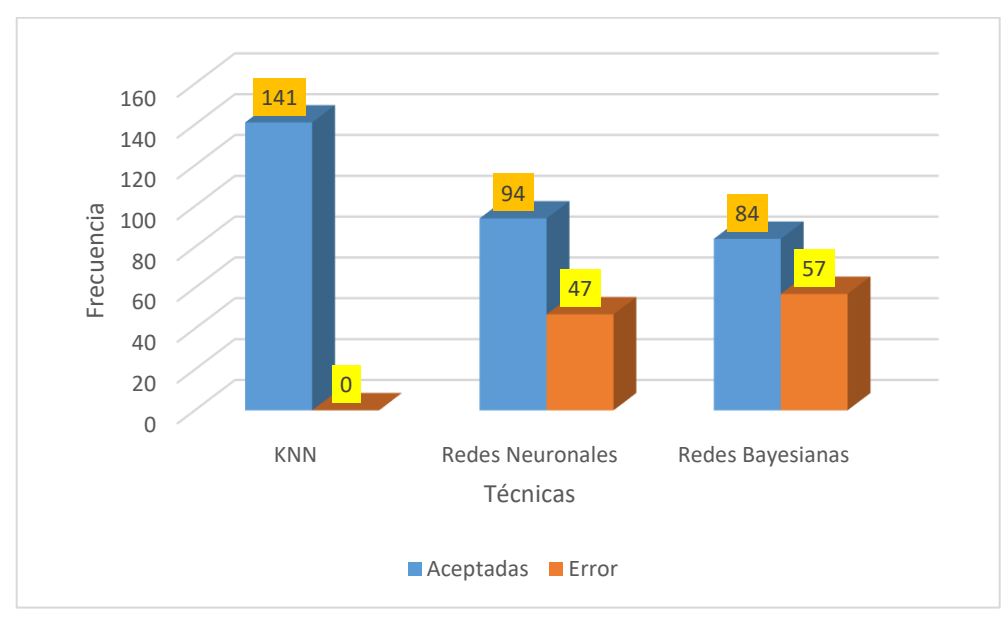

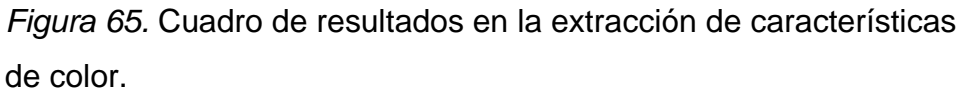

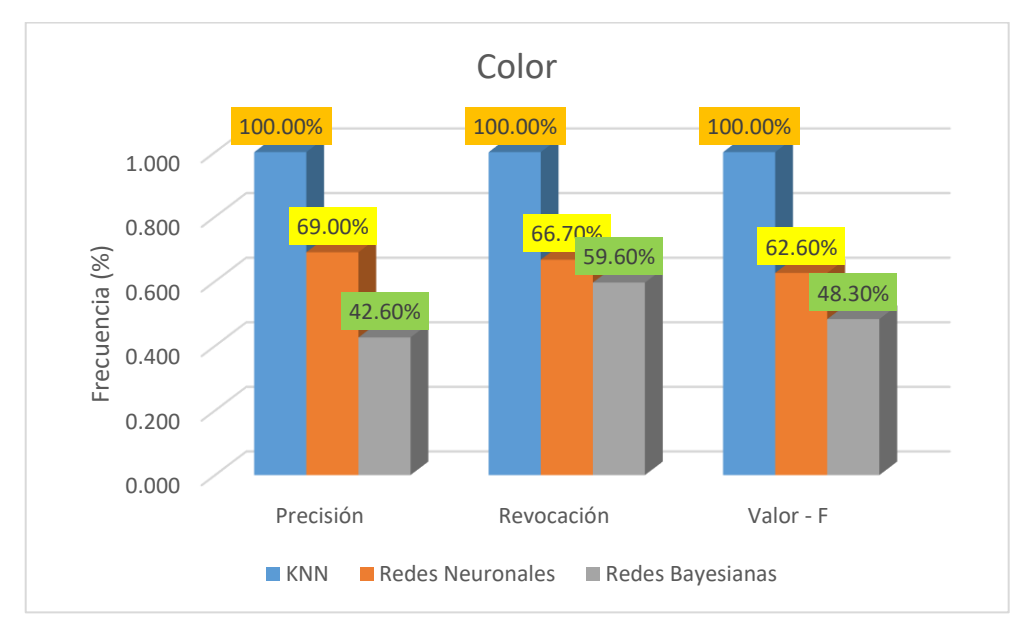

*Figura 66.* Cuadro de Precisión, Revocación y Valor-F

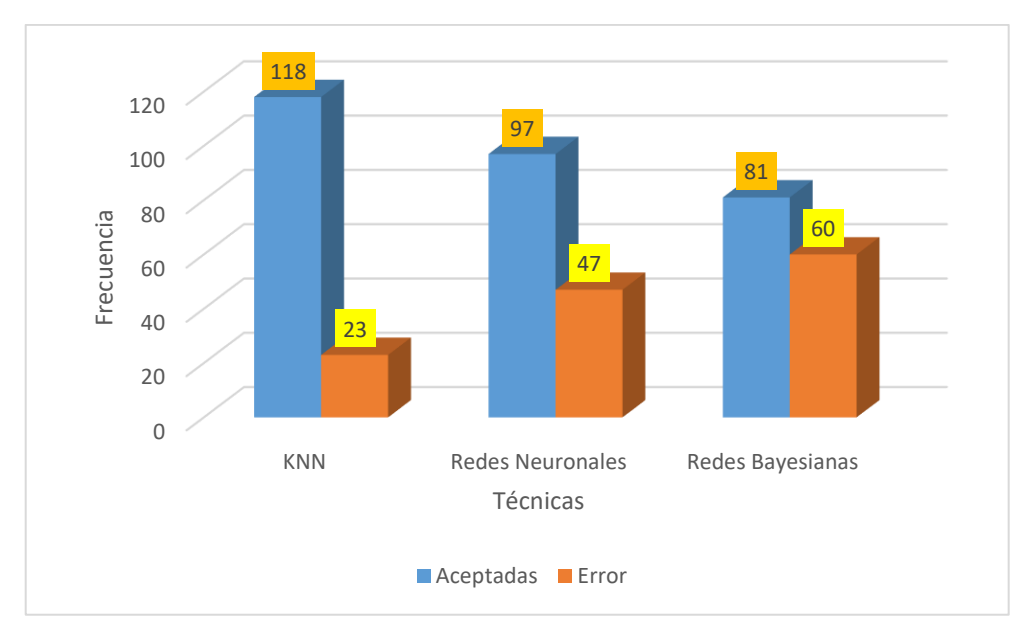

 *Figura 67.* Cuadro de resultados en la extracción de características de Textura.

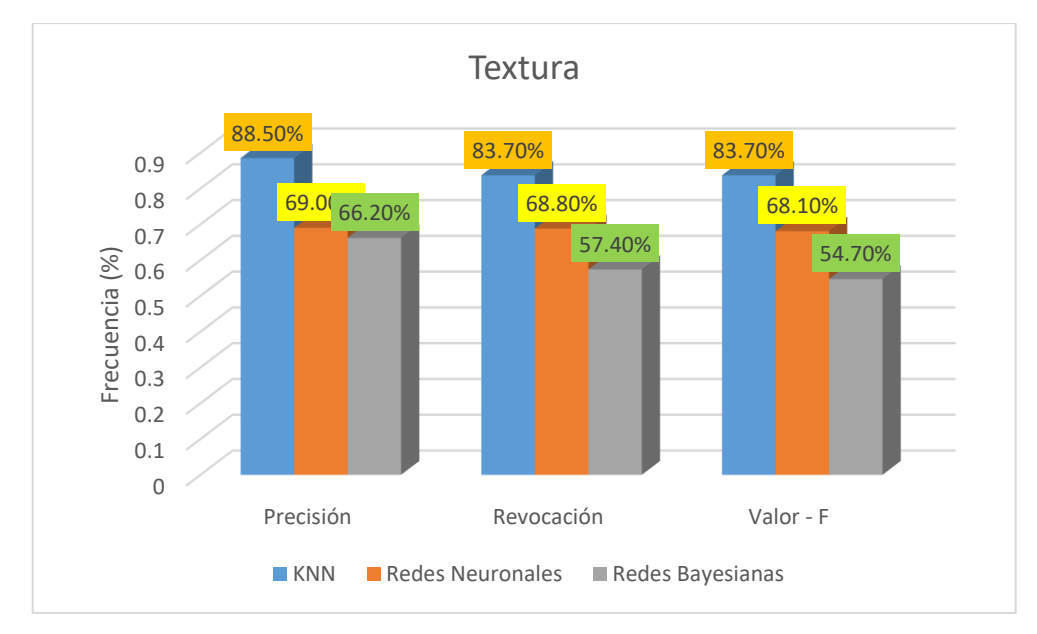

 *Figura 68.* Cuadro de Precisión, Revocación y Valor-F

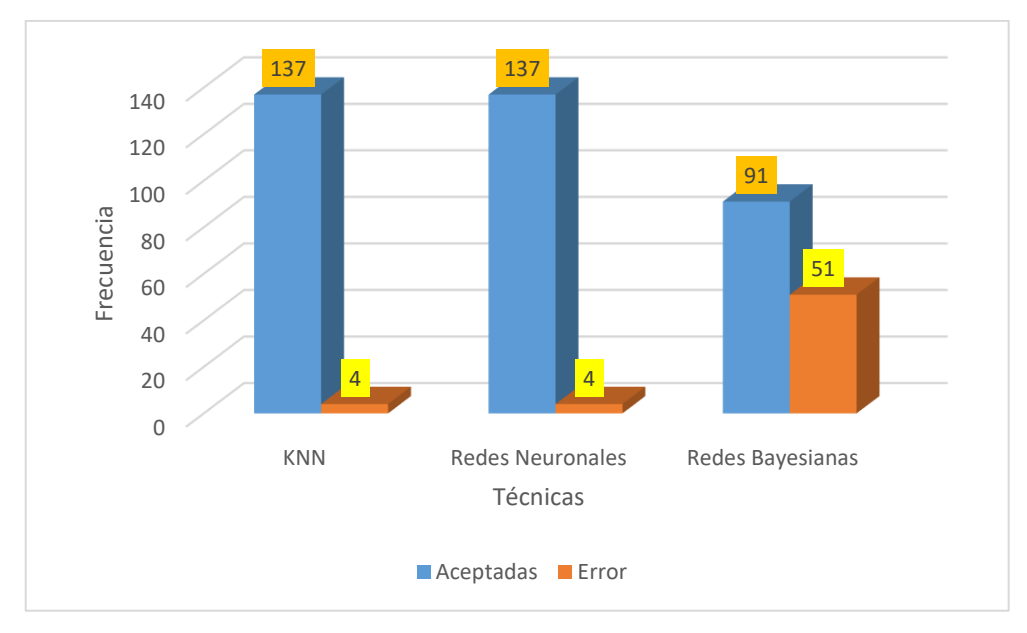

 *Figura 69.* Cuadro de resultados en la extracción de características de Forma.

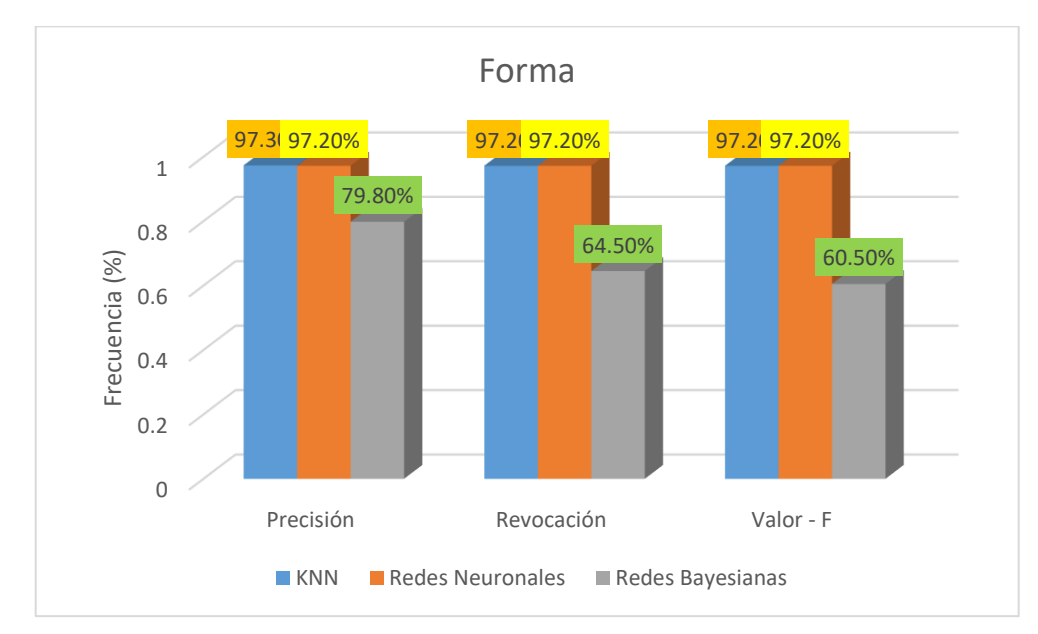

*Figura 70.* Cuadro de Precisión, Revocación y Valor-F

Anexo 4. Consentimiento informado, que se utilizaron en el desarrollo de la investigación. (en caso que en la investigación personas brindaron sus datos durante su participación)

# **CONSTANCIA DE VALIDACIÓN**

EXPERTO EN: Agronomía (Defectos del fruto de Café)

Quien suscribe Ing. WALTER SUYÓN MAZA, identificado con DNI N° 17425461, mediante la presente hago constar que el instrumento de recolección de datos de reconocimiento de defectos del fruto de café: "COMPARACIÓN DE TÉCNICAS DE VISIÓN ARTIFICIAL PARA DETECCIÓN DEL DEFECTO DEL FRUTO DEL CAFÉ", cuvos autores son el Bach. Angel Gustavo Durand Tarrillo y Bach. Fredy Abanto Robles, reúnen los requisitos suficientes y necesarios para ser considerados válidos y confiables, por lo tanto, aptos parara ser aplicados en el logro de los objetivos que desea obtener.

Atentamente:

Iná. Walter Suyon Maza DNI N°: 17425461

Anexo 5. Otros anexos que considere conveniente.

Tabla 11.

*Algoritmos evaluados para escoger la mejor técnica*

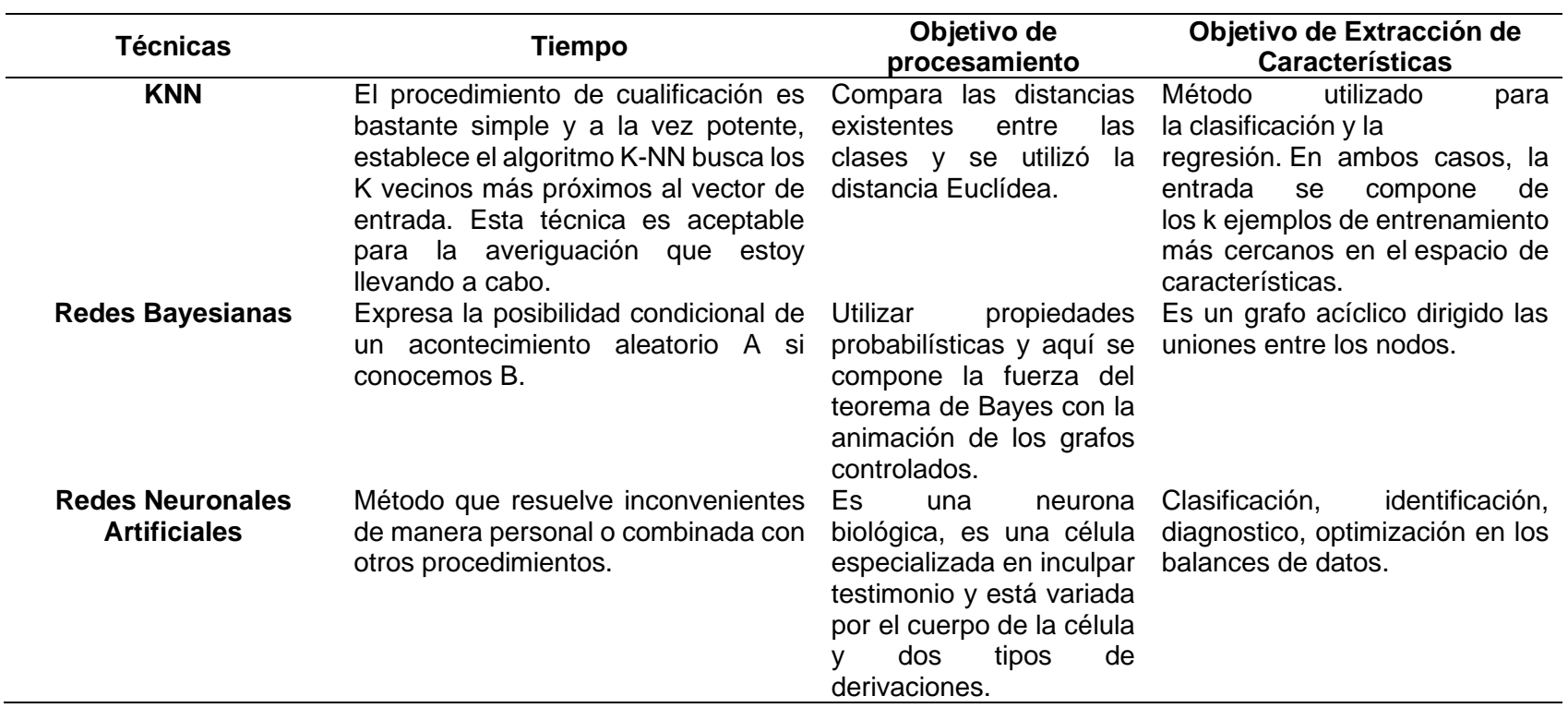

Nota: adaptado de (Saldaña & Lucero, 2016)
# Tabla 12. *Cuadro comparativo de Algoritmo de Extracción de características*

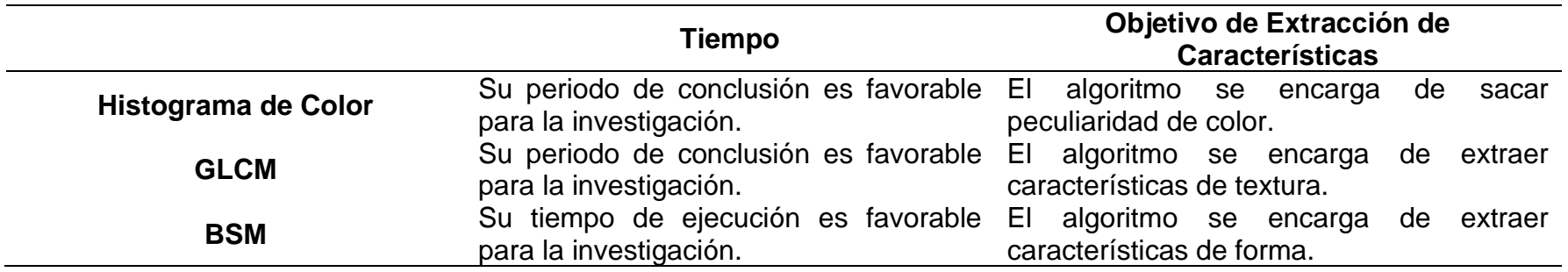

## **Tabla 13.**

*Deficiencias halladas para el descubrimiento automática por descriptores*

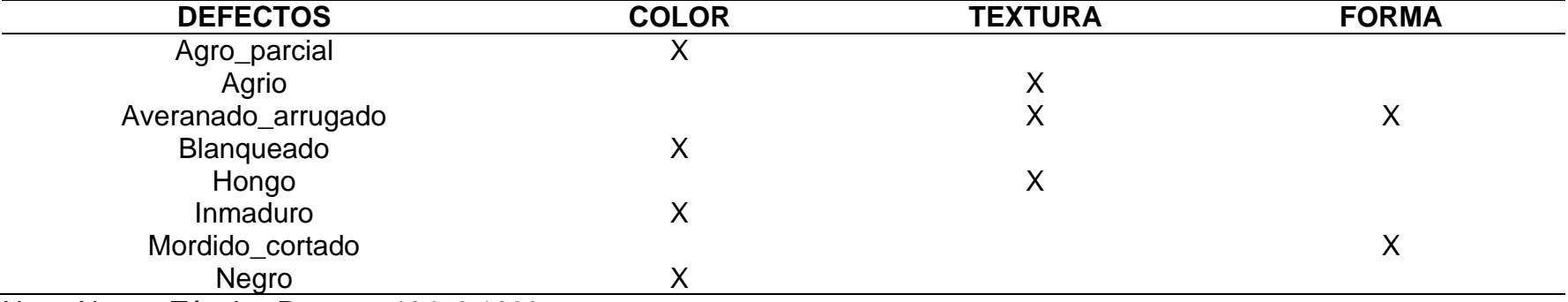

Nota: Norma Técnica Peruana 10470:1998.

El repositorio de fruto de café cuenta con una diversidad de deficiencia, pero para un más grande análisis se seleccionó 8 deficiencias los cuales son citados en la **[Tabla 6],** debido a que más se reiteran y nos va a ser simple establecer las deficiencias usando los ficheros KNN, Red Neuronal y Redes Bayesiana. Para ver todas las deficiencias distintas de cada figura visitar el **Vinculado 3.**

Tabla 14.

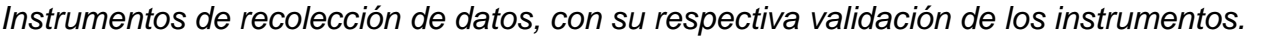

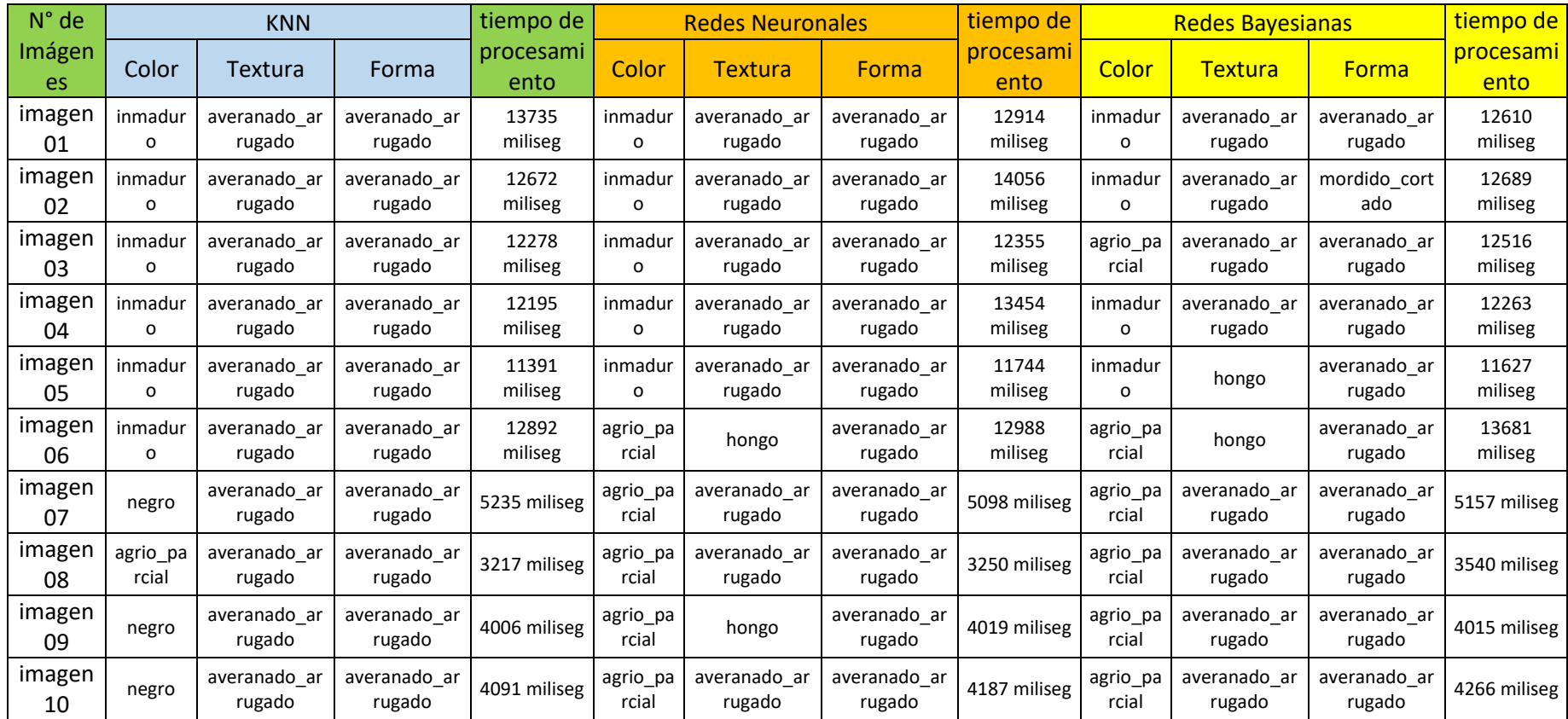

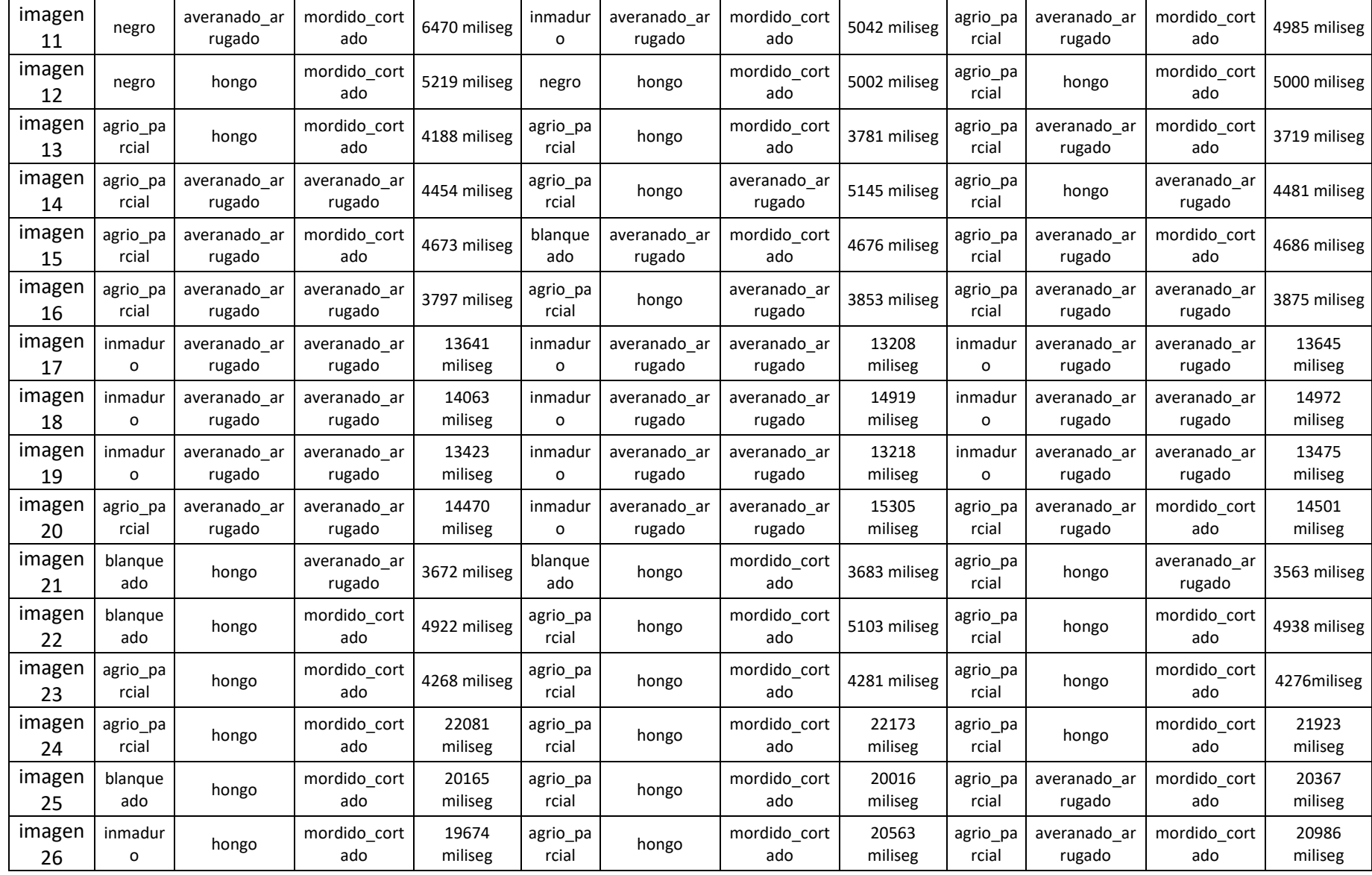

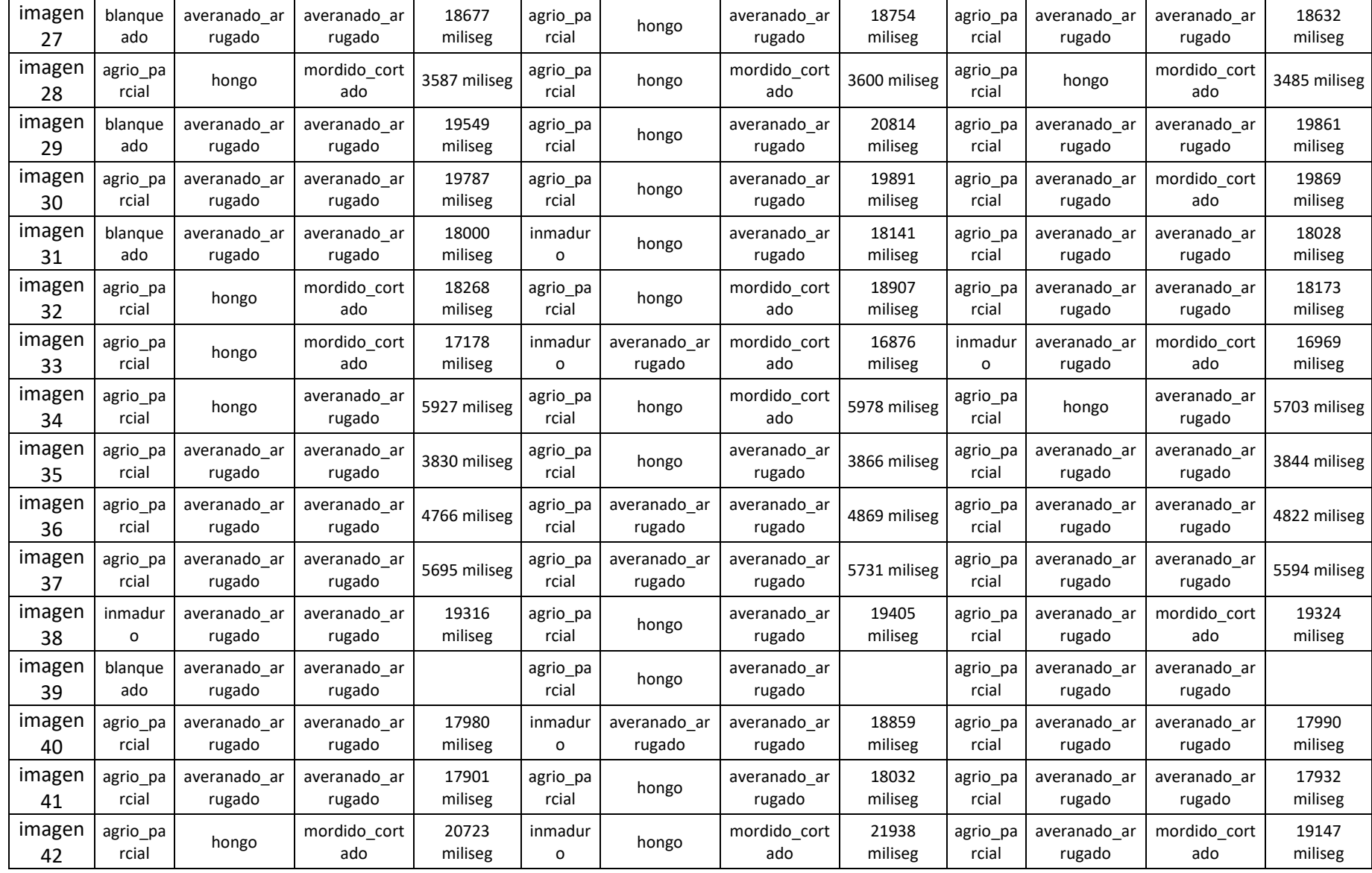

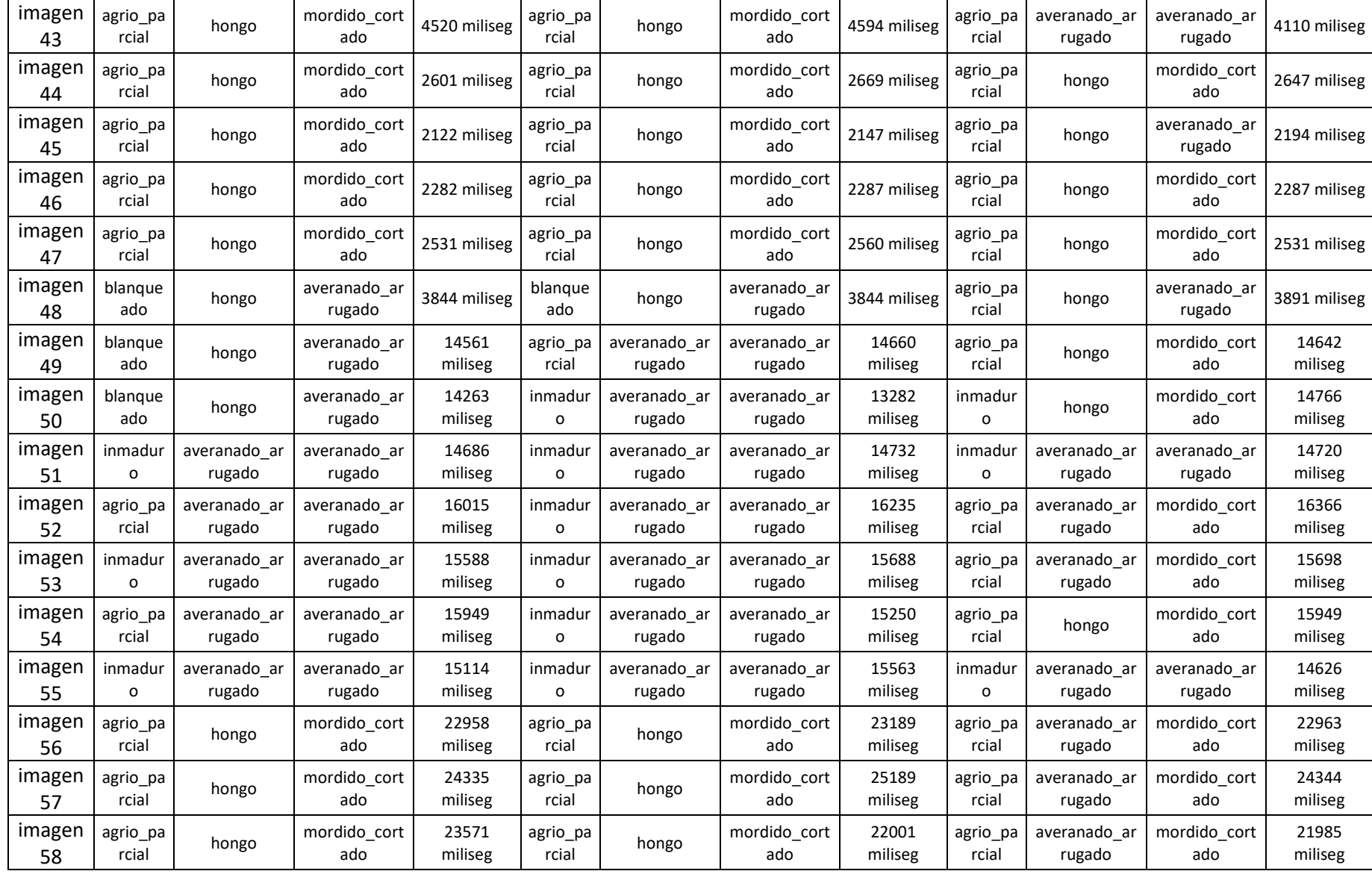

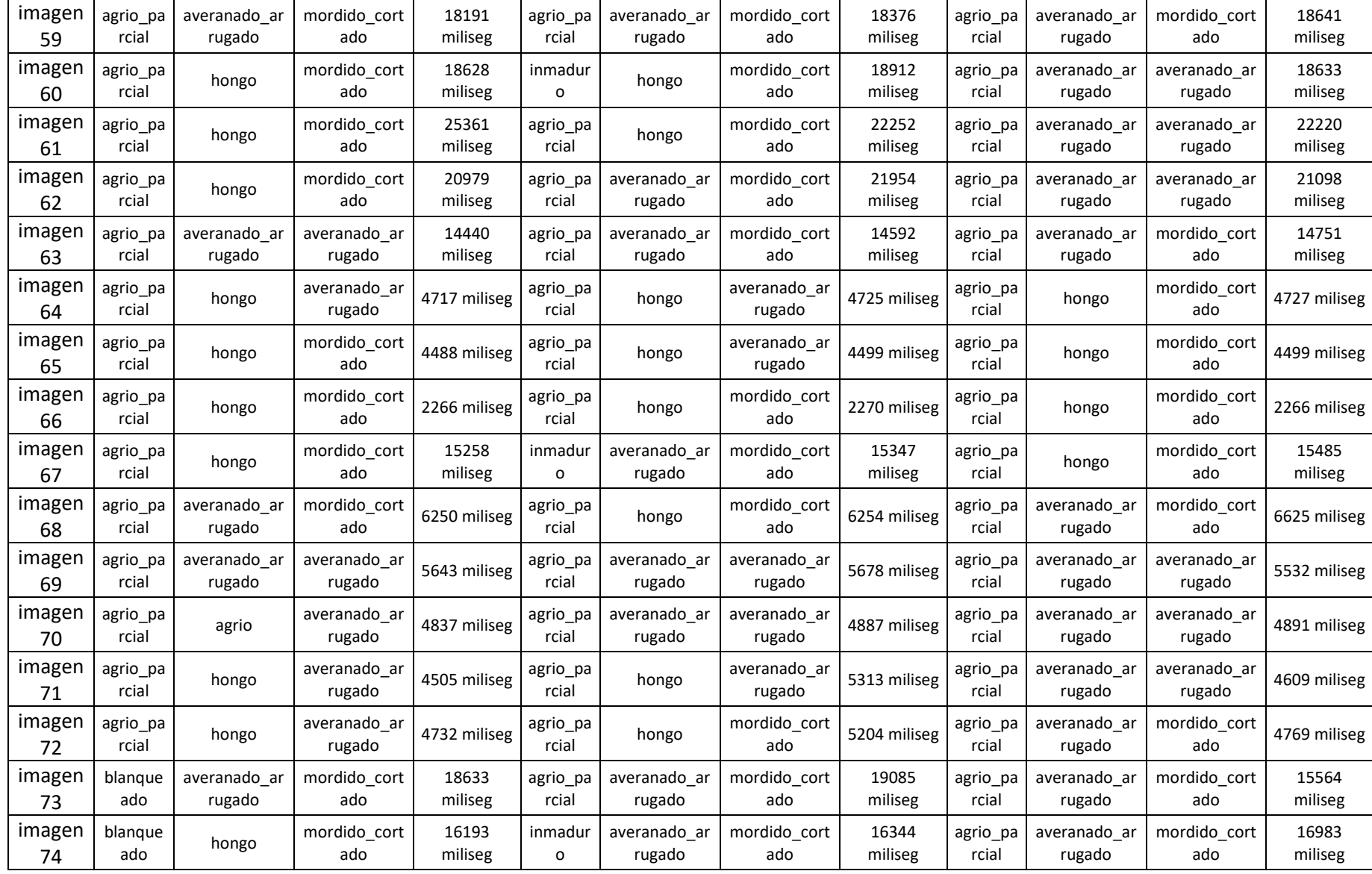

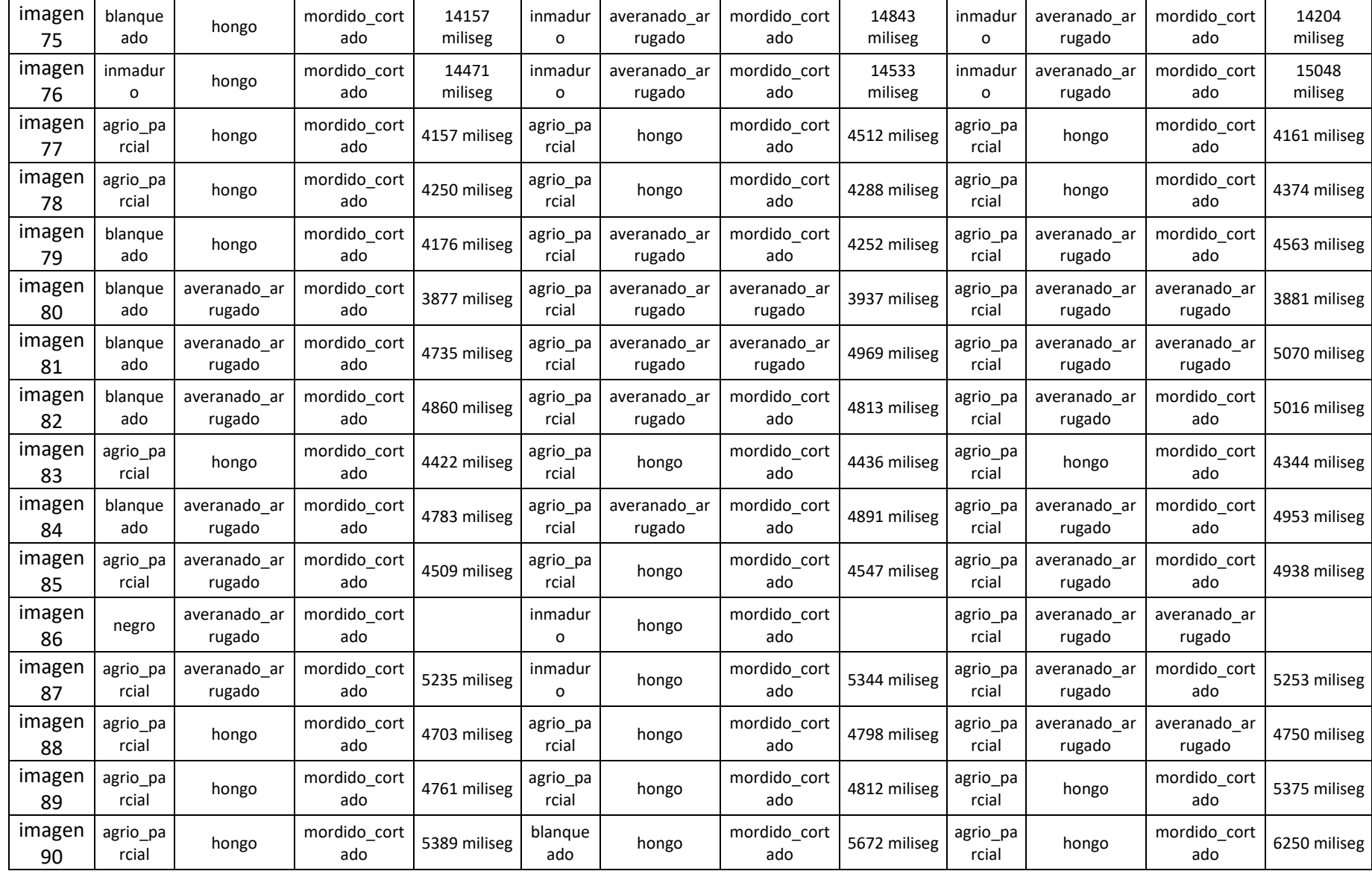

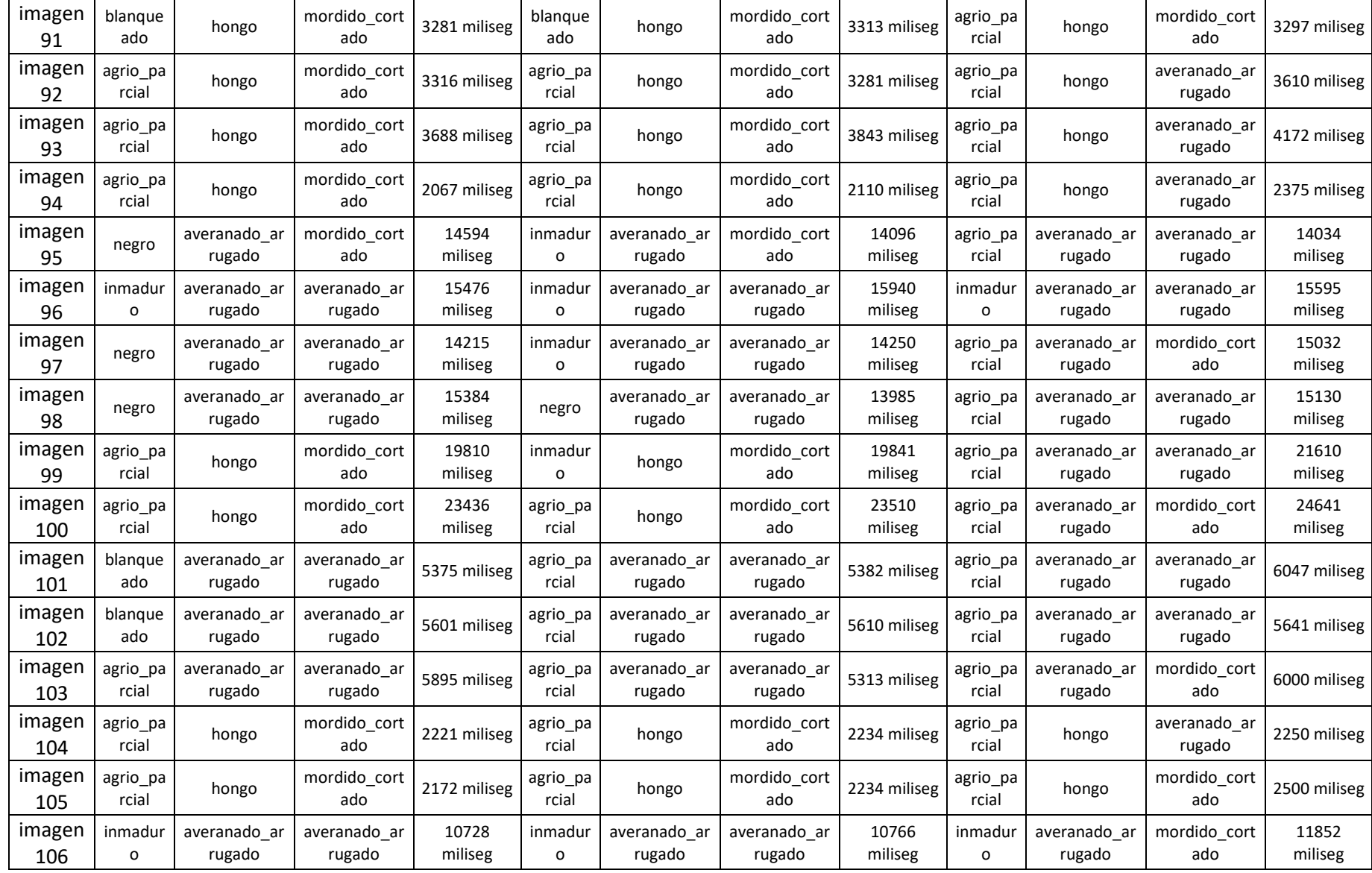

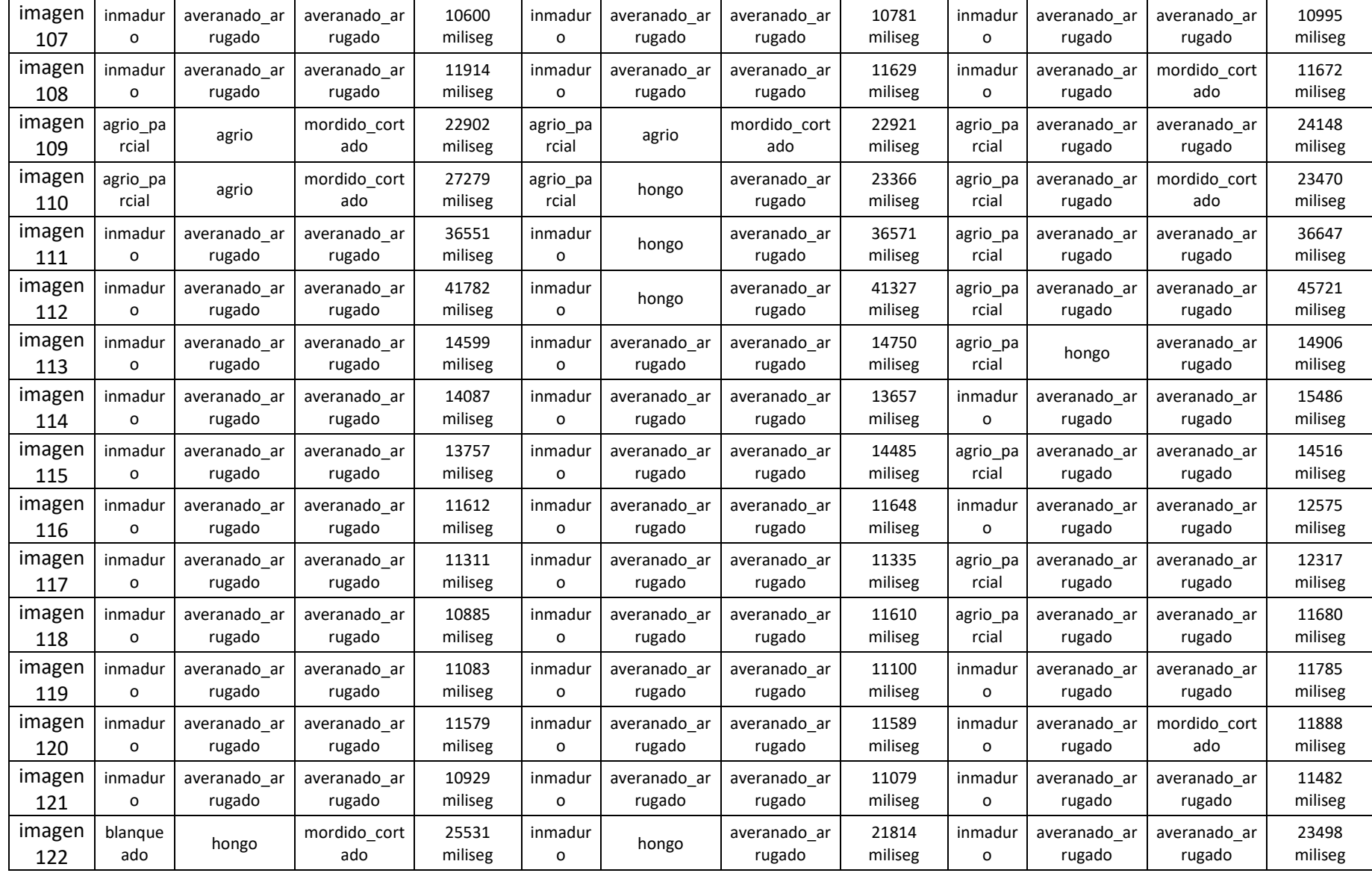

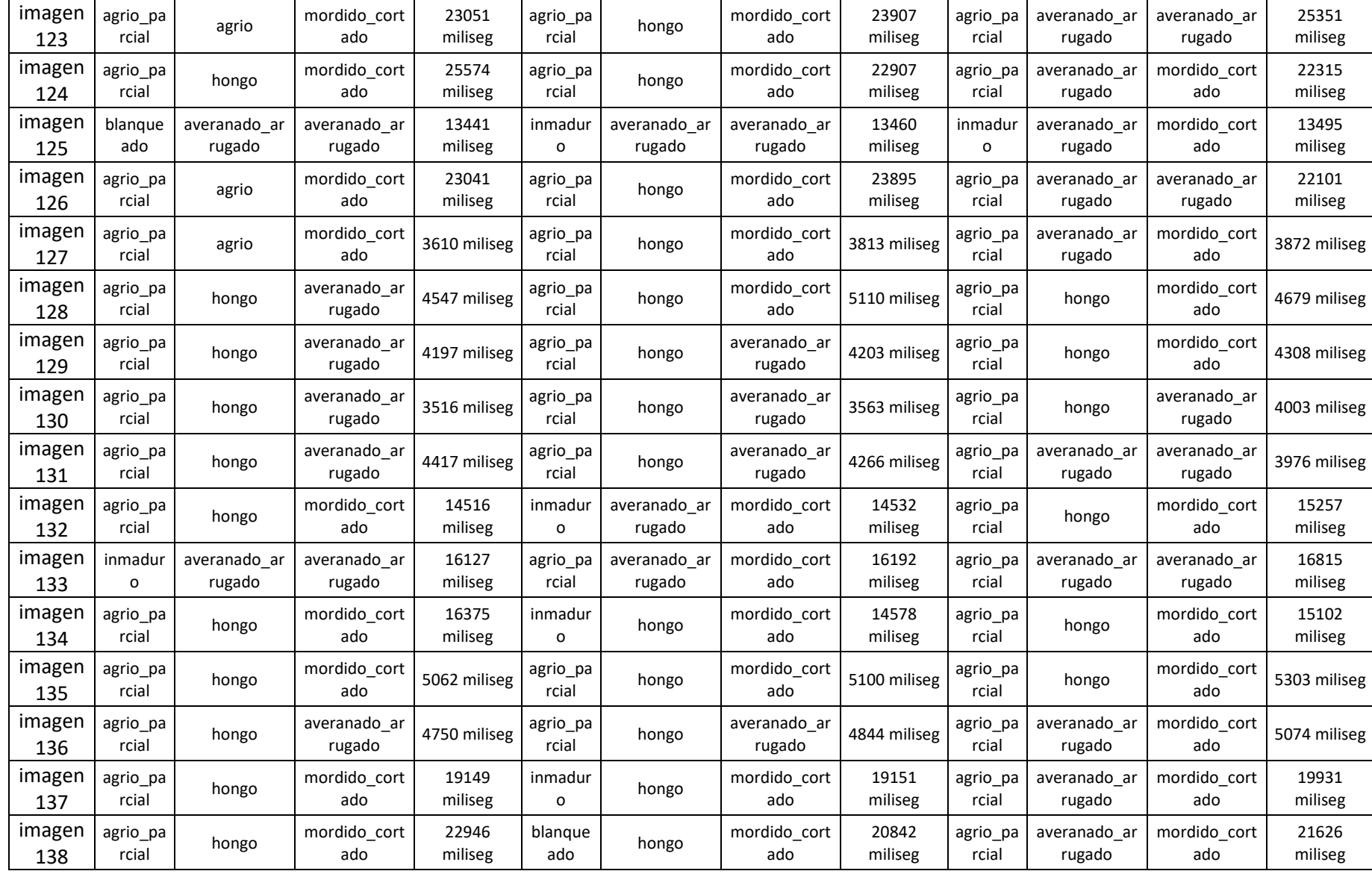

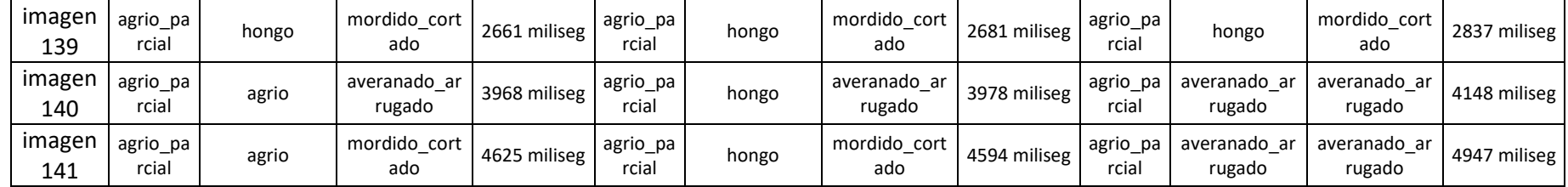

Nota: Elaboración Propia.

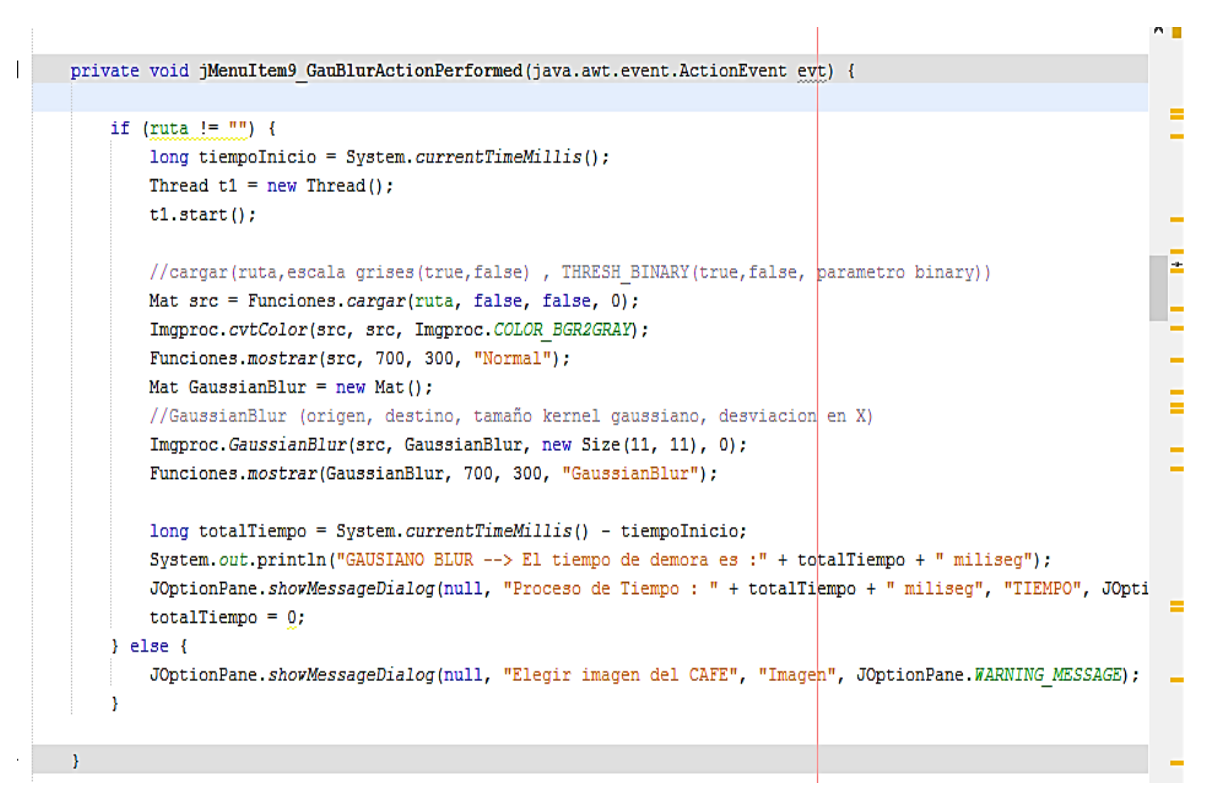

*Figura 71.* se muestra el código del Pre-procesamiento GaussianBlur

| 289 |                                                                                                   |
|-----|---------------------------------------------------------------------------------------------------|
| 290 | private void computeGradients (float kernelRadius, int kernelWidth) {                             |
| 291 |                                                                                                   |
| 292 | // generando la mascara de convolucion gausiana                                                   |
| 293 | $float$ kernel[] = new float[kernelWidth];                                                        |
| 294 | $float diffKernel[] = new float[kernelWidth];$                                                    |
| 295 | int kwidth:                                                                                       |
| 296 | for (kwidth = 0; kwidth < kernelWidth; kwidth++) {                                                |
| 297 | float $q1 = qaussian(kwidth, kernelRadius);$                                                      |
| 298 | if $(q1 \leq GAUSSIAN$ CUT OFF && kwidth >= 2) break;                                             |
| 299 | float $q2 = q$ aussian (kwidth - 0.5f, kernel Radius);                                            |
| 300 | float $q3 = q$ aussian (kwidth + 0.5f, kernelRadius);                                             |
| 301 | kernel[kwidth] = $(g1 + g2 + g3)$ / 3f / (2f * (float) Math. PI * kernel Radius * kernel Radius); |
| 302 | $diffKernel[kwidth] = q3 - q2;$                                                                   |
| 303 |                                                                                                   |
| 304 |                                                                                                   |
| 305 | int initX = $kwidth - 1$ ;                                                                        |
| 306 | int max $X = width - (kwidth - 1)$ ;                                                              |
| 307 | int initY = width * (kwidth - 1);                                                                 |
| 308 | int maxY = width * (height - (kwidth - 1));                                                       |
| 200 |                                                                                                   |

*Figura 72.* se muestra el código del Procesamiento Canny

```
13
14
      public class OtsuBinarize {
15
          private static BufferedImage original, grayscale, binarized;
16
17
18public static void main(String[] args) throws IOException {
19
             File original f = new File("Ca y Mg(2).jpg");
20
21
              String output f = "Ca y Mg(2) . bin";original = ImageIO.read(original f);22
              grayscale = toGray (original);
23
24
              binarized = binarize(gray scale);
25
              writeImage(output f);
26
    \mathbf{L}27
          \overline{1}2829public BufferedImage calculate (BufferedImage image) {
30
              BufferedImage segm = new BufferedImage(image.getWidth(), image.getHeight(),
31image.getType());
32BufferedImage grayscale = toGray(image);
Q.
34
              BufferedImage bwImage = binarize(grayscale);
35
              for (int i = 0; i < bwImage.getWidth(); i++) {
36
37for (int j = 0; j < bwImage.getHeight(); j++) {
38
      \frac{1}{2}System.out.println(bwImage.getRGB(i, j));
39
                       if (bwImage.getRGB(i, j) == -16777216) {
40
                           \verb|segment.setRGB(i, j, image.getRGB(i, j));|41
                       }else{42
                           segm.setRGB(i, j, bwImage.getRGB(i, j));
43
                       \mathcal{V}44
```
*Figura 73.* se muestra el código del Procesamiento Otsu

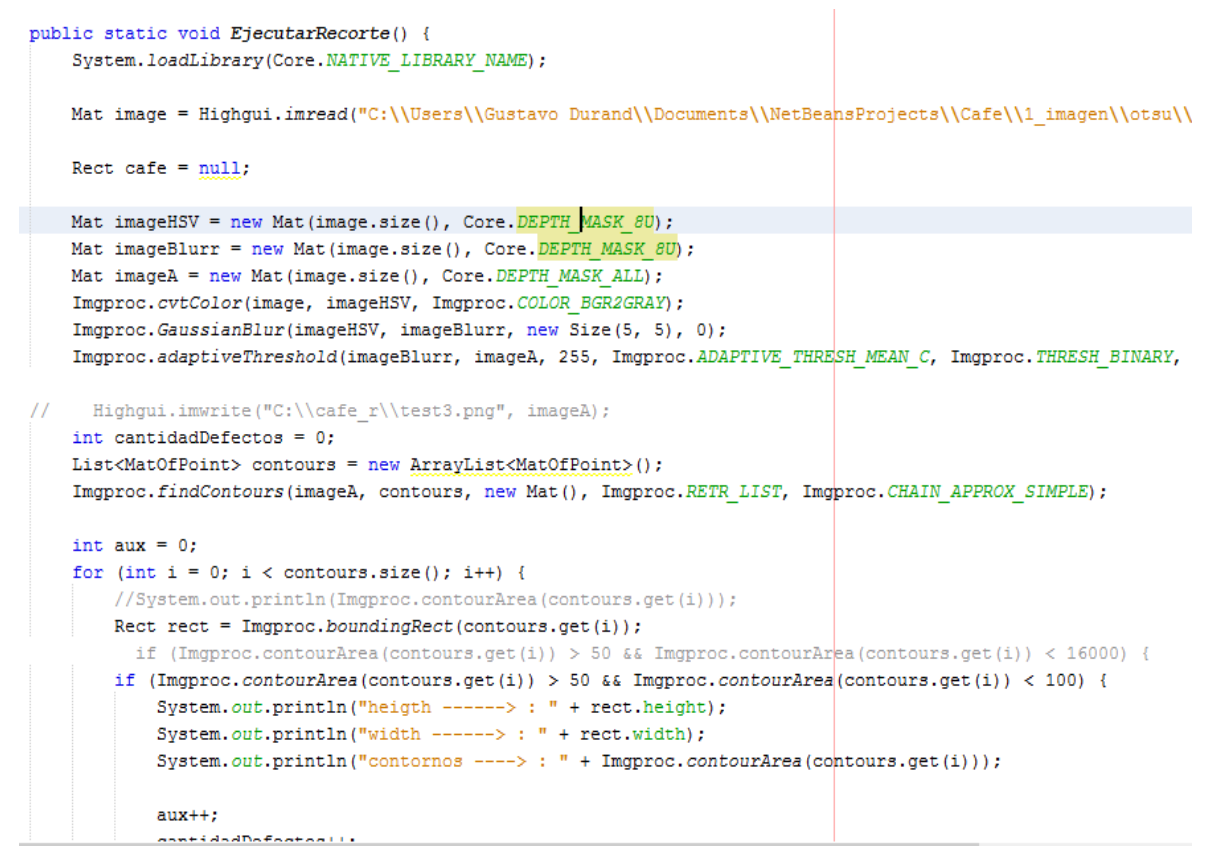

*Figura 74.* se muestra el código del Procesamiento Recorte

```
private void Glom Imprimir(File dir) {
   File listFile[] = dir. listFiles();
   System.out.println(" N° Directorio : " + listFile.length);
   if (listFile != null) {
      for (int i = 0; i < listFile.length; i++) {
          if (listFile[i].isDirectory()) {
             System.out.println(" ------------------ CARPETA ( " + i + ^{\text{m}} ) ----------------");
             Glcm_Imprimir(listFile[i]);
          \} else \{GLCM Texture objGLCM = new GLCM Texture(0, 20);
             ImagePlus a = new ImagePlus (listFile[i].getPath());
             double valores[1;
             String atributos[1:
             values = objGLCM.getFeatures(a);objGLCM.geraAttributeNames();
             atributos = objGLCM.getAttributesNames();
             System.out.println(listFile[i].getPath());
             System.out.println("* Resize " + (i + 1) + " : " + "\n");
              for (int j = 0; j < valores.length - 1; j++) {
                 System.out.println(atributos[j] + " : " + (BigDecimal.valueOf(valores[j])));
```
*Figura 75.* Extracción de Textura GLCM

```
public void Caracteristica Forma (File dir) throws IOException {
    File listFile[] = dir. listFiles();
   System.out.println(" N^{\circ} Directorio = " + listFile.length);
   if (listFile != null) {
        for (int i = 0; i < listFile.length; i++) {
            if (listFile[i].isDirectory()) {
                Caracteristica Forma (listFile[i]);
            \frac{1}{2} else lSystem.out.println(listFile[i].getPath());
                File file1 = new File(listFile[i].getPath());
                BufferedImage bi1 = ImageIO.read(file1);
                 Methods.guardarImagenxBufferedImage("src/LE_input.jpg", bi<sup>1</sup>1);
                OtsuBinarize otsu = new OtsuBinarize();
                BufferedImage segmentedimg = otsu.calculate(imagenMem1);
                segmentedimg = BasicFilter.blackAndWhite(segmentedimg, 150);
               Methods.guardarImagenxBufferedImage("src/imagenotsu2.jpg", segmentedimg);
                BlurredShapeModel bsmdesc = new BlurredShapeModel(4, 4);
                bsmdesc.setSourceImage(segmentedimg);
                bsmdesc.featuresExtraction();
                // Methods.guardarImagenxBufferedImage("src/QU_otput.jpg", bil);
                System.out.println(bsmdesc.getFeaturesToString());
                System.out.println("\n");
```
*Figura 76.* Extracción de Forma BSM

```
public static void Caracteristica Color(File dir) throws IOException {
   File listFile[] = dir. listFiles();
   System.out.println("N^{\circ} Directorio = " + listFile.length);
   if (listFile != null) {
        for (int i = 0; i < listFile.length; i++) {
            if (listFile[i].isDirectory()) {
               Caracteristica_Color(listFile[i]);
            } elseSystem.out.println(listFile[i].getPath());
                File file1 = new File(listFile[i].getPath());
                BufferedImage bil = ImageI0.read(file1);
                // Methods.guardarImagenxBufferedImage("src/LE input.jpg", bi1);
                bil = Quantization.quantizeImageColor(Quantization.MASK 1, bil);
                // Methods.guardarImagenxBufferedImage("src/QU otput.jpg", bi1);
                Extractor_Histogram eh = new Extractor_Histogram();
                HistogramColor hc1 = new HistogramColor(bi1.getHeight(), bi1.getWidth(), eh.histogramGrayscale(bi
                Methods.printVectorDoubleColor(hc1.getHC vector());
                System.out.println("\n");
```
*Figura 77.* Extracción de Color RGB

# CAFÉS ESPECIALES. Requisitos.

#### $\mathbf{1}$ . **OBJETO Y CAMPO DE APLICACIÓN**

La presente Norma Técnica Peruana establece criterios de clasificación y descripción de cafés especiales, así como los requisitos aplicables para su comercialización en el mercado de la especialidad. Los cafés especiales se clasifican como una categoría superior de los estándares establecidos para el café verde (NTP 209.027).

#### $\overline{2}$ REFERENCIAS NORMATIVAS

Las siguientes normas contienen disposiciones que al ser citadas en este texto, constituyen requisitos de esta Norma Técnica Peruana. Las ediciones indicadas estaban en vigencia en el momento de esta publicación. Como toda Norma está sujeta a revisión, se recomienda a aquellos que realicen acuerdos en base a ellas, que analicen la conveniencia de usar las ediciones recientes de las normas citadas seguidamente. El Organismo Peruano de Normalización posee, en todo momento, la información de las Normas Técnicas Peruanas en vigencia.

### **Normas Técnicas Peruanas**

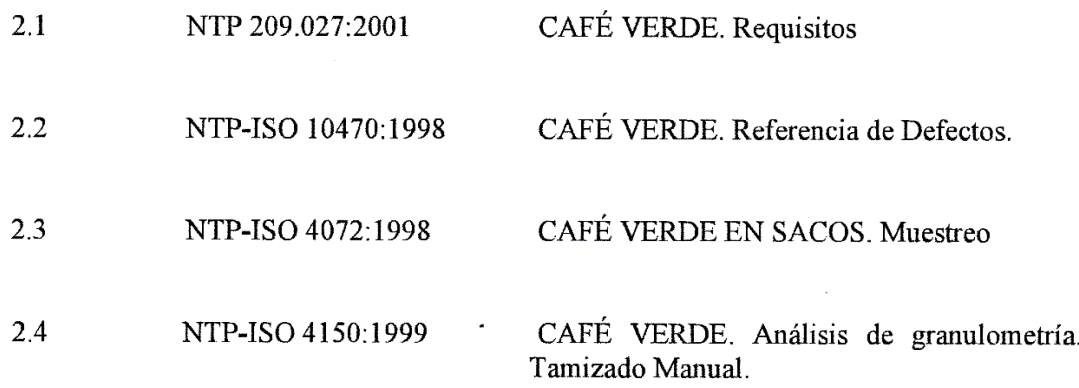

*Figura 78.* Norma Técnica Peruana - NTP-ISO 10470:1998/referencia de defectos*.*